# **Correctness Tools in the DOE Ecosystem**

- **Endangered species that require Federal protection.**
- **Overall as a community, we are not very sophisticated when using testing and correctness tools.** 
	- How many of you have a "Test Engineer" or a "QA Engineer" position posted?
	- How many of you know of Coverity or SilkTest?
- **There are very good reasons for the status quo** 
	- Sociological we like hero programmers
	- Practical hero programmers can find bugs
		- Serial code with side-effects separated by MPI\_...
- **Things are changing**

# **Enter GASynchrony…**

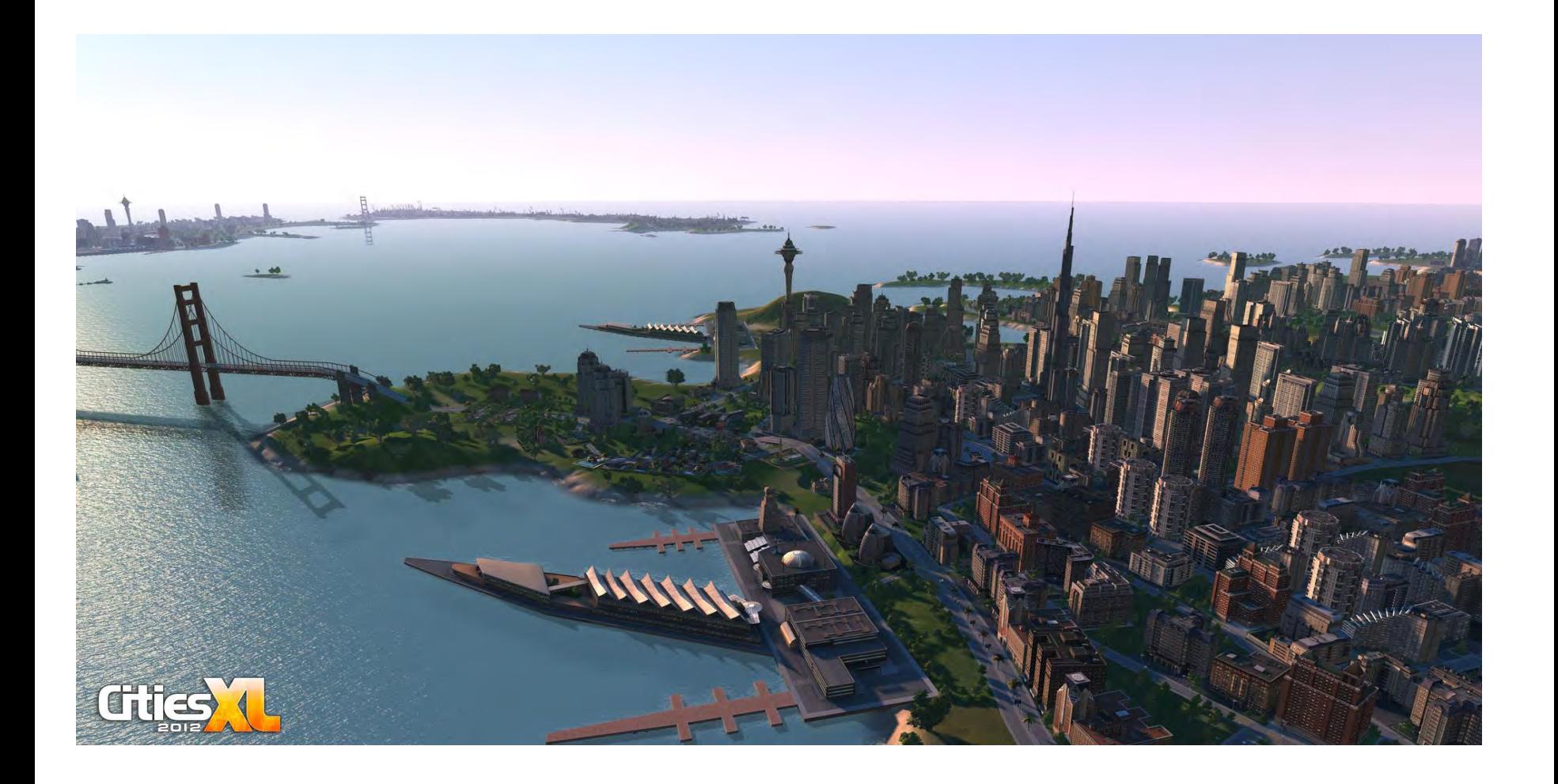

# **Enter GASynchrony…**

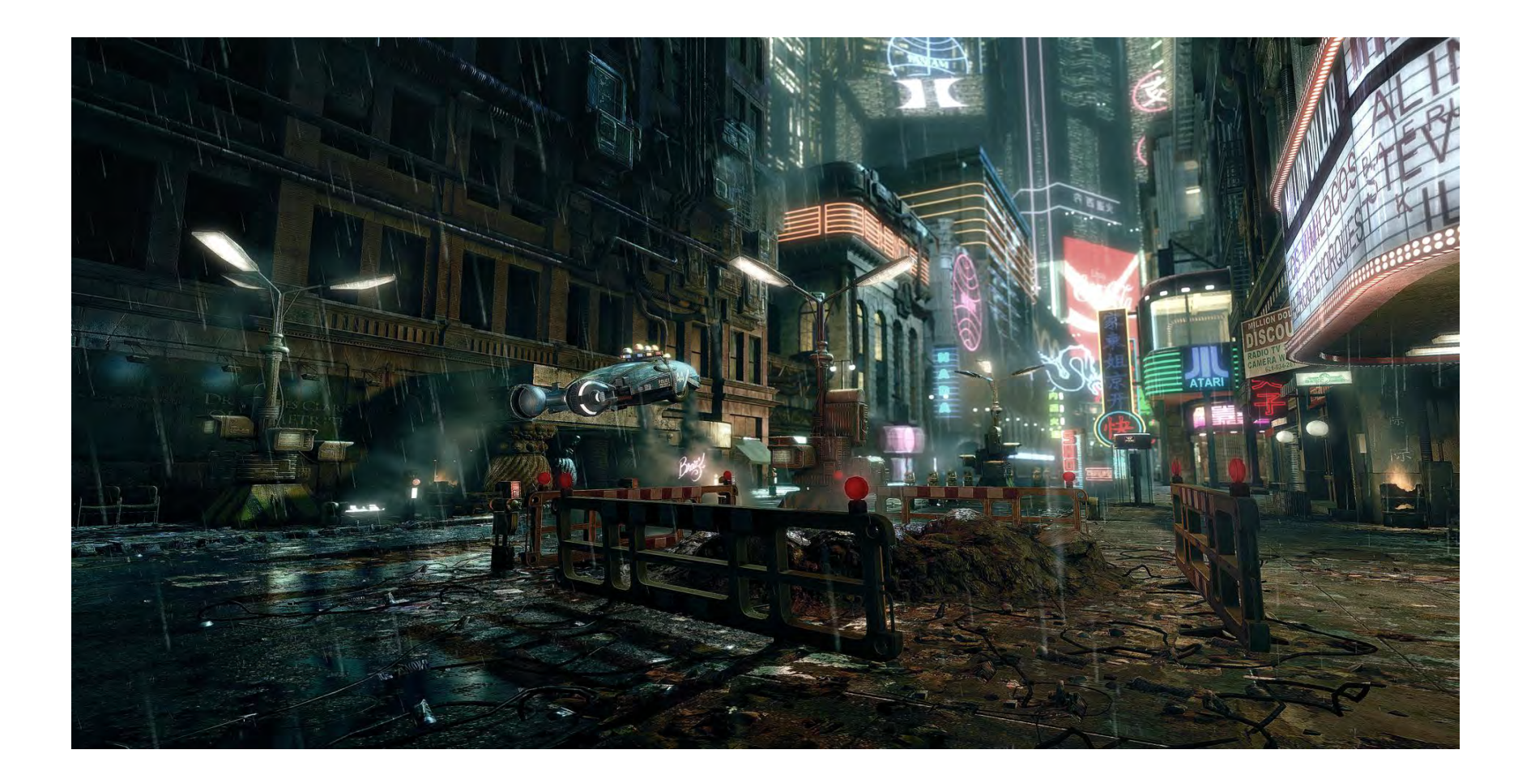

### • **A place with :**

- Global Address Spaces which obfuscates and breeds bugs
- Asynchronous Execution which obfuscates and breeds bugs
- Heterogeneous Hardware which obfuscates and breeds bugs

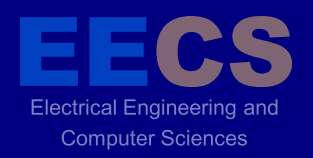

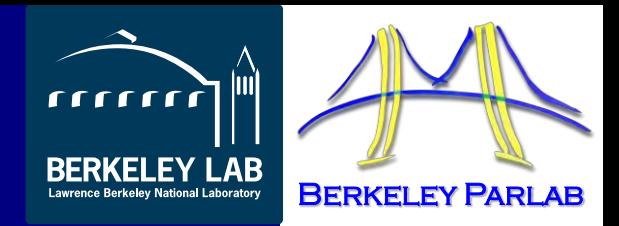

#### UTING  $\blacksquare$

### **Finding and Debugging Concurrency Bugs at Scale**

Chang-Seo Park, Paul Hargrove, Costin Iancu, **Koushik Sen**

also joint work with

Jacob Burnim, Tayfun Elmas, David Gay, Nicholas Jalbert, Pallavi Joshi, Mayur Naik, Chang-Seo Park, Christos Stergiou

### **Automatically Testing Sequential Programs**

}

- Combine static and dynamic analysis for test generation
- Automated testing of sequential programs
	- DART: Directed Automated Random **Testing**
	- CUTE: Concolic Testing

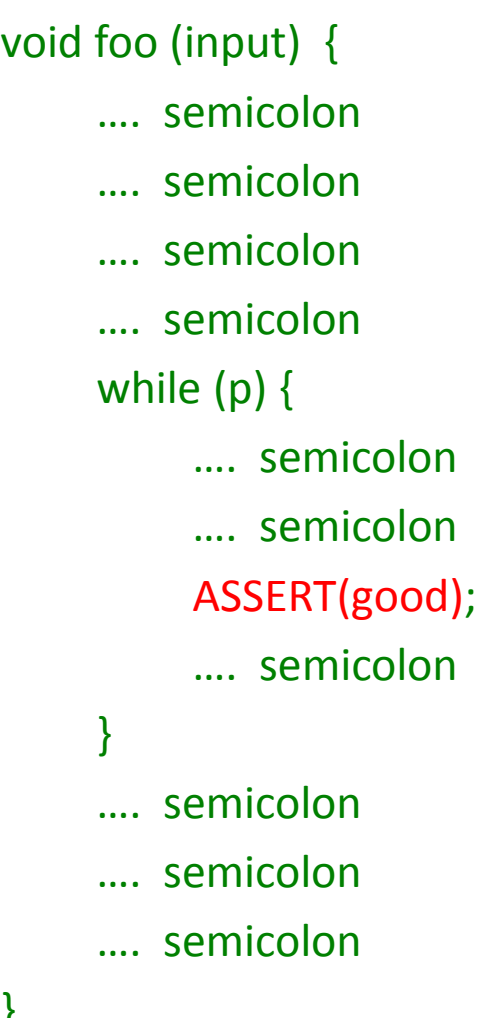

### **Testing Concurrent Programs**

- Concurrent Programming is hard
	- Bugs happen non-deterministically
	- Data races, deadlocks, atomicity violations, etc.
- Goals: build a tool to test and debug concurrent and parallel programs
	- More Practical: works for large programs
	- Efficient
	- No false alarms
	- Finds many bugs quickly
	- Reproducible
- **Active random testing**.

### **Active Testing**

• Phase 1: Static or dynamic analysis to find potential concurrency bug patterns

– such as data races, deadlocks, atomicity violations

- Phase 2: "Direct" testing (or model checking) based on the bug patterns obtained from phase 1
	- Confirm bugs

### **Example Data Race in UPC**

• Simple matrix vector multiply and apply F

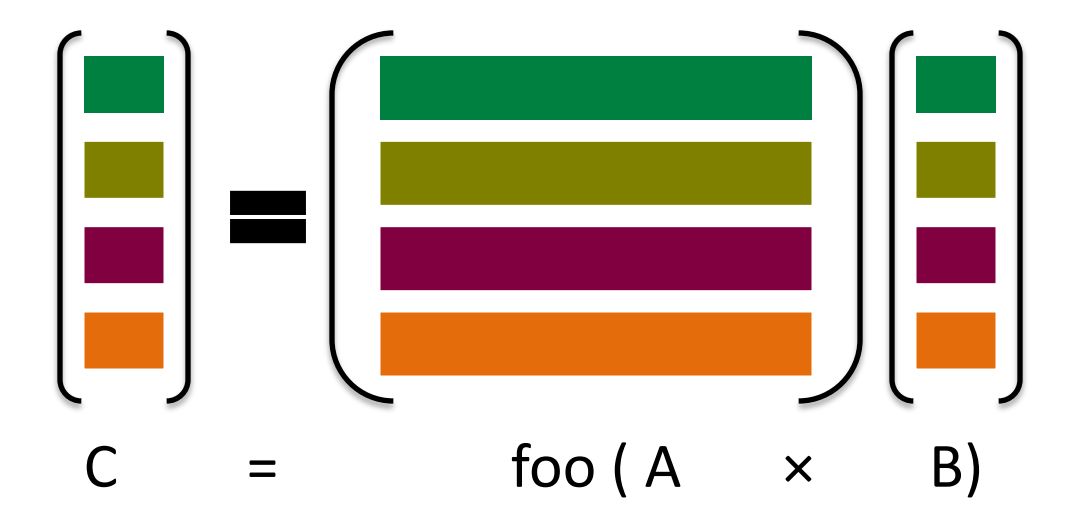

### **Simple Example in UPC**

```
1: void matvec(shared [N] int A[N][N], 
                 shared int B[N], 
                 shared int C[N]) { 
2: upc_forall(int i = 0; i < N; i++; &C[i]) { 
3: int sum = 0;
4: for(int j = 0; j < N; j++)5: sum += A[i][j] * B[j];6: sum = foo(sum);
7: C[i] = sum;8: } 
9:}
```

```
assert(C == foo(A^*B));
```
### **Simple Example in UPC**

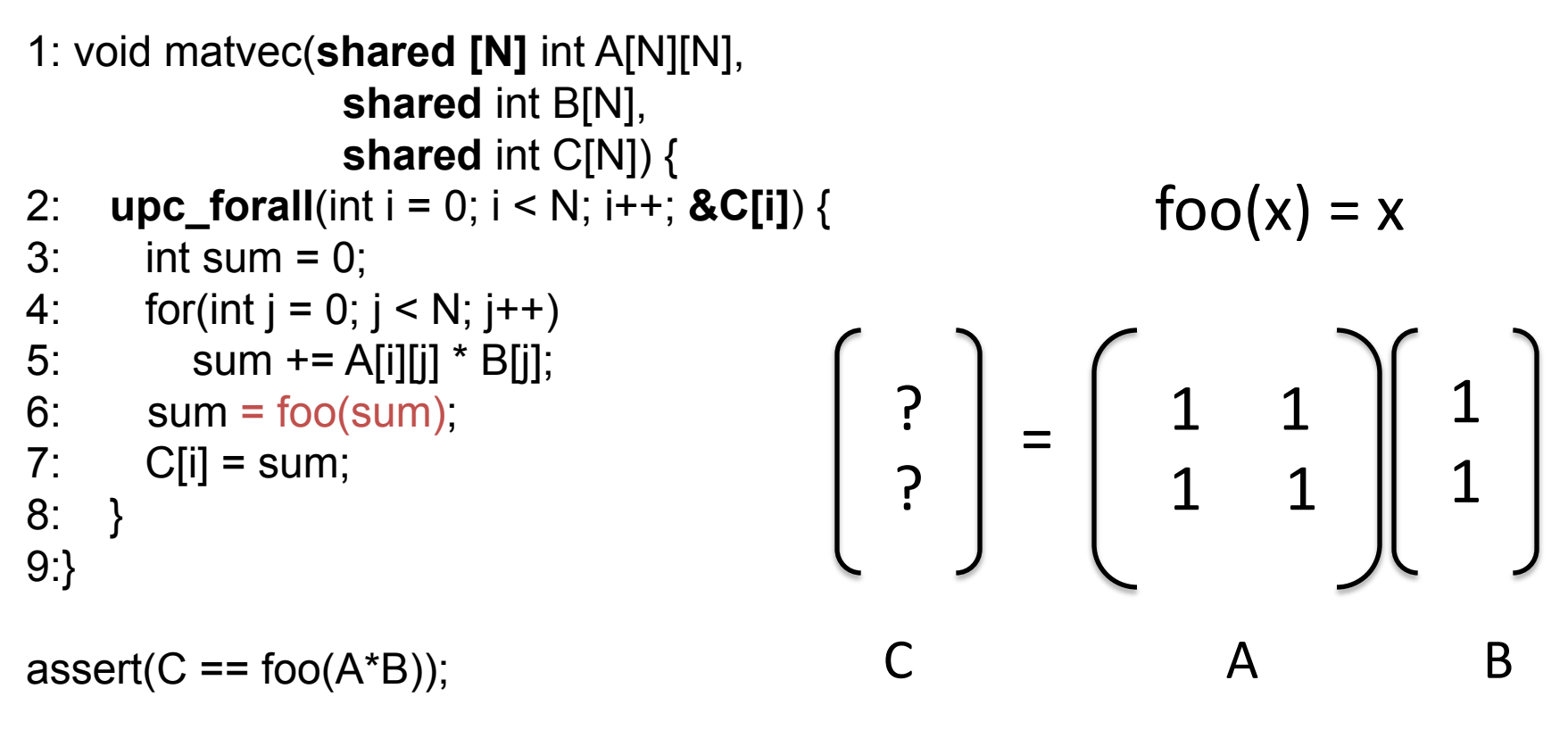

### **Simple Example in UPC**

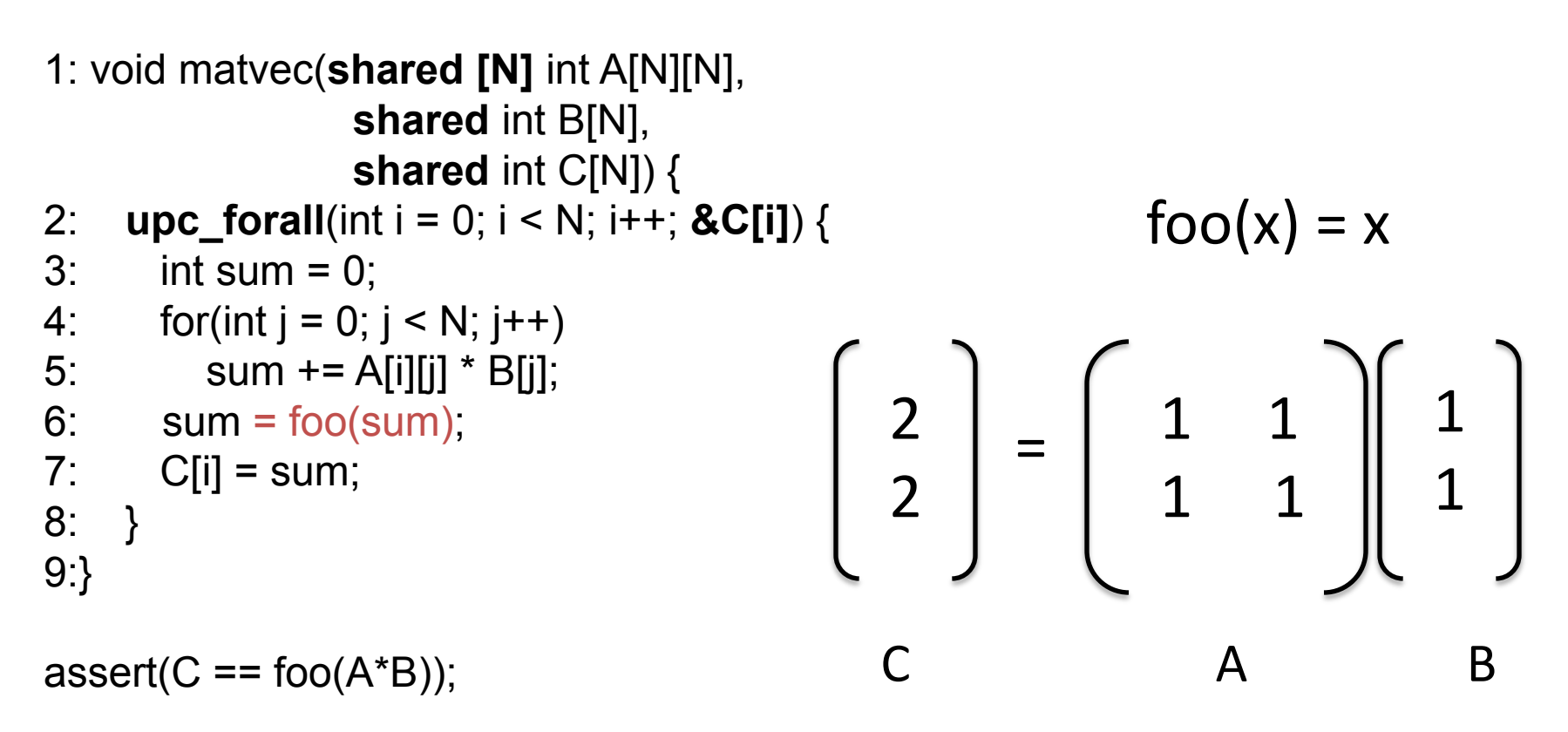

### **Simple Example in UPC: Problem?**

```
1: void matvec(shared [N] int A[N][N], 
                shared int B[N], 
                shared int C[N]) { 
2: upc_forall(int i = 0; i < N; i++; &C[i]) { 
3: int sum = 0;
4: for(int j = 0; j < N; j++)5: sum += A[i][j] * B[j];6: sum = foo(sum);
7: C[i] = sum;
8: } 
9:} 
                                 Do you see any problem 
                                 is this code?
```
assert( $C ==$  foo $(A*B)$ );

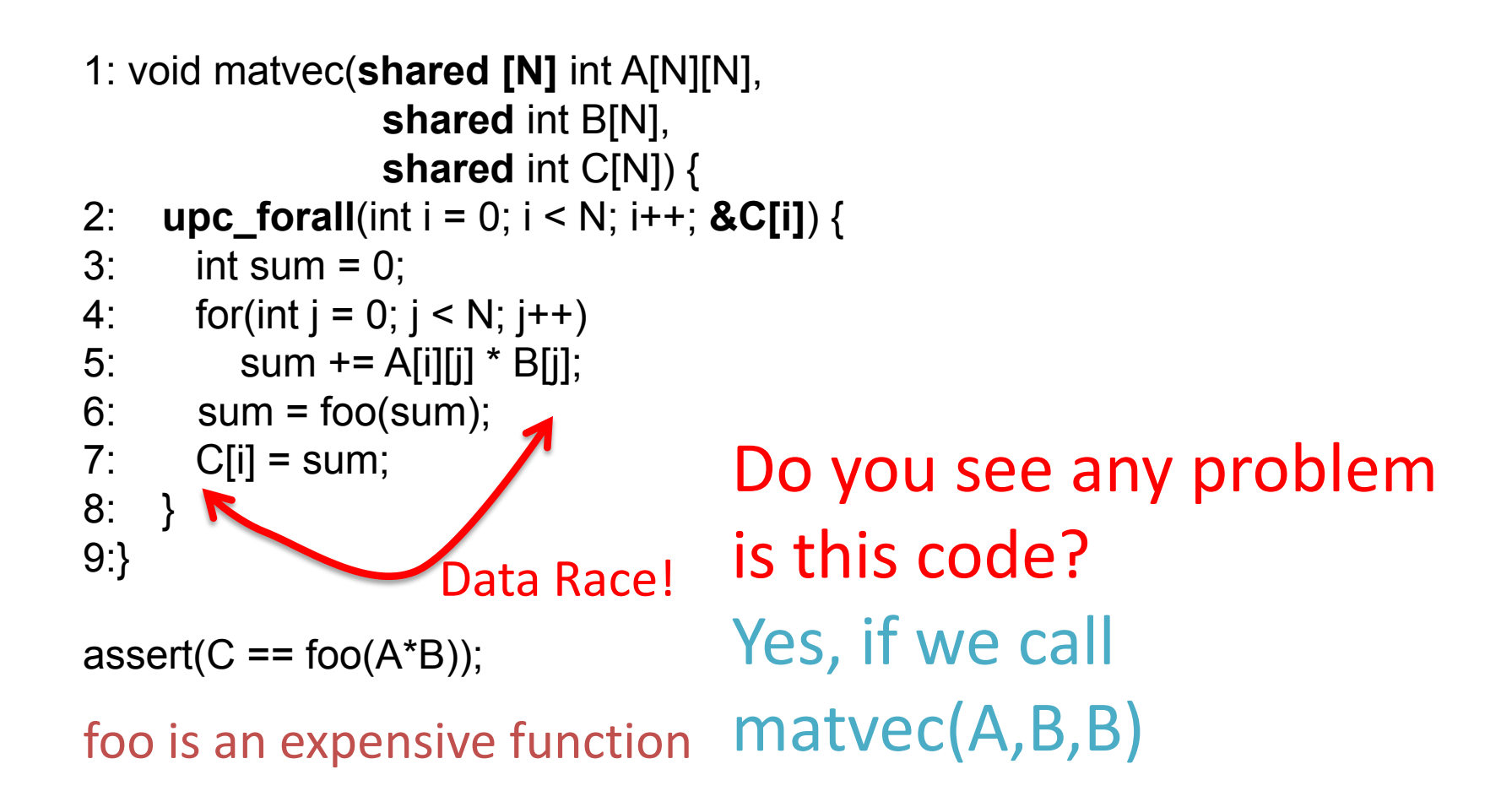

 $foo(x) = x$ 

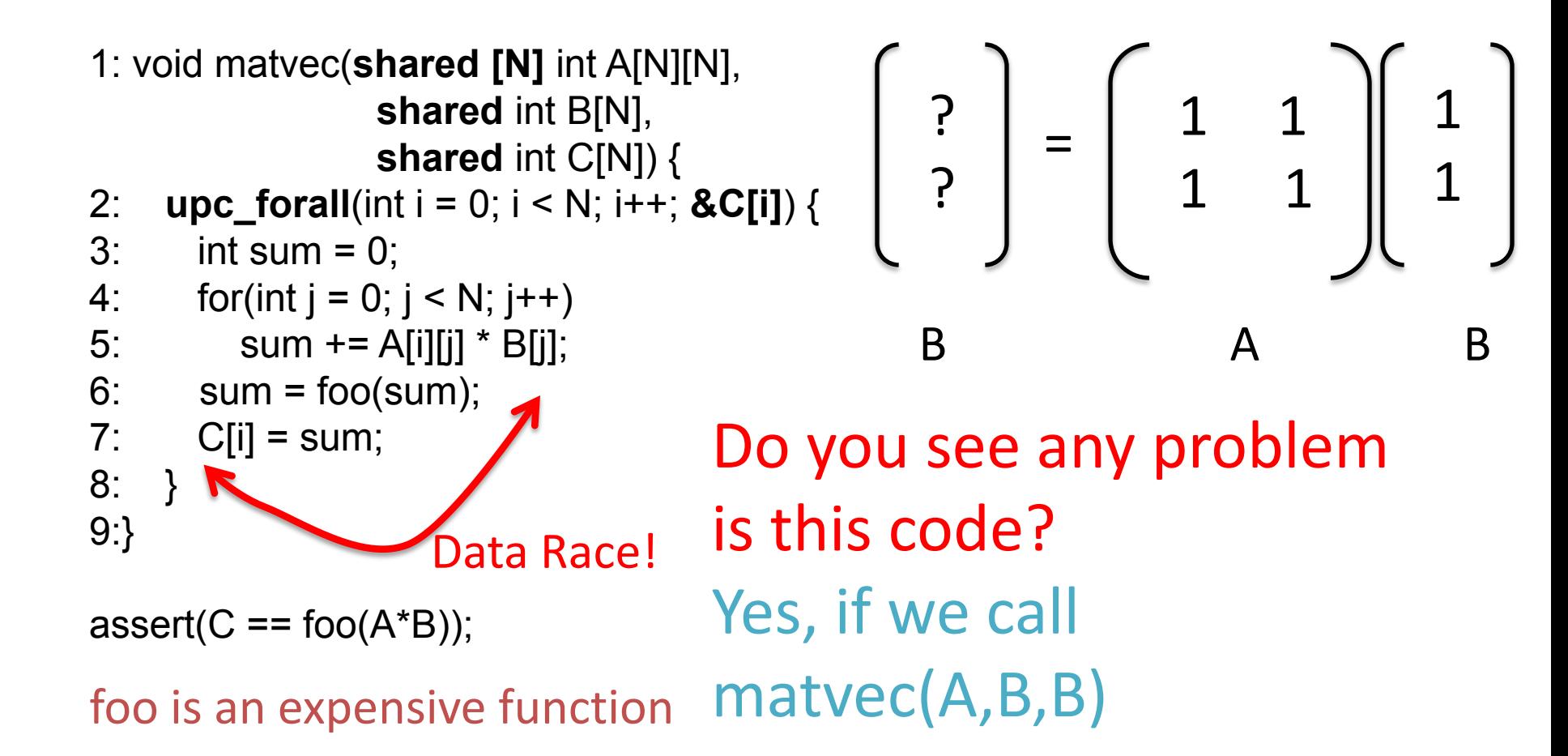

 $foo(x) = x$ 

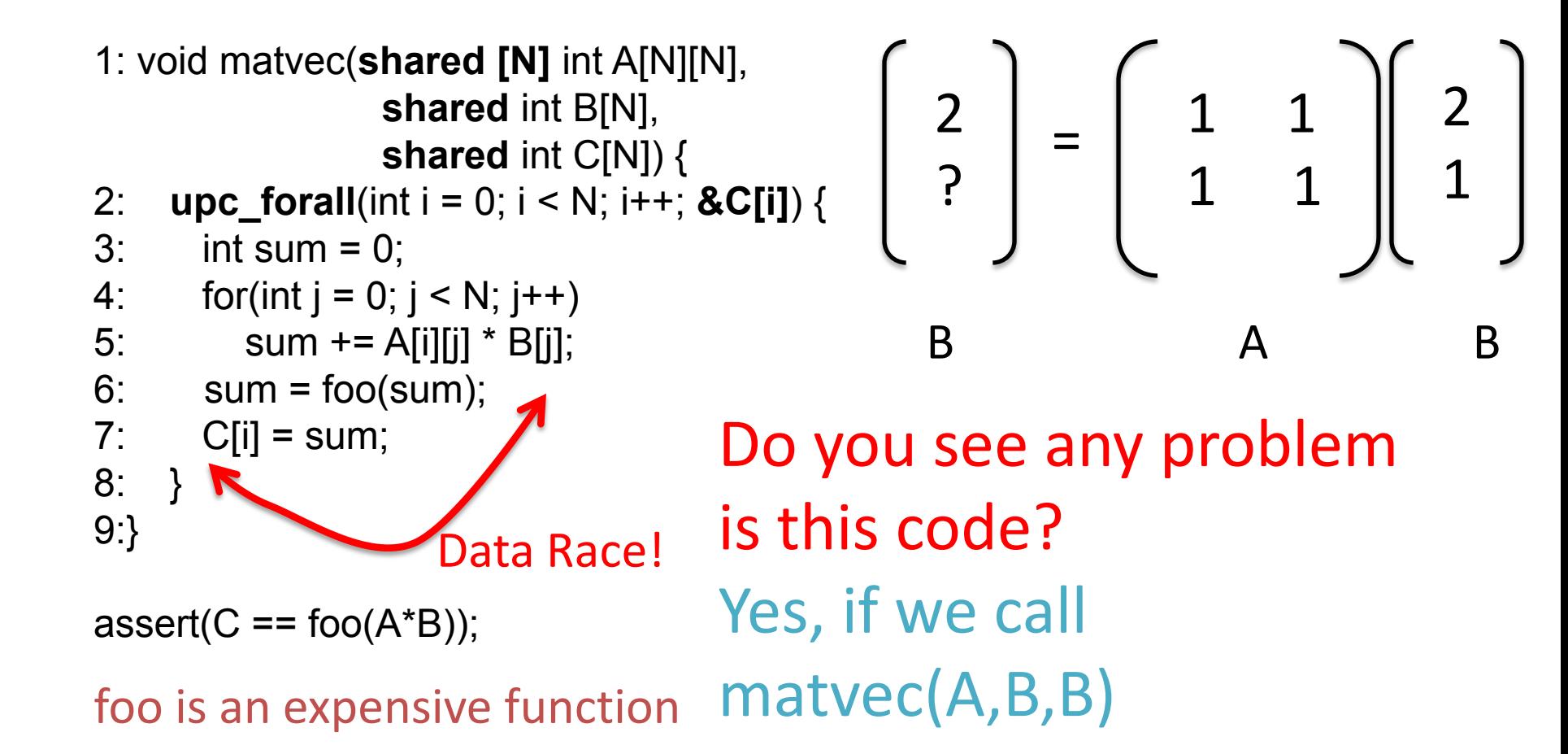

 $foo(x) = x$ 

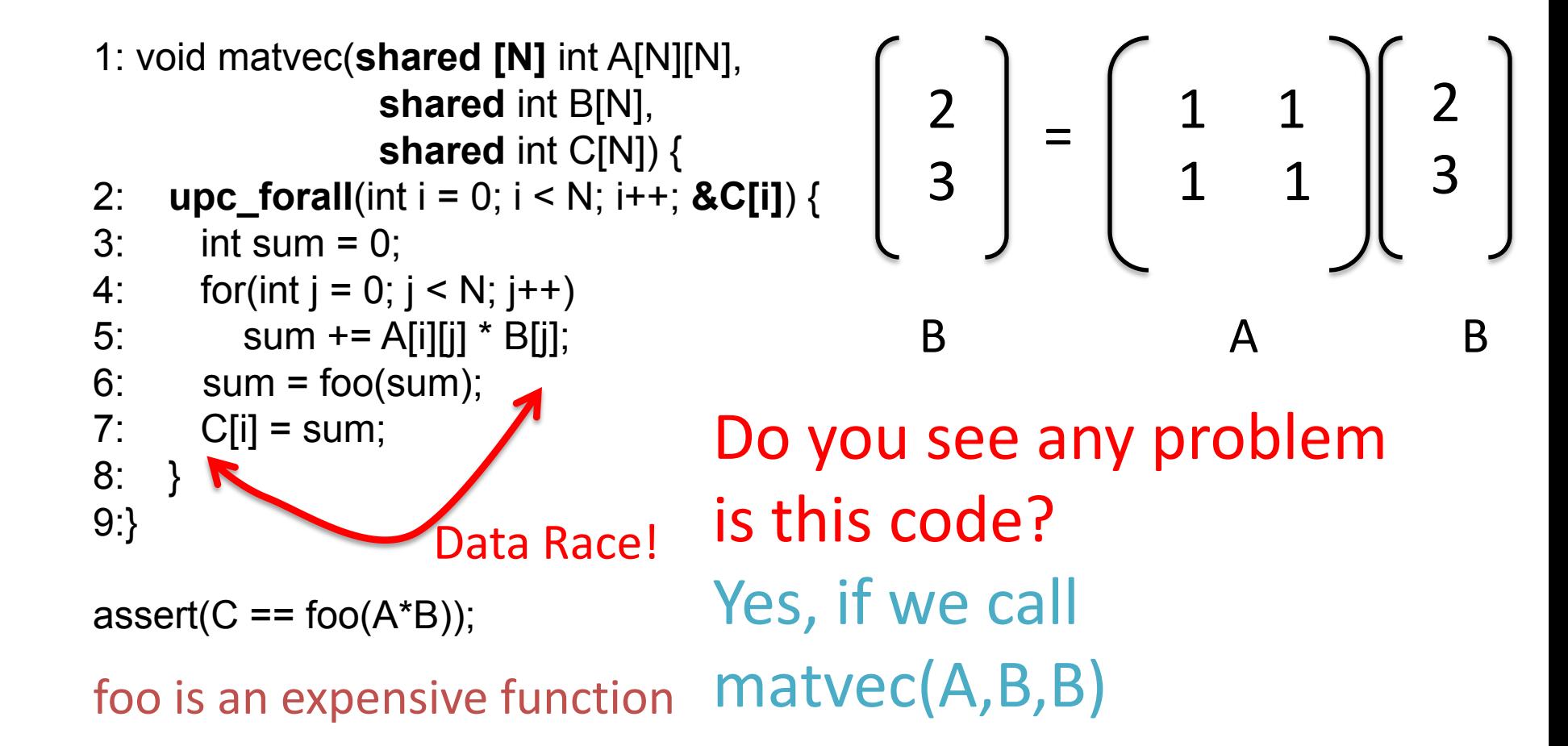

1: void matvec(**shared [N]** int A[N][N],  **shared** int B[N],  **shared** int C[N]) { 2: **upc\_forall**(int i = 0; i < N; i++; **&C[i]**) {  $3:$  int sum = 0; 4: for(int  $j = 0$ ;  $j < N$ ;  $j++)$ 5: sum +=  $A[i][j] * B[j];$ 6:  $sum = foo(sum)$ ;  $7:$  C[i] = sum; 8: } 9:}

assert( $C ==$  foo $(A*B)$ );

#### foo is an expensive function

- 3: sum = 0;
- 3: sum = 0;
- 3: sum = 0;
- 5: sum+= A[0][0]\*B[0];
- 5: sum+= A[1][0]\*B[0];
- 5: sum+= A[2][0]\*B[0];
- 5: sum+= A[0][1]\*B[1];
- 5: sum+= A[1][1]\*B[1];
- 5: sum+= A[2][1]\*B[1];
- 5: sum+= A[0][2]\*B[2];
- 5: sum+= A[1][2]\*B[2];
- 5: sum+= A[2][2]\*B[2];
- 6: sum = foo(sum);
- $7: B[0] = sum;$
- 6:  $sum = foo(sum)$ ;
- 7:  $B[1] = sum;$
- 6:  $sum = foo(sum)$ ;
- 7:  $B[2] = sum;$

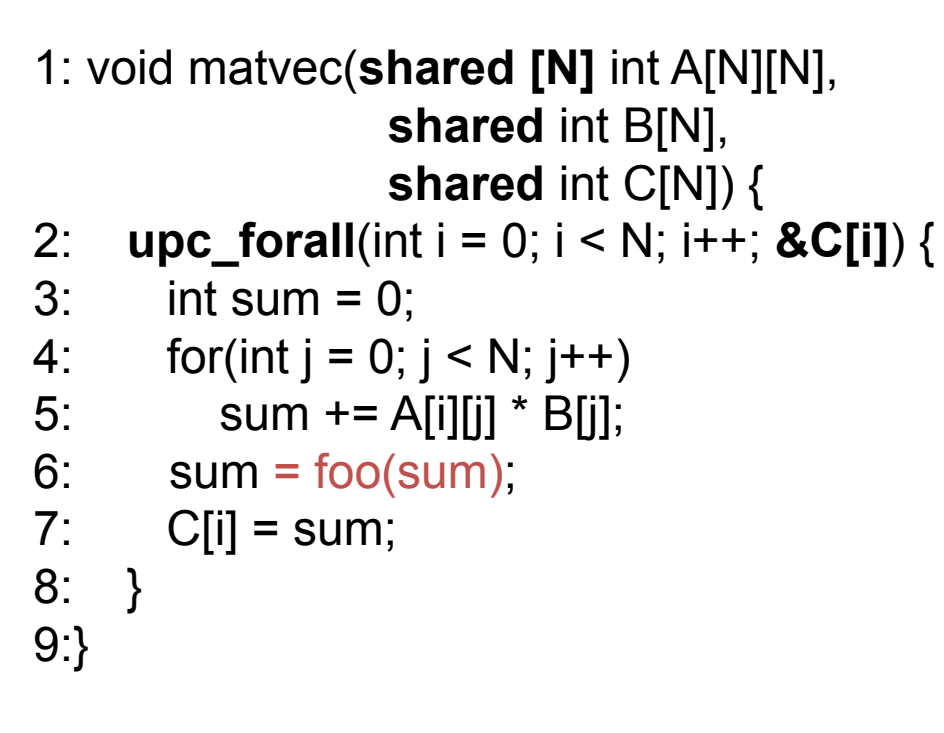

assert( $C ==$  foo $(A*B)$ );

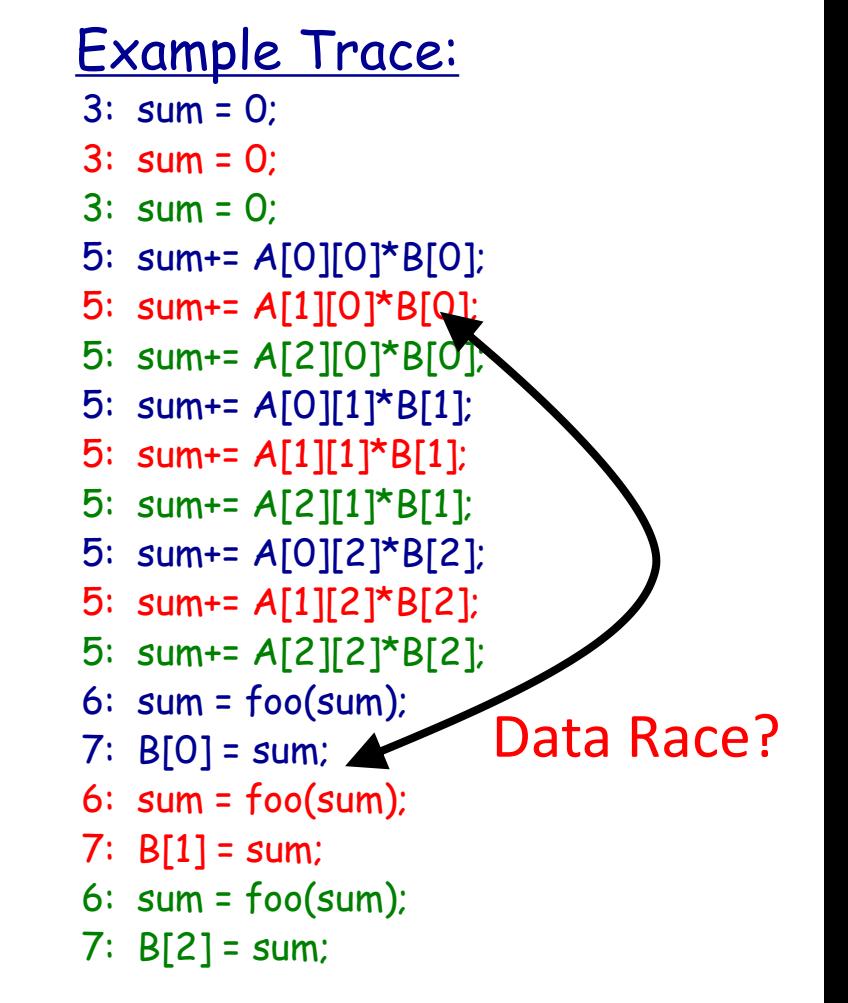

#### Goal 1. Nice to have a trace exhibiting the data race

- 1: void matvec(**shared [N]** int A[N][N],  **shared** int B[N],  **shared** int C[N]) {
- 2: **upc\_forall**(int i = 0; i < N; i++; **&C[i]**) {
- $3:$  int sum = 0;
- 4: for(int  $j = 0$ ;  $j < N$ ;  $j++)$
- 5: sum +=  $A[i][j] * B[j];$
- 6:  $sum = foo(sum)$ ;
- $7:$  C[i] = sum;
- 8: }
- 9:}

assert( $C ==$  foo $(A*B)$ );

### foo is an expensive function

- 3: sum = 0;
- 3: sum = 0;
- 3: sum = 0;
- 5: sum+= A[0][0]\*B[0];
- 5: sum+= A[0][1]\*B[1];
- 5: sum+= A[0][2]\*B[2];
- 6:  $sum = foo(sum)$ ; Data Race!
- 5: sum+= A[1][0]\*B[0];
- $7: B[0] = sum;$
- 5: sum+= A[2][0]\*B[0];
- 5: sum+= A[1][1]\*B[1];
- 5: sum+= A[2][1]\*B[1];
- 5: sum+= A[1][2]\*B[2];
- 5: sum+= A[2][2]\*B[2];
- 6:  $sum = foo(sum)$ ;
- 7:  $B[1] = sum;$
- 6:  $sum = foo(sum)$ ;
- 7:  $B[2] = sum;$

Goal 2. Nice to have a trace exhibiting the assertion failure

1: void matvec(**shared [N]** int A[N][N],  **shared** int B[N],  **shared** int C[N]) {

- 2: **upc\_forall**(int i = 0; i < N; i++; **&C[i]**) {
- $3:$  int sum = 0;
- 4: for(int  $j = 0$ ;  $j < N$ ;  $j++)$
- 5: sum +=  $A[i][j] * B[j];$

```
6: sum = foo(sum);
```

```
7: C[i] = sum;
```

```
8: }
```

```
9:}
```
assert( $C ==$  foo $(A*B)$ );

foo is an expensive function

- 3: sum = 0;
- 3: sum = 0;
- 3: sum = 0;
- 5: sum+= A[0][0]\*B[0];
- 5: sum+= A[0][1]\*B[1];
- 5: sum+= A[0][2]\*B[2];
- 6:  $sum \cdot 100$  (sum); Data Race!
- $7: B[0] = sum;$
- 5: sum+= A[1][0]\*B[0];
- 5: sum+= A[2][0]\*B[0];
- 5: sum+=  $A[1][1]$ \* $B[1]$ ;
- 5: sum+= A[2][1]\*B[1];
- 5: sum+= A[1][2]\*B[2];
- 5: sum+= A[2][2]\*B[2];
- 6:  $sum = foo(sum)$ ;
- 7:  $B[1] = sum;$
- 6:  $sum = foo(sum)$ ;
- 7:  $B[2] = sum;$

#### Goal 3. Nice to have a trace with fewer threads

1: void matvec(**shared [N]** int A[N][N],  **shared** int B[N],  **shared** int C[N]) {

- 2: **upc\_forall**(int i = 0; i < N; i++; **&C[i]**) {
- $3:$  int sum = 0;
- 4: for(int  $j = 0$ ;  $j < N$ ;  $j++)$
- 5: sum +=  $A[i][j] * B[j];$

```
6: sum = foo(sum);
```

```
7: C[i] = sum;
```

```
8: }
```

```
9:}
```
assert( $C ==$  foo $(A*B)$ );

#### foo is an expensive function

- 3: sum = 0;
- 3: sum = 0;
- 5: sum+= A[0][0]\*B[0];
- 5: sum+= A[0][1]\*B[1];
- 6: sum = foo(sum);
- 7:  $B[0] = sum;$
- 5: sum+= A[1][0]\*B[0]; Data Race!
- 5: sum+= A[1][1]\*B[1];
- $6:$  sum =  $foo(sum)$ ;
- 7: B[1] = sum;

Goal 4. Nice to have a trace with fewer context switches

1: void matvec(**shared [N]** int A[N][N],  **shared** int B[N],  **shared** int C[N]) {

- 2: **upc\_forall**(int i = 0; i < N; i++; **&C[i]**) {
- $3:$  int sum = 0;
- 4: for(int  $j = 0$ ;  $j < N$ ;  $j++)$
- 5: sum +=  $A[i][j] * B[j];$

```
6: sum = foo(sum);
```

```
7: C[i] = sum;
```

```
8: }
```

```
9:}
```
assert( $C ==$  foo $(A^*B)$ );

foo is an expensive function

- 3: sum = 0;
- 5: sum+= A[0][0]\*B[0];
- 5: sum+= A[0][1]\*B[1];
- 6:  $sum = f \circ o(\text{sum})$ ;
- 7:  $B[0] = \text{sum}$ ;
- 3: sum = 0;
- 5: sum+= A[1][0]\*B[0]; Data Race!
- 5: sum+= A[1][1]\*B[1];
- $6:$  sum =  $foo(sum)$ ;
- 7:  $B[1] = sum;$

# **Simple Example in UPC: Assertion**

#### Goal 5. Nice if the assertion is simpler

1: void matvec(**shared [N]** int A[N][N],  **shared** int B[N],  **shared** int C[N]) {

- 2: **upc\_forall**(int i = 0; i < N; i++; **&C[i]**) {
- $3:$  int sum = 0;
- 4: for(int  $j = 0$ ;  $j < N$ ;  $j++)$
- 5: sum +=  $A[i][j] * B[j];$
- 6:  $sum = foo(sum)$ ;
- 7:  $C[i] = sum;$
- 8: }
- 9:}

#### **assert(C == foo(A\*B));**

foo is an expensive function

- 3: sum = 0;
- 5: sum+= A[0][0]\*B[0];
- 5: sum+= A[0][1]\*B[1];
- 6:  $sum = foo(sum)$ ;
- 7:  $B[0] = sum;$
- 3: sum = 0;
- 5: sum+= A[1][0]\*B[0];
- 5: sum+= A[1][1]\*B[1];
- 6:  $sum = foo(sum)$ ;
- 7: B[1] = sum;

# **Simple Example in UPC: Assertion**

#### Goal 5. Nice if the assertion is simpler

1: void matvec(**shared [N]** int A[N][N],  **shared** int B[N],  **shared** int C[N]) {

- 2: **upc\_forall**(int i = 0; i < N; i++; **&C[i]**) {
- $3:$  int sum = 0;
- 4: for(int  $j = 0$ ;  $j < N$ ;  $j++)$
- 5: sum +=  $A[i][j] * B[j];$
- 6:  $sum = foo(sum)$ ;

```
7: C[i] = sum;
```
- 8: }
- 9:}

#### **assert(C == C');**

foo is an expensive function

- 3: sum = 0;
- 5: sum+= A[0][0]\*B[0];
- 5: sum+= A[0][1]\*B[1];
- 6:  $sum = foo(sum)$ ;
- 7:  $B[0] = sum;$
- 3: sum = 0;
- 5: sum+= A[1][0]\*B[0];
- 5: sum+= A[1][1]\*B[1];
- 6:  $sum = foo(sum)$ ;
- 7: B[1] = sum;

### **Goals: Summary**

- Would be nice to have a trace
	- showing a data race (or some other concurrency bug)
	- showing an assertion violation due to a data race
	- with fewer threads
	- with fewer context switches
	- Simpler assertions [see our work on specification]

### **Goals: Summary**

- Would be nice to have a trace
	- showing a data race (or some other concurrency bug)
	- showing an assertion violation due to a data race
	- with fewer threads
	- with fewer context switches
	- Simpler assertions [see our work on specification]

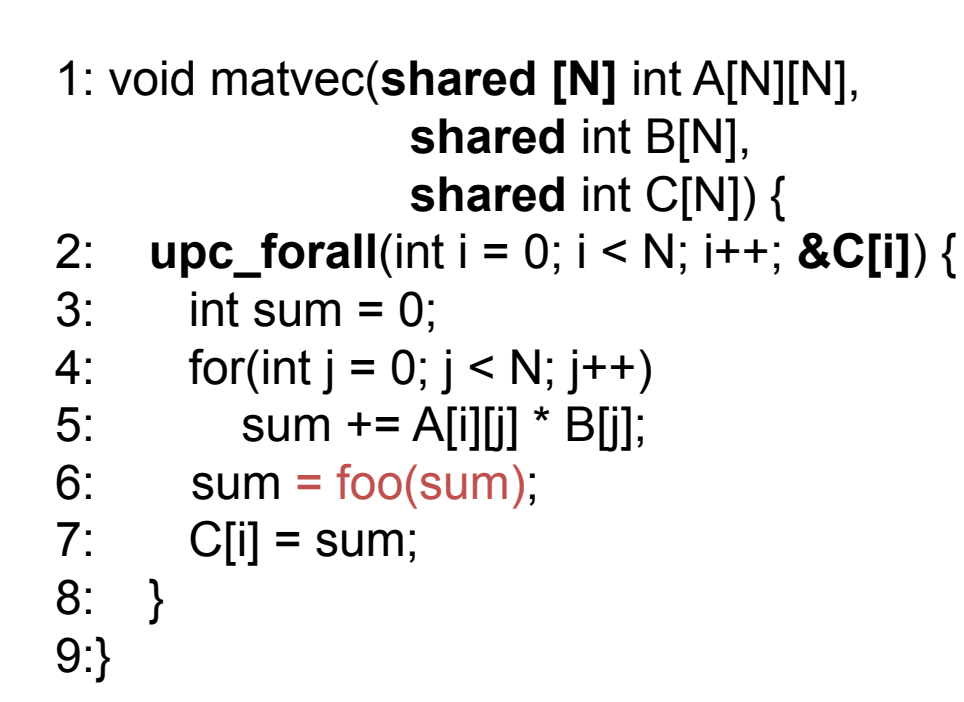

assert( $C ==$  foo $(A^*B)$ );

- Example Trace:
- $3:$  sum = 0:
- 3: sum = 0;
- 5: sum+= A[0][0]\*B[0];
- 5: sum+= A[1][0]\*B[0];
- 5: sum+= A[0][1]\*B[1];
- 5: sum+=  $A[1][1]$ \* $B[1]$ ;
- 6:  $sum = foo(sum)$ ;
- 7:  $B[0] = sum$ ;
- 6:  $sum = foo(sum)$ ;
- 7:  $B[1] = sum;$

**1** into the compile time 1. Insert Instrumentations at

> **shared** int B[N],  **shared** int C[N]) {

- 2: **upc\_forall**(int i = 0; i < N; i++; **&C[i]**) {
- $3:$  int sum = 0;
- 4: for(int  $j = 0$ ;  $j < N$ ;  $j++)$
- 5: sum +=  $A[i][j] * B[j];$
- 6:  $sum = foo(sum)$ ;
- 7:  $C[i] = sum;$
- 8: }
- 9:}

assert( $C ==$  foo $(A^*B)$ );

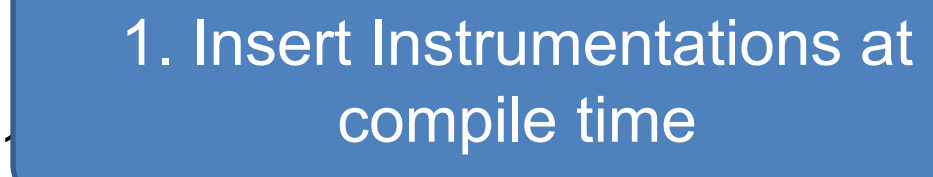

 **shared** int B[N],  **shared** int C[N]) {

2: **upc\_forall**(int i = 0; i < N; i++; **&C[i]**) {  $\frac{1}{2}$  2. Run instrumented program  $\frac{4}{\sqrt{1-\frac{1}{2}}}\left\vert \frac{1}{\sqrt{1-\frac{1}{2}}}\right\vert = \frac{1}{2\sqrt{1-\frac{1}{2}}}\left\vert \frac{1}{\sqrt{1-\frac{1}{2}}}\right\vert$ , sum that is normally -> Trace

 $6.$  sum  $100(500)$ ; 7:  $C[i] = sum;$ 8: } 9:}

assert( $C ==$  foo $(A^*B)$ );

foo is an expensive function

- $3:$  sum = 0:
- 3: sum = 0;
- 5: sum+= A[0][0]\*B[0];
- 5: sum+= A[1][0]\*B[0];
- 5: sum+= A[0][1]\*B[1];
- 5: sum+= A[1][1]\*B[1];
- 6: sum = foo(sum);
- $6:$  sum =  $foo(sum)$ ;
- 7: B[0] = sum;
- 7:  $B[1] = sum;$

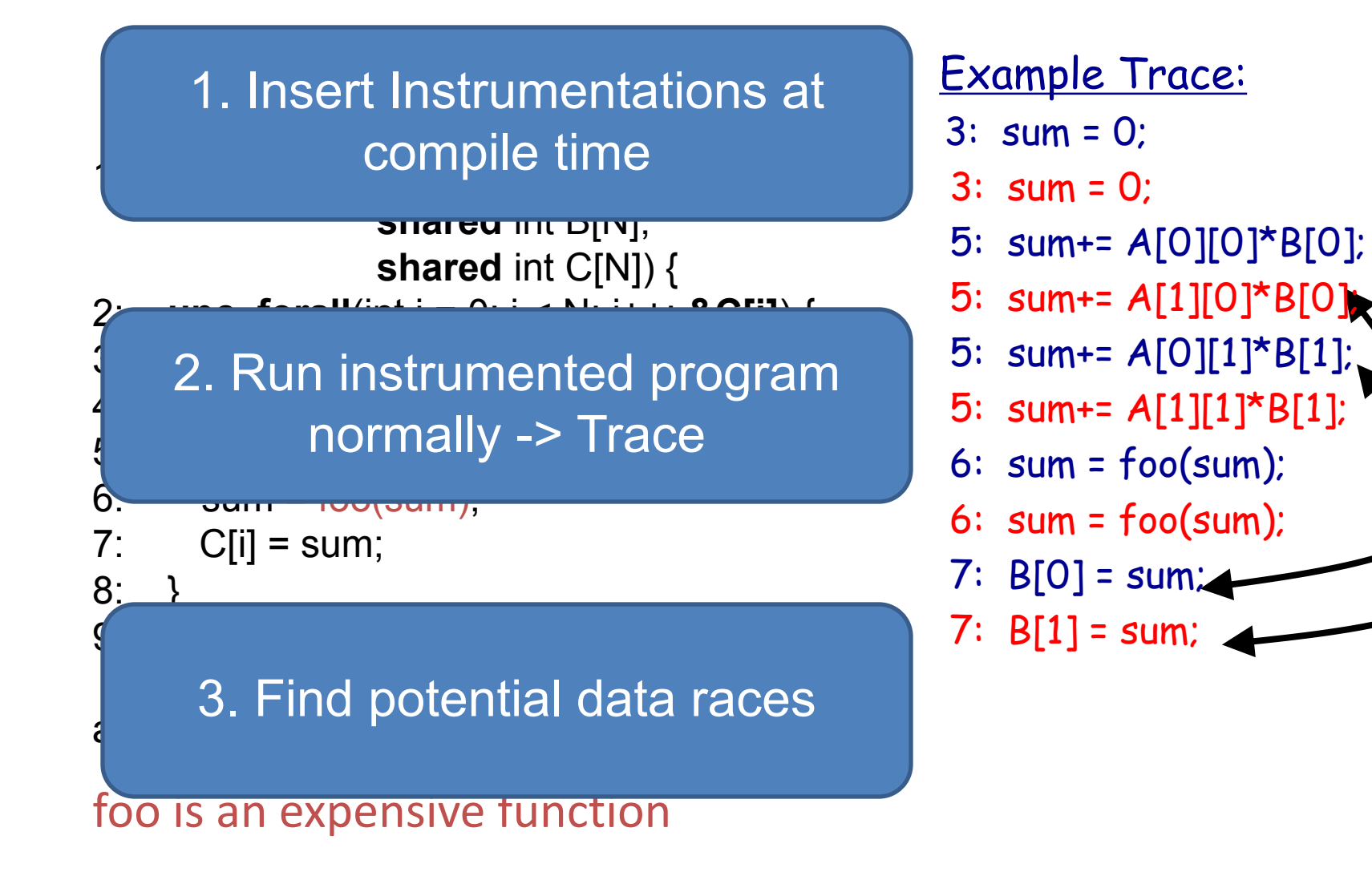

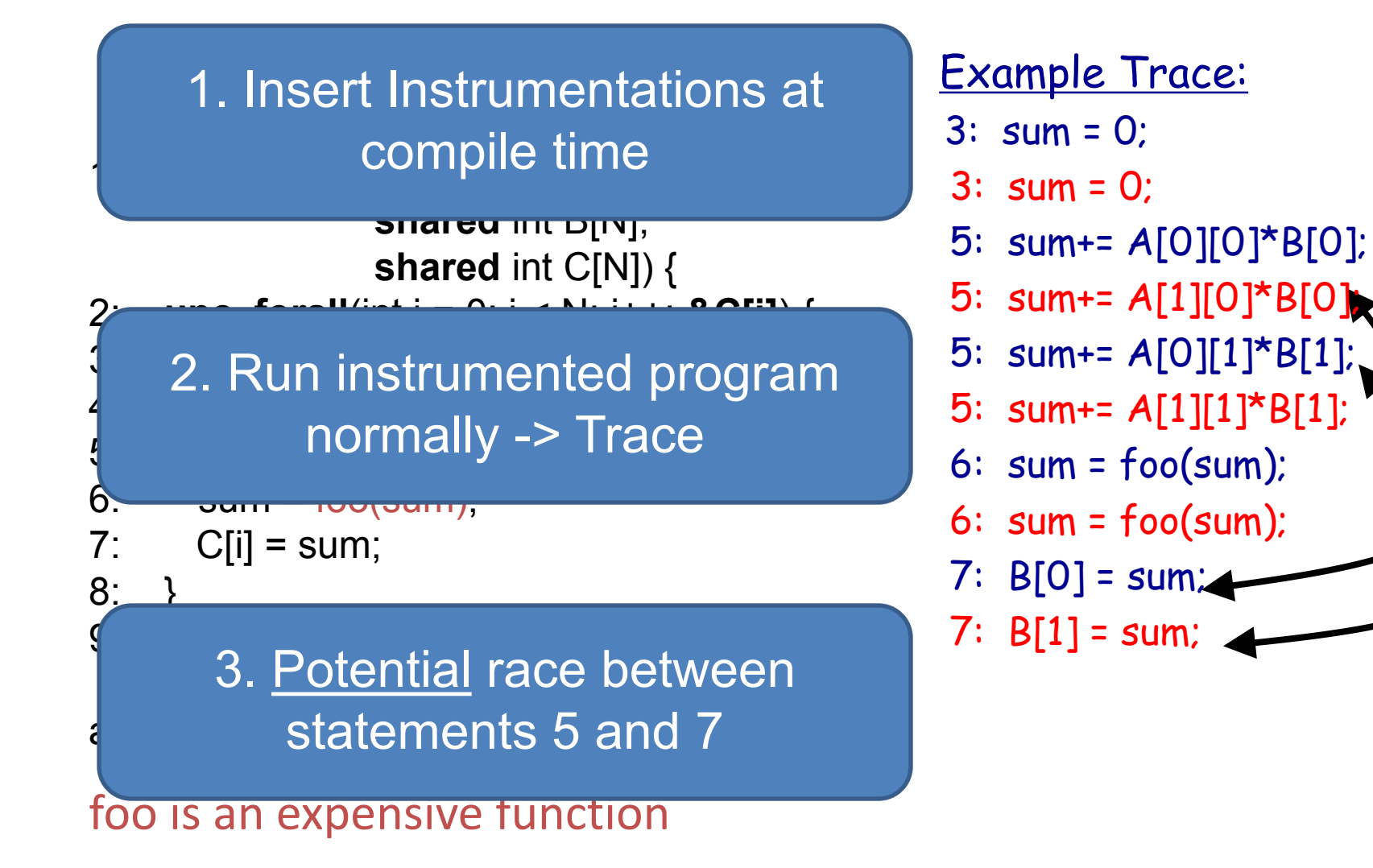

### **Active Test**

#### Goals. 1. Confirm races 2. Check Assertion Failure

**1** into the compile time 1. Insert Instrumentations at

> **shared** int B[N],  **shared** int C[N]) {

2: **upc\_forall**(int i = 0; i < N; i++; **&C[i]**) {  $\frac{1}{2}$  2. Run instrumented program  $\frac{4}{\sqrt{1-\frac{1}{2}}}\left\vert \frac{1}{\sqrt{1-\frac{1}{2}}}\right\vert = \frac{1}{2\sqrt{1-\frac{1}{2}}}\left\vert \frac{1}{\sqrt{1-\frac{1}{2}}}\right\vert$ , sum that is normally -> Trace

 $7:$  C[i] = sum;

 $8:$ 

9:}

 $6.$   $3000$   $300$   $300$ 

 $\epsilon$  and  $\tau$  statements 5 and 7  $\pm$ 3. Potential race between

foo is an expensive function

- $3:$  sum = 0:
- 3: sum = 0;
- 5: sum+= A[0][0]\*B[0];
- 5: sum+= A[1][0]\*B[0];
- 5: sum+= A[0][1]\*B[1];
- 5: sum+= A[1][1]\*B[1];
- 6: sum = foo(sum);
- $6:$  sum =  $foo(sum)$ ;
- $7: B[0] = \text{sum}$
- $7: B[1] = sum;$

Control Scheduler using knowledge that (5,7) could race

1: void matvec(**shared [N]** int A[N][N],  **shared** int B[N],  **shared** int C[N]) {

- 2: **upc\_forall**(int i = 0; i < N; i++; **&C[i]**) {
- $3:$  int sum = 0;
- 4: for(int  $j = 0$ ;  $j < N$ ;  $j++)$
- 5: sum +=  $A[i][j] * B[j];$

```
6: sum = foo(sum);
```

```
7: C[i] = sum;
```

```
8: }
```
9:}

assert( $C ==$  foo $(A^*B)$ );

foo is an expensive function

Generate Trace:

- 3: sum = 0;
- 3: sum = 0;
- 5: sum+= A[0][0]\*B[0];
- 5: sum+=  $A[0][1]$ \* $B[1]$ ;
- 6: sum = foo(sum); Data Race!
	- $7: B[0] = \text{sum};$
	- 5: sum+= A[1][0]\*B[0];
	- 5: sum+= A[1][1]\*B[1];
	- $6:$  sum =  $foo(sum)$ ;
	- 7:  $B[1] = sum;$

Goal. Generate this execution

Control Scheduler using knowledge that (5,7) could race

Generate Trace:

- 1: void matvec(**shared [N]** int A[N][N],  **shared** int B[N],  **shared** int C[N]) {
- 2: **upc\_forall**(int i = 0; i < N; i++; **&C[i]**) {
- $3:$  int sum = 0;
- 4: for(int  $j = 0$ ;  $j < N$ ;  $j++)$
- 5: sum +=  $A[i][j] * B[j];$
- 6:  $sum = foo(sum)$ ;
- 7:  $C[i] = sum;$
- 8: }
- 9:}

assert( $C ==$  foo $(A*B)$ );

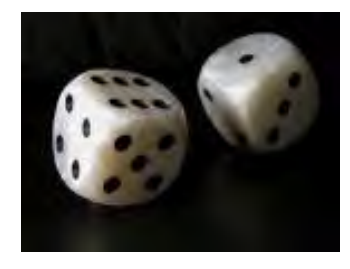

Control Scheduler using knowledge that (5,7) could race

Generate Trace:

 $3:$  sum = 0:

1: void matvec(**shared [N]** int A[N][N],  **shared** int B[N],  **shared** int C[N]) {

2: **upc\_forall**(int i = 0; i < N; i++; **&C[i]**) {

```
3: int sum = 0;
```
- 4: for(int  $j = 0$ ;  $j < N$ ;  $j++)$
- 5: sum +=  $A[i][j] * B[j];$

```
6: sum = foo(sum);
```

```
7: C[i] = sum;
```

```
8: }
```

```
9:}
```
assert( $C ==$  foo $(A^*B)$ );
Control Scheduler using knowledge that (5,7) could race

Generate Trace:

 $3:$  sum = 0:

- 1: void matvec(**shared [N]** int A[N][N],  **shared** int B[N],  **shared** int C[N]) {
- 2: **upc\_forall**(int i = 0; i < N; i++; **&C[i]**) {
- $3:$  int sum = 0;
- 4: for(int  $j = 0$ ;  $j < N$ ;  $j++)$
- 5: sum +=  $A[i][j] * B[j];$
- 6:  $sum = foo(sum)$ ;
- 7:  $C[i] = sum;$
- 8: }
- 9:}

assert( $C ==$  foo $(A^*B)$ );

foo is an expensive function

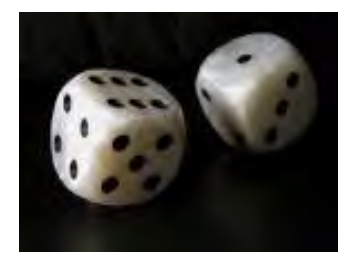

Control Scheduler using knowledge that (5,7) could race

Generate Trace:

3: sum = 0;

```
 3: sum = 0;
```
1: void matvec(**shared [N]** int A[N][N],  **shared** int B[N],  **shared** int C[N]) {

2: **upc\_forall**(int i = 0; i < N; i++; **&C[i]**) {

```
3: int sum = 0;
```
- 4: for(int  $j = 0$ ;  $j < N$ ;  $j++)$
- 5: sum +=  $A[i][j] * B[j];$

```
6: sum = foo(sum);
```

```
7: C[i] = sum;
```

```
8: }
```

```
9:}
```
assert( $C ==$  foo $(A^*B)$ );

foo is an expensive function

Control Scheduler using knowledge that (5,7) could race

1: void matvec(**shared [N]** int A[N][N],  **shared** int B[N],  **shared** int C[N]) {

2: **upc\_forall**(int i = 0; i < N; i++; **&C[i]**) {

```
3: int sum = 0;
```
- 4: for(int  $j = 0$ ;  $j < N$ ;  $j++)$
- 5: sum +=  $A[i][j] * B[j];$

```
6: sum = foo(sum);
```

```
7: C[i] = sum;
```

```
8: }
```

```
9:}
```
assert( $C ==$  foo $(A^*B)$ );

foo is an expensive function

Generate Trace:

- 3: sum = 0;
- 3: sum = 0;

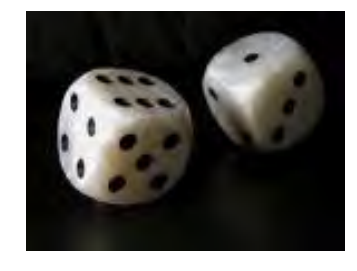

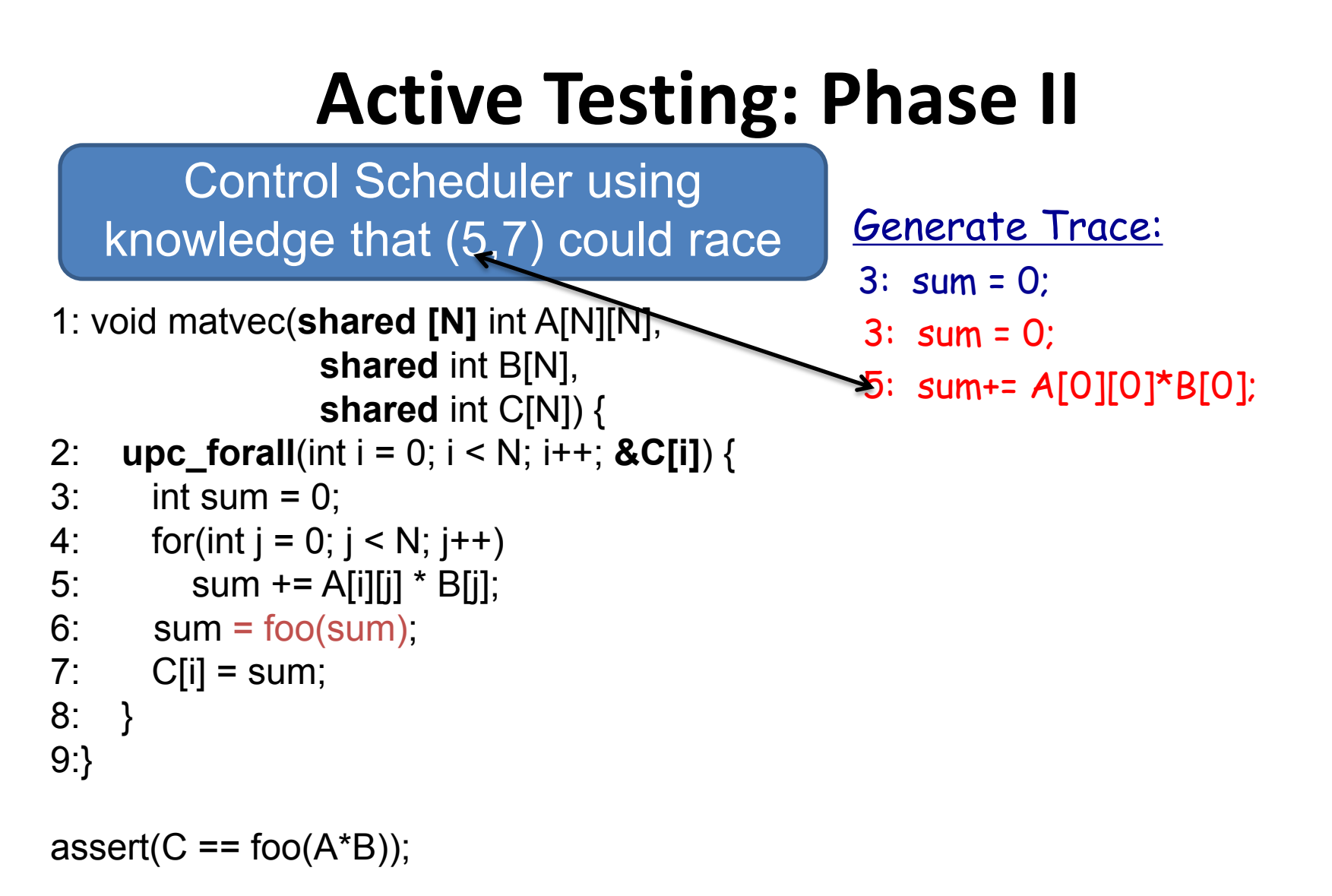

foo is an expensive function

Do not postpone

if there is a deadlock

Control Scheduler using knowledge that (5,7) could race

1: void matvec(**shared [N]** int A[N][N],  **shared** int B[N],  **shared** int C[N]) {

2: **upc\_forall**(int i = 0; i < N; i++; **&C[i]**) {

```
3: int sum = 0;
```
- 4: for(int  $j = 0$ ;  $j < N$ ;  $j++)$
- 5: sum +=  $A[i][j] * B[j];$
- 6:  $sum = foo(sum)$ ;
- 7:  $C[i] = sum;$
- 8: }
- 9:}

assert( $C ==$  foo $(A*B)$ );

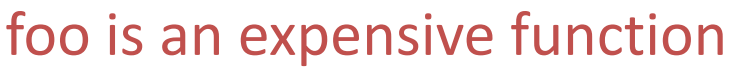

Generate Trace:

- 3: sum = 0;
- 3: sum = 0;
- 5: sum+= A[0][0]\*B[0];

Postponed =  ${5:$  sum += A[0][0]\*B[0];

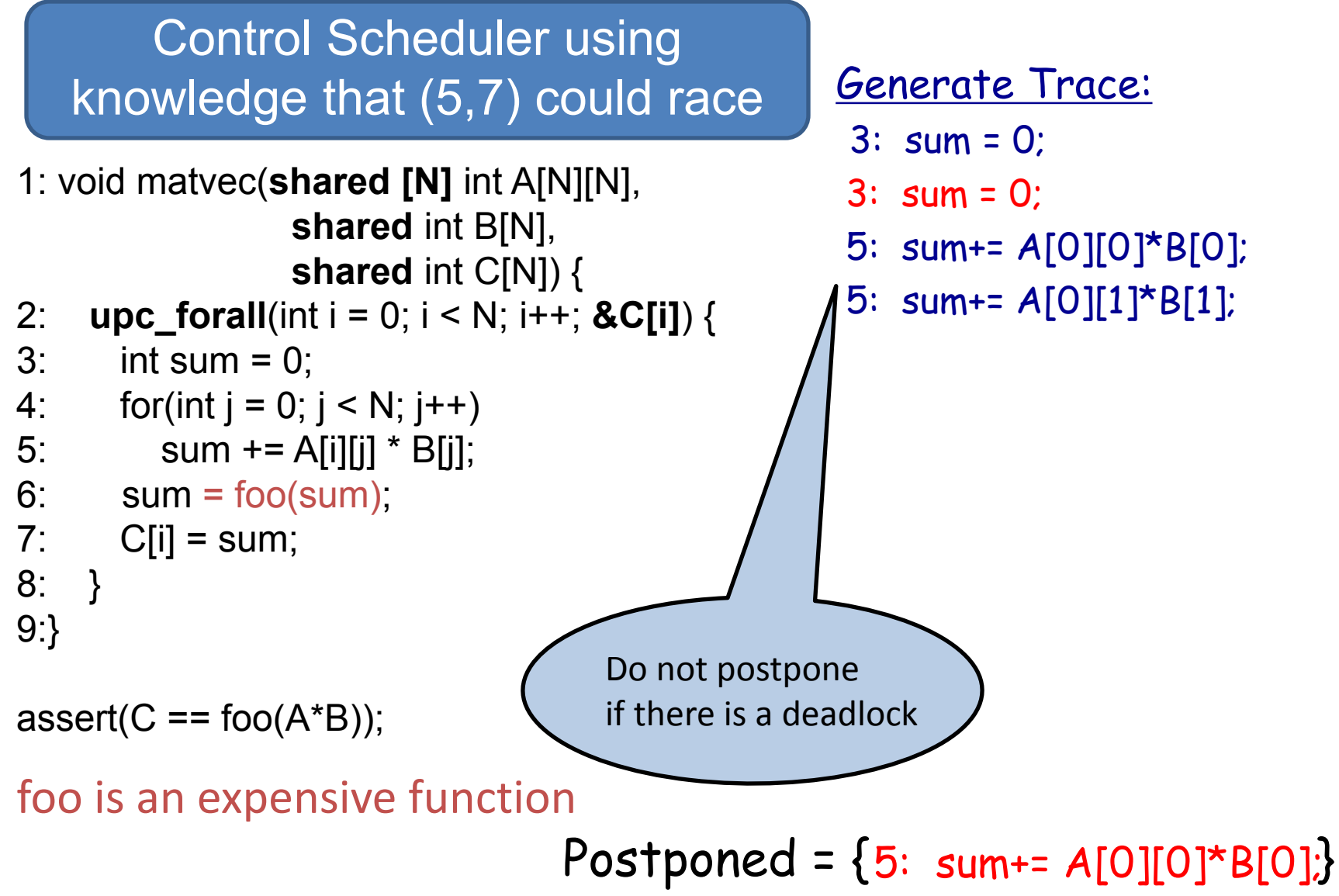

Control Scheduler using knowledge that (5,7) could race

- 1: void matvec(**shared [N]** int A[N][N],  **shared** int B[N],  **shared** int C[N]) {
- 2: **upc\_forall**(int i = 0; i < N; i++; **&C[i]**) {
- $3:$  int sum = 0;
- 4: for(int  $j = 0$ ;  $j < N$ ;  $j++)$
- 5: sum +=  $A[i][j] * B[j];$
- 6:  $sum = foo(sum)$ ;
- $7:$  C[i] = sum;
- 8: }
- 9:}

assert( $C ==$  foo $(A*B)$ );

#### foo is an expensive function

Postponed =  ${5:$  sum+=  $A[0][0]$ \*B[0];}

Generate Trace:

- $3:$  sum = 0:
- 3: sum = 0;
- 5: sum+= A[0][0]\*B[0];
- 5: sum+=  $A[0][1]$ \* $B[1]$ ;
- 6:  $sum = foo(sum)$ ;
- 7:  $B[0] = sum;$

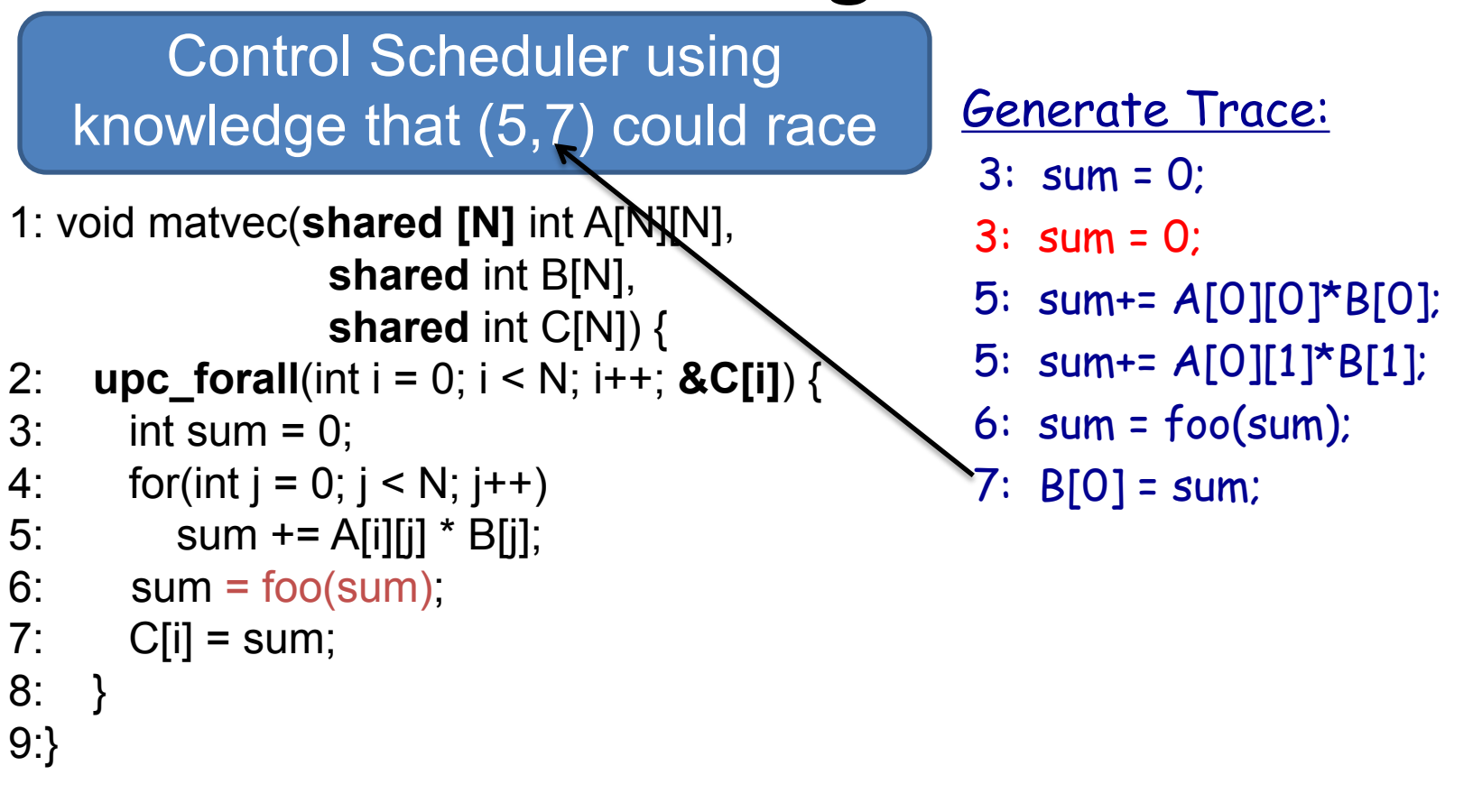

assert( $C ==$  foo $(A^*B)$ );

foo is an expensive function

Postponed =  ${5:$  sum+=  $A[0][0]$ \*B[0];}

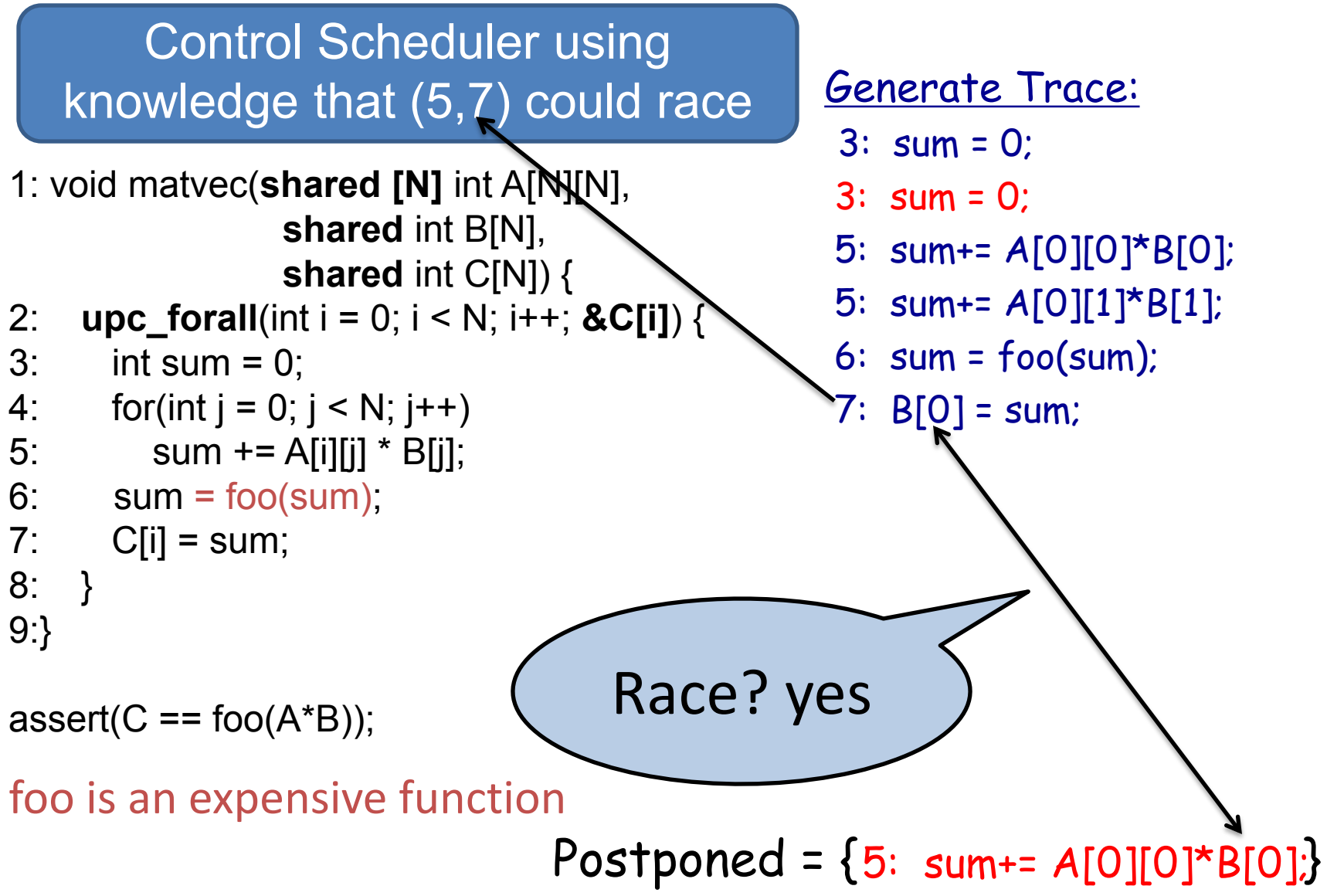

Control Scheduler using knowledge that (5,7) could race

- 1: void matvec(**shared [N]** int A[N][N],  **shared** int B[N],  **shared** int C[N]) {
- 2: **upc\_forall**(int i = 0; i < N; i++; **&C[i]**) {
- $3:$  int sum = 0;
- 4: for(int  $j = 0$ ;  $j < N$ ;  $j++)$
- 5: sum +=  $A[i][j] * B[j];$

```
6: sum = foo(sum);
```

```
7: C[i] = sum;
```

```
8: }
```

```
9:}
```
assert( $C ==$  foo $(A*B)$ );

#### foo is an expensive function

Postponed  $=$  {

Generate Trace:

- 3: sum = 0;
- 3: sum = 0;
- 5: sum+= A[0][0]\*B[0];
- 5: sum+=  $A[0][1]$ \* $B[1]$ ;
- 6:  $sum = foo(sum)$ ;

5: sum+=  $A[0][0]^{\star}B[0]$ ; 7:  $B[0]$  = sum;

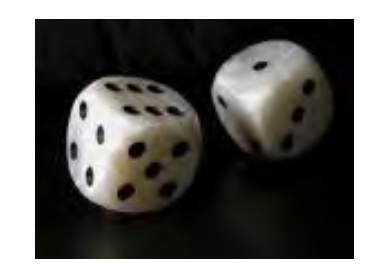

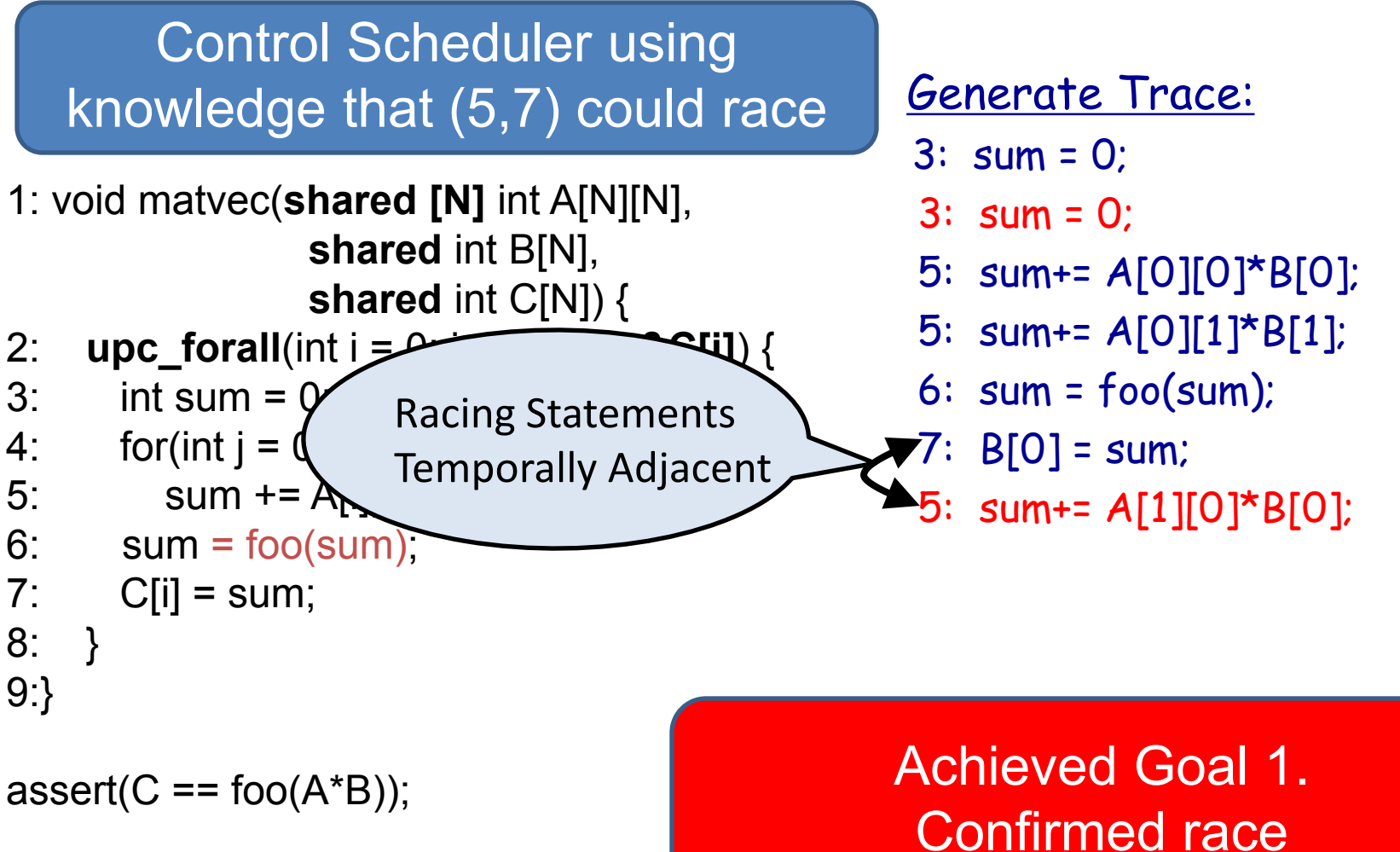

foo is an expensive function

Control Scheduler using knowledge that (5,7) could race

1: void matvec(**shared [N]** int A[N][N],  **shared** int B[N],  **shared** int C[N]) {

- 2: **upc\_forall**(int i = 0; i < N; i++; **&C[i]**) {
- $3:$  int sum = 0;
- 4: for(int  $j = 0$ ;  $j < N$ ;  $j++)$
- 5: sum +=  $A[i][j] * B[j];$

```
6: sum = foo(sum);
```

```
7: C[i] = sum;
```
- 8: }
- 9:}

assert( $C ==$  foo $(A^*B)$ );

foo is an expensive function

Generate Trace:

- $3:$  sum = 0:
- 3: sum = 0;
- 5: sum+= A[0][0]\*B[0];
- 5: sum+=  $A[0][1]$ \* $B[1]$ ;
- 6:  $sum = foo(sum)$ ;
- 7:  $B[0] = sum;$
- 5: sum+= A[1][0]\*B[0];
- 5: sum+= A[1][1]\*B[1];
- $6:$  sum =  $foo(sum)$ ;
- 7:  $B[1] = sum;$

Achieved Goal 2. Assertion Failure

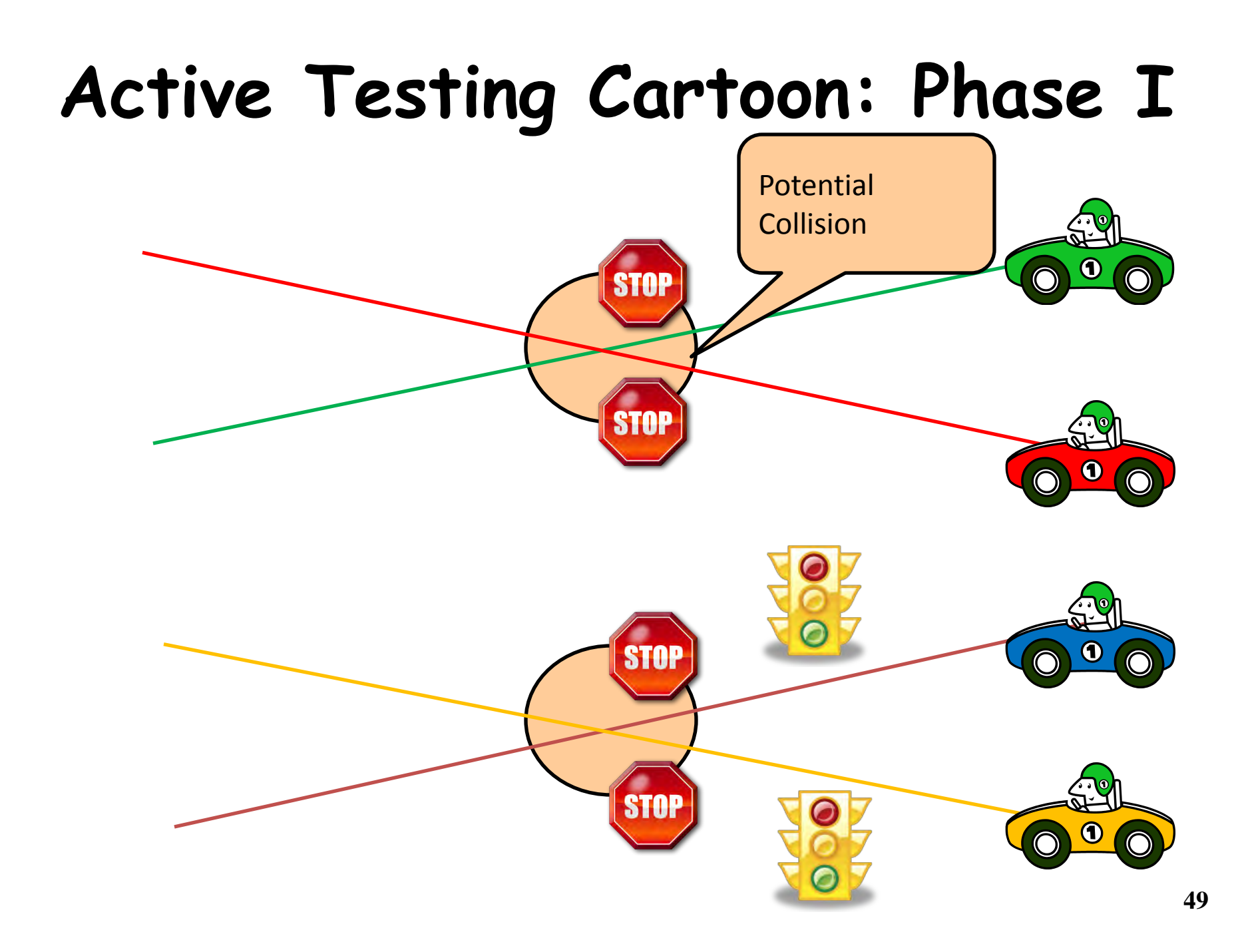

## **Active Testing Cartoon: Phase II**

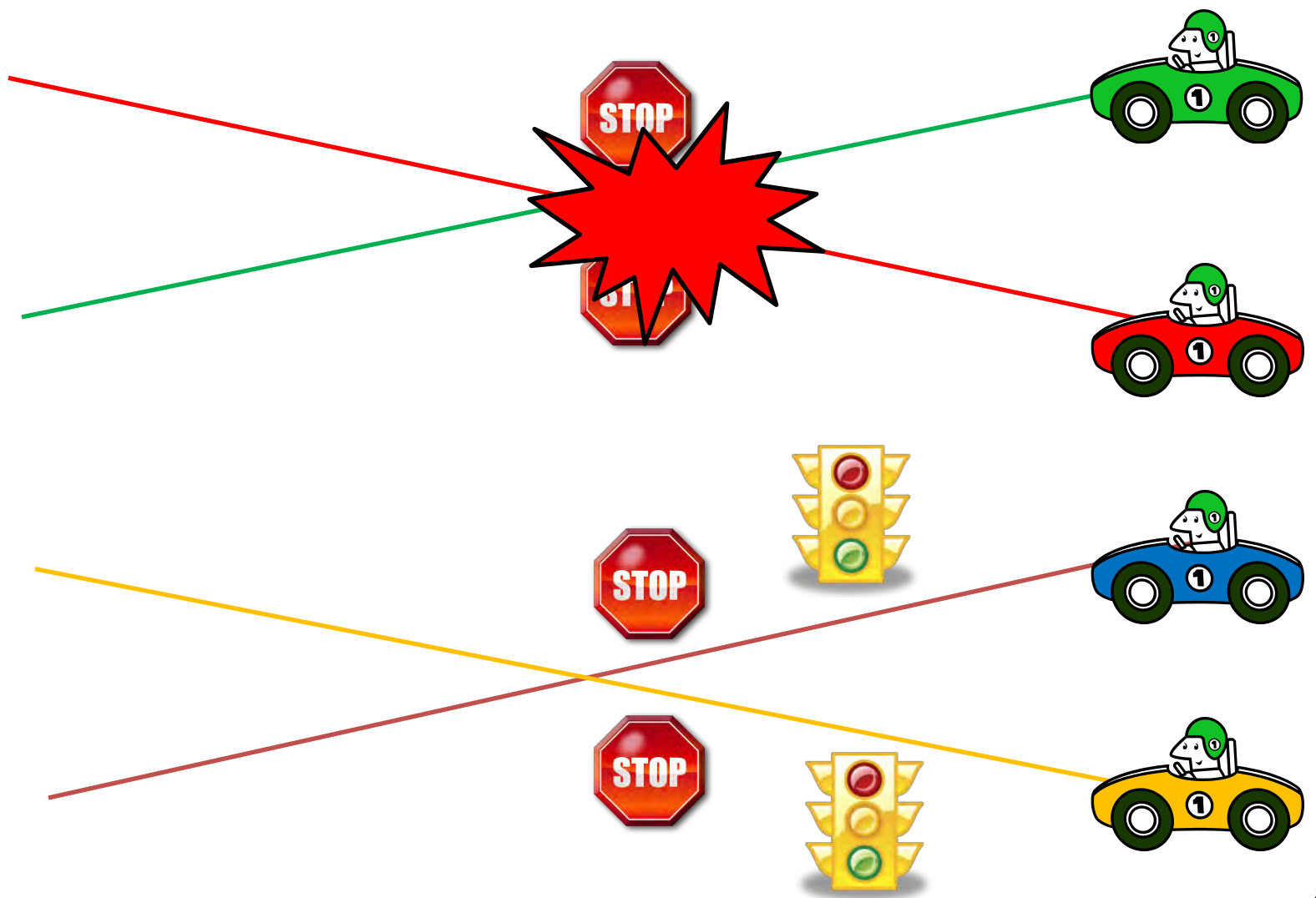

## **Active Testing: Predict and Confirm Potential Bugs**

- Phase I: Predict potential bug patterns:
	- Data races: Eraser or lockset based [PLDI'08]
	- Atomicity violations: cycle in transactions and happens-before relation [FSE'08]
	- Deadlocks: cycle in resource acquisition graph [PLDI'09]
	- Publicly available tool for Java/Pthreads/UPC [CAV'09]
	- Memory model bugs: cycle in happens-before graph [ISSTA'11]
	- For UPC programs running on thousands of cores [SC'11]
- Phase II: Direct testing using those patterns to confirm real bugs

## **Active Testing Advantages**

- Practical and efficient
- Finds many bugs quickly
- Finds rare bugs with high probability
- Creates an actual execution showing a bug
- Reproducible

## **Challenges for UPC**

- Java and pthreads programs
	- Synchronization with locks and condition variables
	- Single node
- UPC has different programming model (SPMD)
	- Large scale
	- Bulk communication
	- Collective operations with data movement
	- Memory consistency
- Store shared memory access information locally
	- Using efficient data structures (Interval Skip List and Lock Trie)
	- Keep only the weakest accesses
- At barrier boundary, send access info to "owner" thread

### **Results**

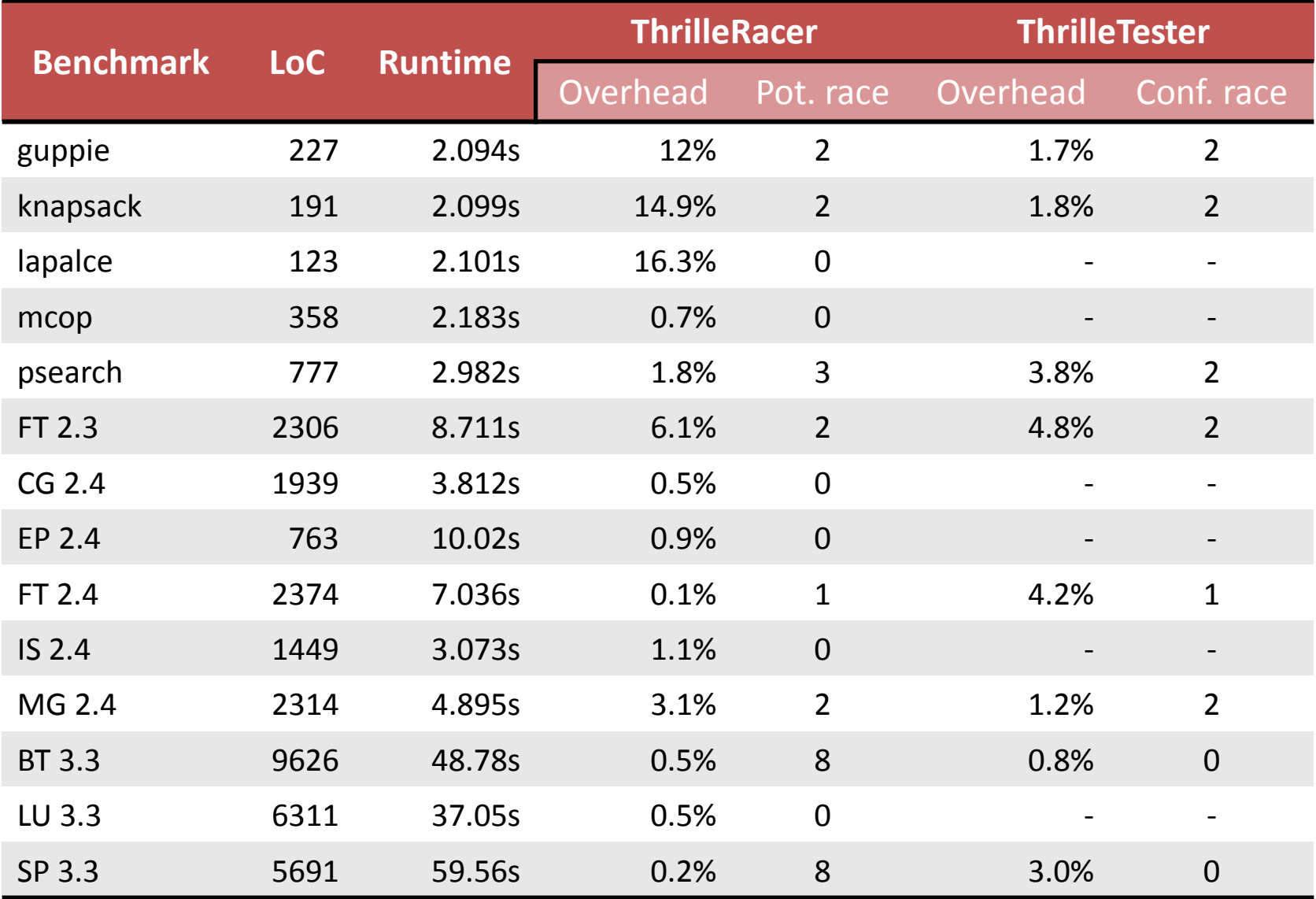

## **How Well Does it Scale?**

- Maximum 8% slowdown at 8K cores
	- Franklin Cray XT4 Supercomputer at NERSC
	- Quad-core 2.x3GHz CPU and 8GB RAM per node
	- Portals interconnect
- Optimizations for scalability
	- Efficient Data Structures
	- Minimize Communication
	- Sampling with Exponential Backoff

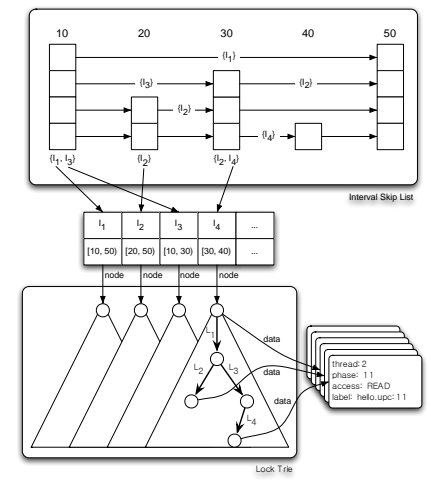

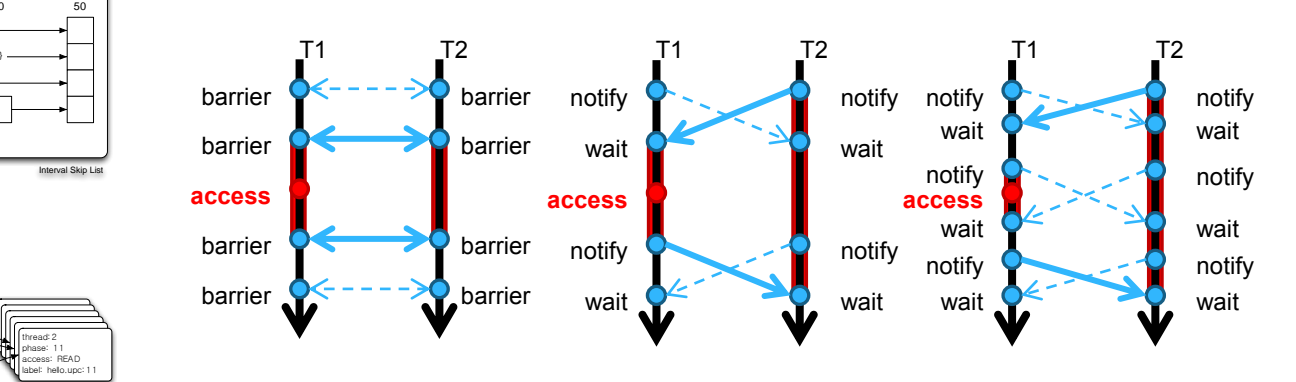

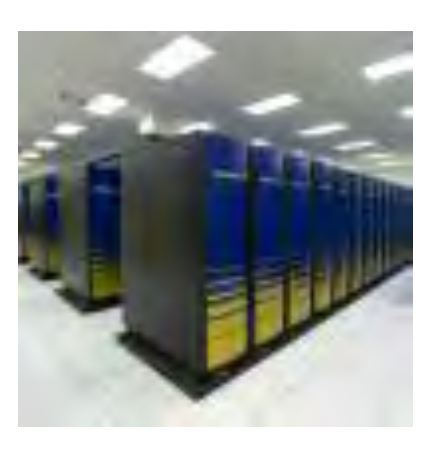

## **Further Challenges!**

- Targeted a simple programming paradigm – Threads and shared memory
- Similar techniques are available for MPI and CUDA
	- ISP, DAMPI, MARMOT, Umpire, MessageChecker
	- TASS uses symbolic execution
	- PUG for CUDA
- Analyze programs that mix different paradigms
	- OpenMP, MPI, CUDA
	- Need to correlate non-determinism across paradigms **<sup>56</sup>**

## Help Programmers to debug!

Goal 3: Show a buggy trace having fewer threads

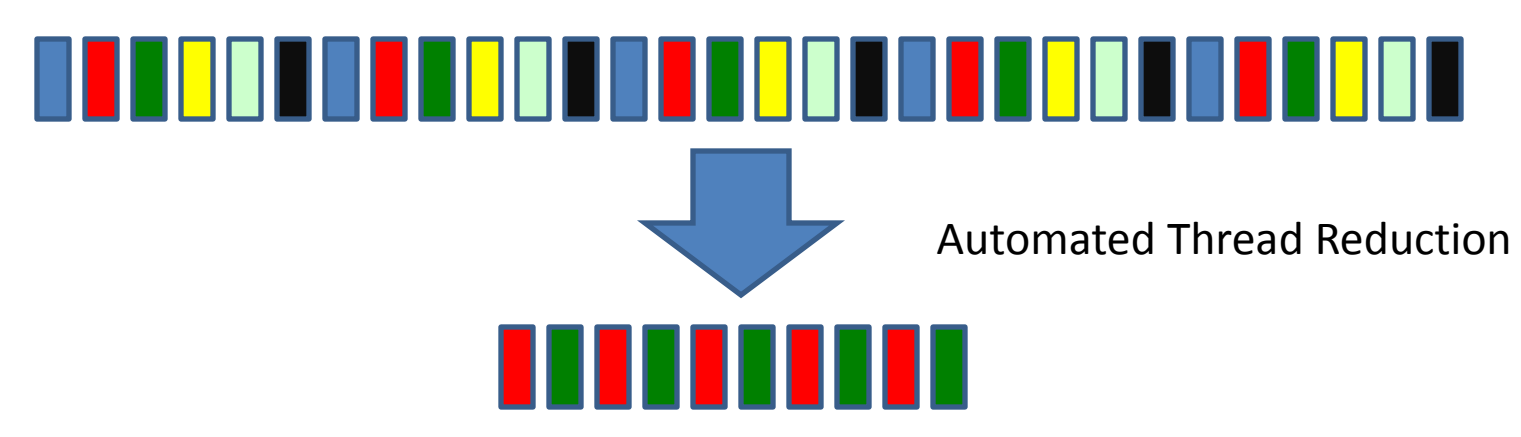

Goal 3: Show a buggy trace having fewer threads

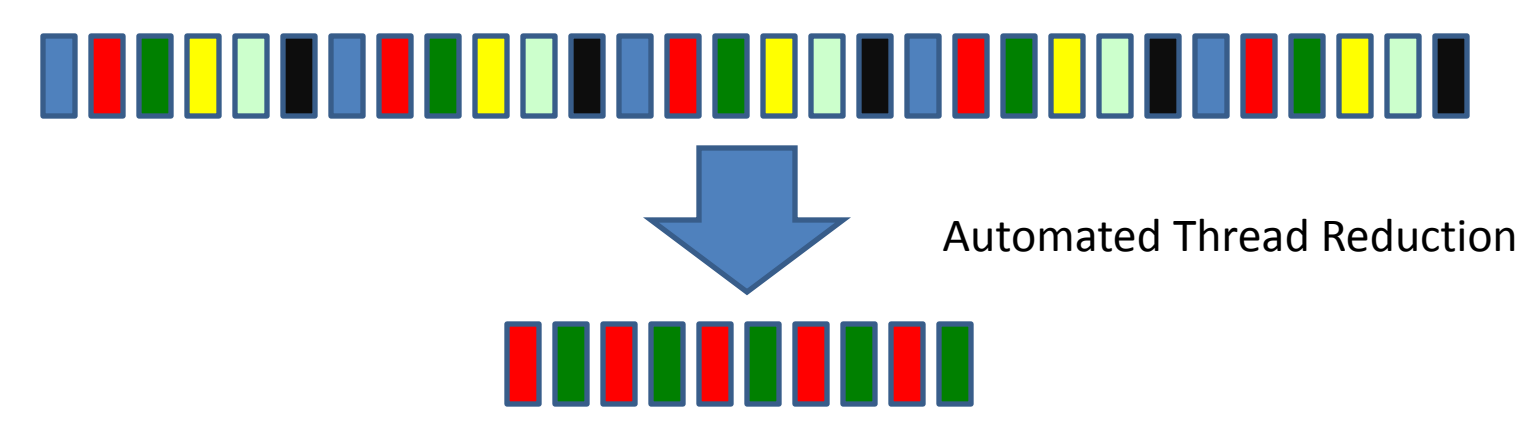

Goal 4: Show a buggy trace having fewer context switches

Automated Context Switch Reduction

## **Our Experience with C/PThreads**

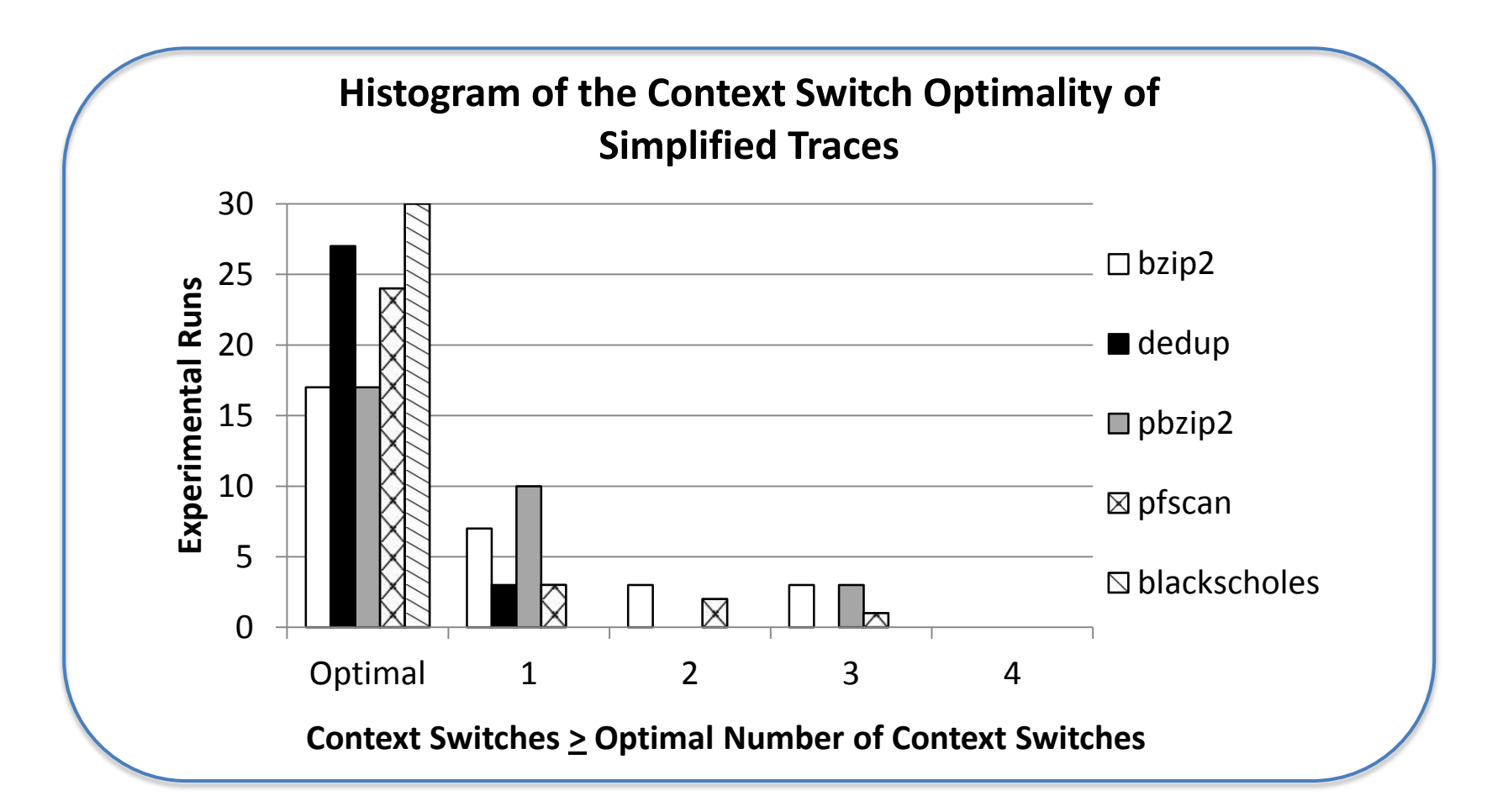

• Over 90% of simplified traces were within 2 context switches of optimal.

## **Small model hypothesis**

- Small model hypothesis for Parallel Programs
	- 1. Most bugs can be found with few threads
		- 2-3 threads
		- No need to run on thousands of nodes
	- 2. Most bugs can be found with fewer context switches [Musuvathi and Qadeer, PLDI 07]
		- Helps in sequential debugging

### **So many tools!**

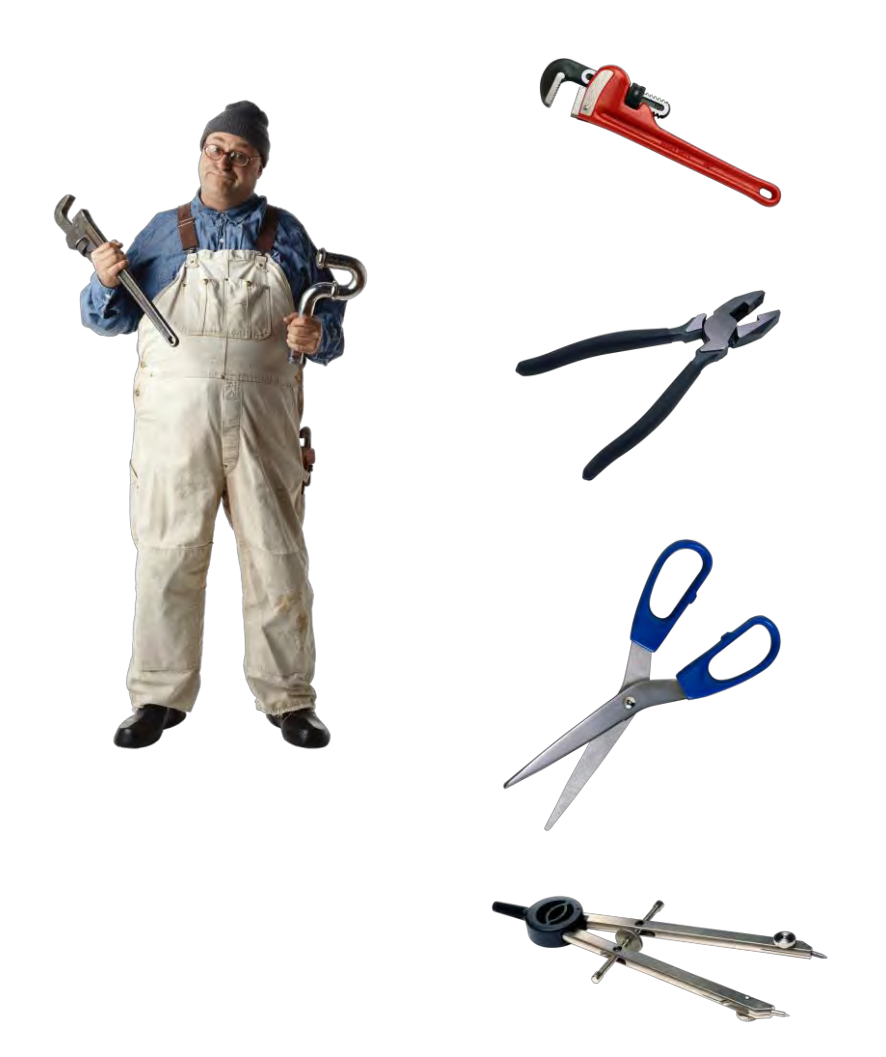

### **So many tools!**

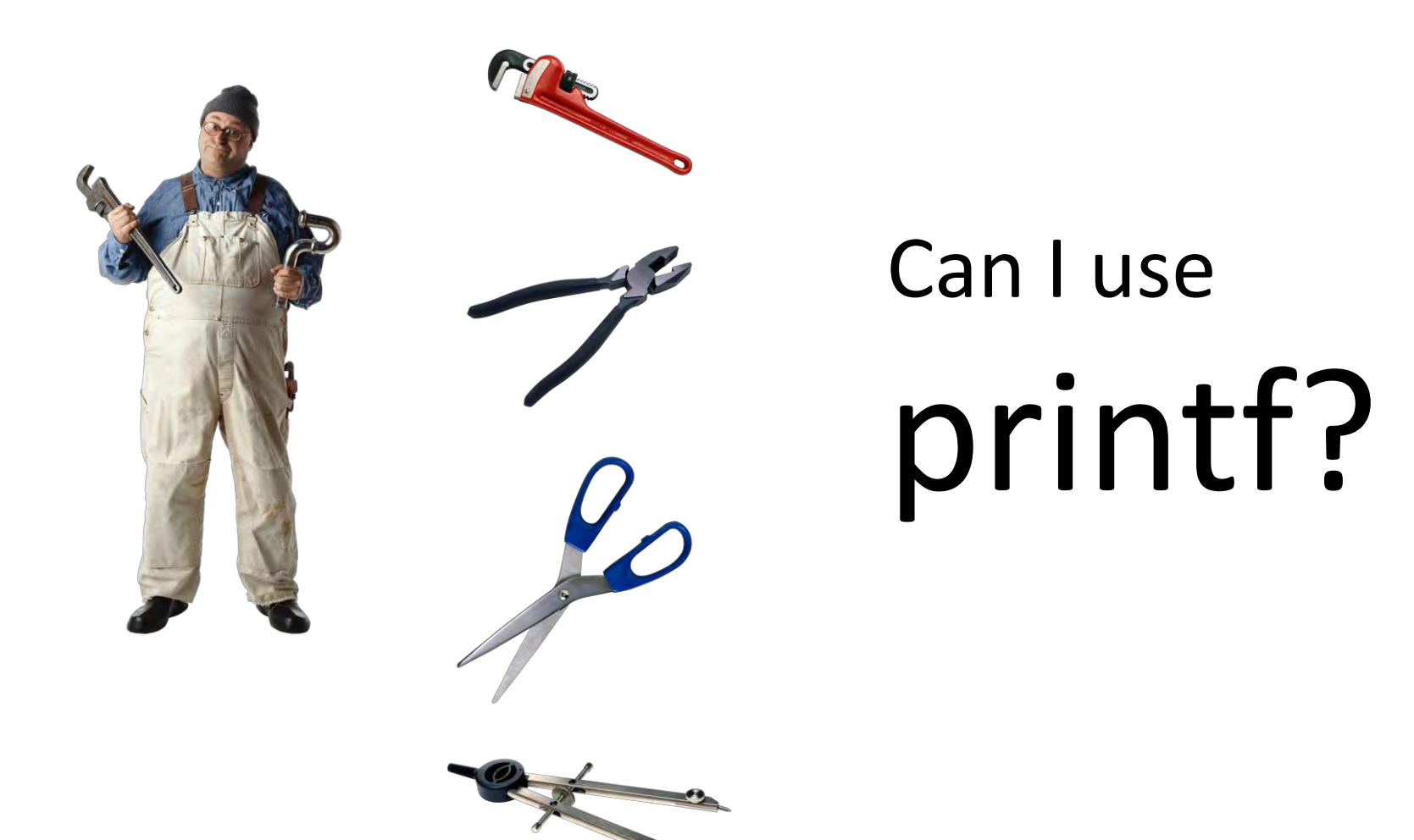

# **Give me printf!!!**

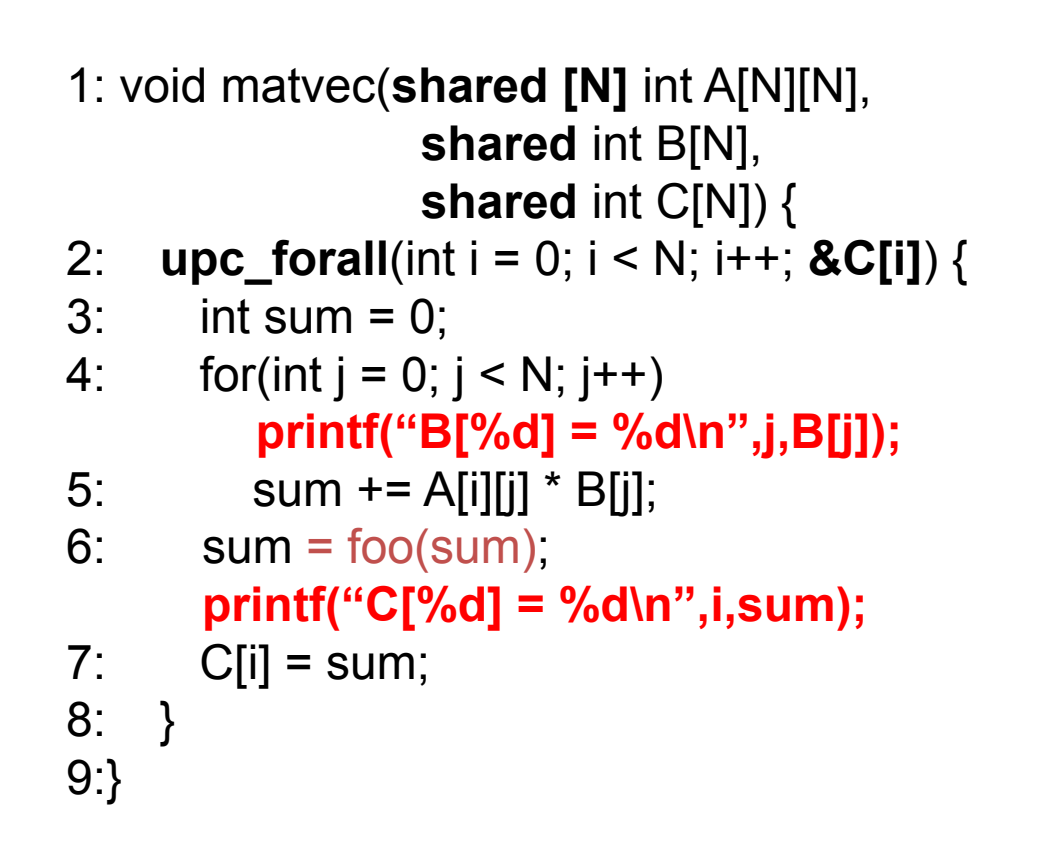

assert( $C ==$  foo $(A*B)$ );

# **Problem with printf!!!**

- 1: void matvec(**shared [N]** int A[N][N],  **shared** int B[N],  **shared** int C[N]) { 2: **upc\_forall**(int i = 0; i < N; i++; **&C[i]**) {  $3:$  int sum = 0: 4: for(int  $j = 0$ ;  $j < N$ ;  $j++)$  **printf("B[%d] = %d\n",j,B[j]);**  5: sum +=  $A[i][j] * B[j];$ 6:  $sum = foo(sum)$ ;  **printf("C[%d] = %d\n",i,sum);**   $7:$  C[i] = sum; 8: } 9:}
- Prints info only when a single thread reaches an interesting state

assert( $C ==$  foo $(A*B)$ );

# **Problem with printf!!!**

1: void matvec(**shared [N]** int A[N][N],  **shared** int B[N],  **shared** int C[N]) { 2: **upc\_forall**(int i = 0; i < N; i++; **&C[i]**) {  $3:$  int sum = 0: 4: for(int  $j = 0$ ;  $j < N$ ;  $j++)$  **printf("B[%d] = %d\n",j,B[j]);**  5: sum +=  $A[i][j] * B[j];$ 6:  $sum = foo(sum)$ ;  **printf("C[%d] = %d\n",i,sum);**   $7:$  C[i] = sum; 8: } 9:}

```
assert(C == foo(A<sup>*</sup>B));
```
- Prints info only when a single thread reaches an interesting state
- Need to print when a set of threads reach an interesting concurrent state

# **Concurrent printf for debugging**

1: void matvec(**shared [N]** int A[N][N],  **shared** int B[N],  **shared** int C[N]) { 2: **upc\_forall**(int i = 0; i < N; i++; **&C[i]**) {  $3:$  int sum = 0; 4: for(int  $j = 0$ ;  $j < N$ ;  $j++)$ **(P1,B==C && j==i): printf("B[%d]=%d\n",j,B[j]);**  5: sum +=  $A[i][j] * B[j];$ 6:  $sum = foo(sum)$ ; **(P1,B==C && j==i): printf("C[%d] = %d\n",i,sum);**  $7:$   $C[i] = sum;$ 8: } 9:}

- Need to print when a set of threads reach an interesting
	- concurrent state
- Split a printf
- Print if there is a data race or conflict

assert( $C ==$  foo $(A^*B)$ );

## **How do I Assert Correctness?**

1: void matvec(**shared [N]** int A[N][N],  **shared** int B[N],  **shared** int C[N]) { 2: **upc\_forall**(int i = 0; i < N; i++; **&C[i]**) {  $3:$  int sum = 0; 4: for(int  $j = 0$ ;  $j < N$ ;  $j++)$ 5: sum +=  $A[i][j] * B[i];$ 6:  $sum = foo(sum)$ ; 7:  $C[i] = sum;$ 8: } 9:}

assert( $C ==$  foo $(A^*B)$ );

### **Asserting Correctness?**

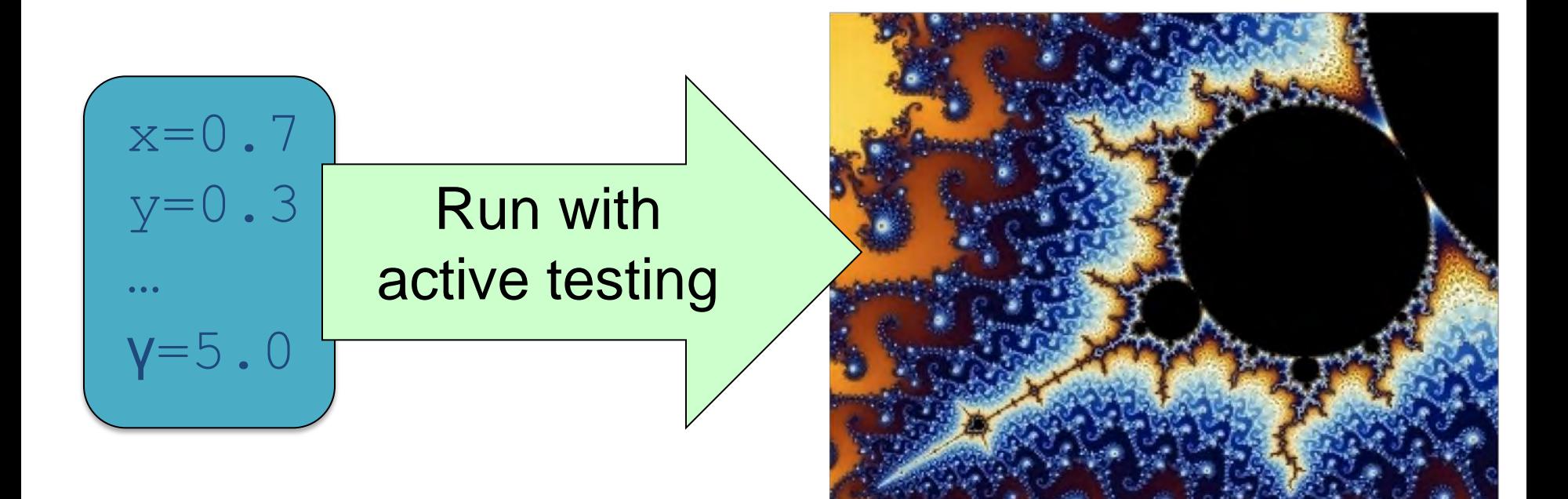

## **Assertions can be quite COMPLEX!**

- Traditional functional correctness specs.
	- Relate program's output to its input.
	- Generally complex and difficult to write:

$$
\int_{0 \leq x < width}
$$
\n
$$
\left| \int_{iter}^{maxiter}(0) \right| < 2 \text{ } \int_{1 \leq i < maxiter}
$$
\n
$$
\int_{1 \leq i < maxiter}
$$
\n
$$
\int_{iter}^{i} (0) \left| \int_{1 \leq i < maxiter}
$$
\n
$$
\int_{iter}^{i} (0) \left| \int_{1 \leq i < i}^{i} (0) \right| < 2
$$
\n
$$
\int_{iter}^{i} (0) \left| \int_{1 \leq i < i}^{i} (0) \right| < 2
$$
\n
$$
\int_{iter}^{i} (0) \left| \int_{1 \leq i < i}^{i} (0) \right| < 2
$$
\n
$$
\int_{iter}^{i} (0) \left| \int_{1 \leq i < i}^{i} (0) \right| < 2
$$
\n
$$
\int_{iter}^{i} (0) \left| \int_{1 \leq i < i}^{i} (0) \right| < 2
$$
\n
$$
\int_{1 \leq i < i < i \leq min
$$
\n
$$
\int_{1 \leq i < i < i \leq min
$$
\n
$$
\int_{1 \leq i < i < i \leq min
$$
\n
$$
\int_{1 \leq i < i < i \leq min
$$
\n
$$
\int_{1 \leq i < i < i \leq min
$$
\n
$$
\int_{1 \leq i < i < i \leq min
$$
\n
$$
\int_{1 \leq i < i < i \leq min
$$
\n
$$
\int_{1 \leq i < i < i \leq min
$$
\n
$$
\int_{1 \leq i < i < i \leq min
$$
\n
$$
\int_{1 \leq i < i < i \leq min
$$
\n
$$
\int_{1 \leq i < i < i \leq min
$$
\n
$$
\int_{1 \leq i < i < i \leq min
$$
\n
$$
\int_{1 \leq i < i < i \leq min
$$
\n
$$
\int_{1 \le
$$

## **Parallel Specifications?**

- Traditional functional correctness specs.
	- Relate program's output to its input.

."0£*y*<sup>&</sup>lt; *height* .

"0£*x*<*width*

– Generally complex and difficult to write:

#### Is there an easier way to specify Is there an  $\epsilon$ <br>just the par *i* **asier way the intered**<br>**allel corre** . *f iter j* (0) < 2 just the **parallel correctness**?

where 
$$
f_{iter}(c) = c^2 + (xcenter + (xoff + x)/res)
$$
  
+  $i(ycenter + (yoff - y)/res)$
# **Assert that Parallelism is Correct**

```
1: void matvec(shared [N] int A[N][N], 
                 shared int B[N], 
                 shared int C[N]) { 
2: upc_forall(int i = 0; i < N; i++; &C[i]) { 
3: int sum = 0;
4: for(int j = 0; j < N; j++)5: sum += A[i][j] * B[j];6: sum = foo(sum);
7: C[i] = sum;8: } 
9:}
```
**assert(C == C');** 

## **Assertion for Parallelism Correctness**

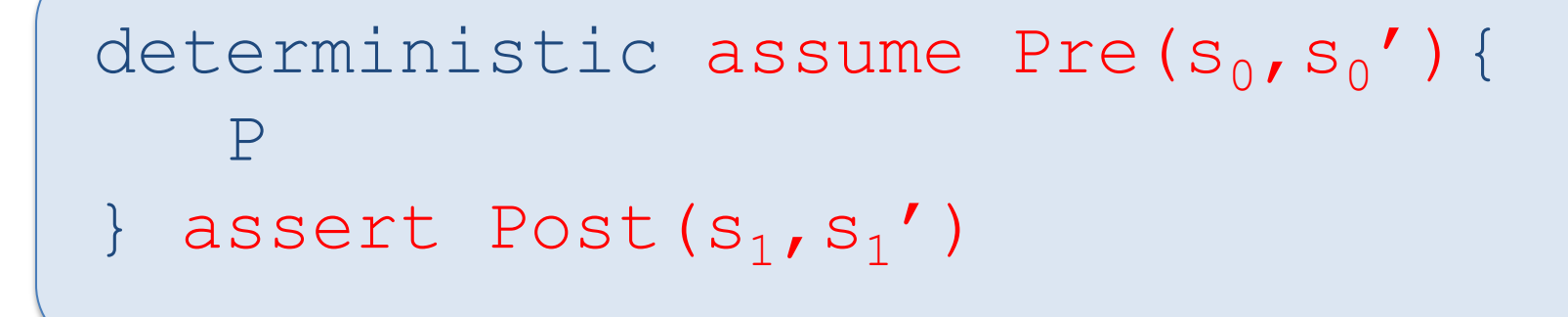

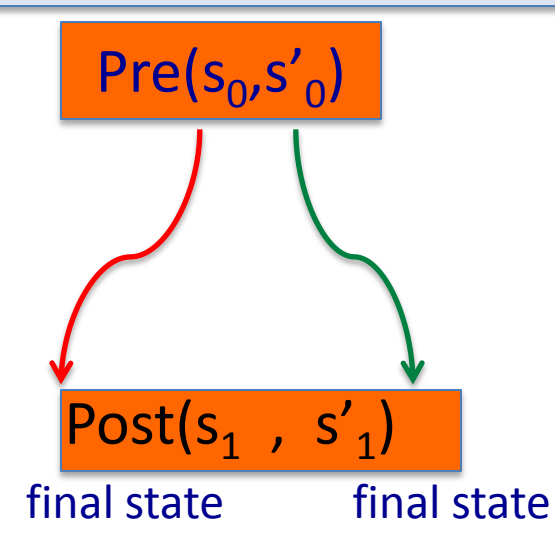

CACM'10, FSE'09 [ACM SIGSOFT Distinguished paper], ICSE'10[Best Paper Award]

# **Conclusion**

- Active testing has been successfully used to find and reproduce real bugs in Java and C/C++ programs
	- combine static/dynamic analysis and testing
- Bugs can be detected using fewer threads
- Need concurrent extensions to printfs and breakpoints
- New mechanisms for specification

# **Bugs Found**

- In NPB 2.3 FT,
	- Wrong lock allocation function causes real races in validation code
	- Spurious validation failure errors

```
shared dcomplex *dbg_sum; 
static upc_lock_t *sum_write; 
sum_write = upc_global_lock_alloc(); // wrong function
upc_lock (sum_write);
{5}dbg_sum->real = dbg_sum->real + chk.real;
   dbq_sum->imag = dbq_sum->imag + chk.imag;
} 
upc_unlock (sum_write);
```
# **Bugs Found**

- In SPLASH2 lu,
	- Multiple initialization of vector without locks
	- Benign but performance bug

```
void InitA() 
\{ …
   for (j=0; j< n; j++) {
      for (i=0; i< n; i++) {
          rhs[i] += a[i+j*n]; // executed by all threads
      }
    } 
}
```
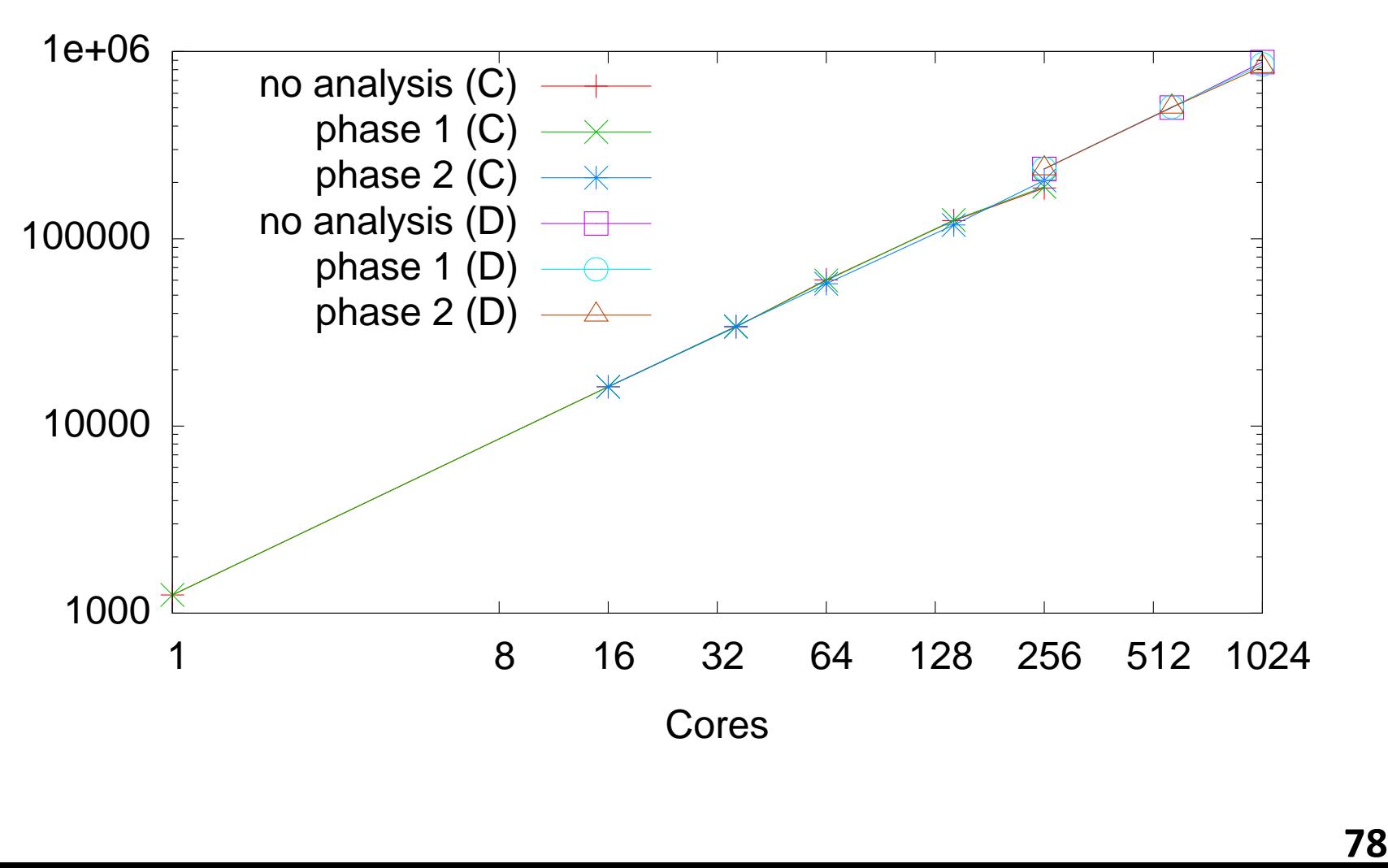

Cores

bt

Mop/s

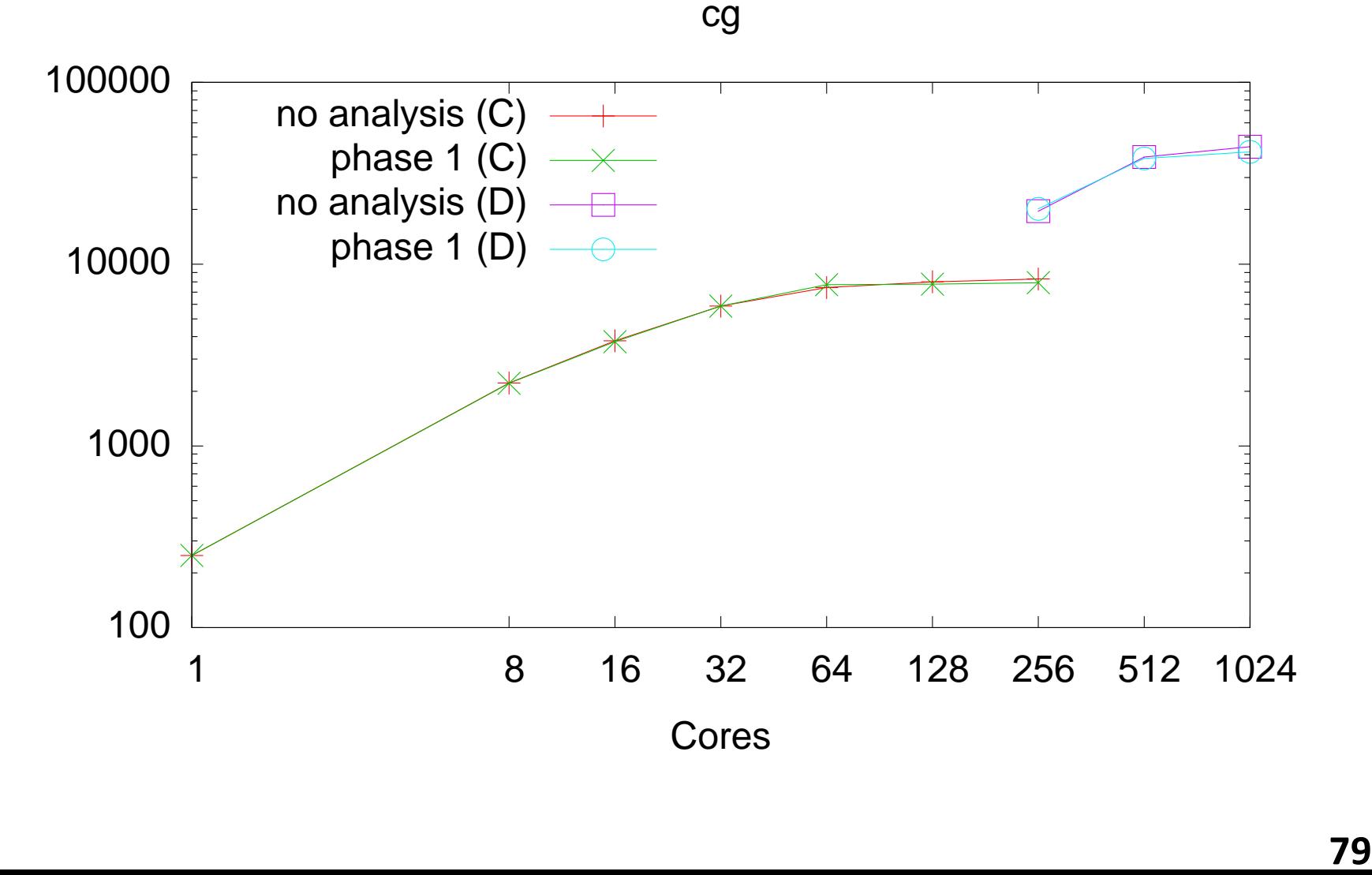

Mop/s

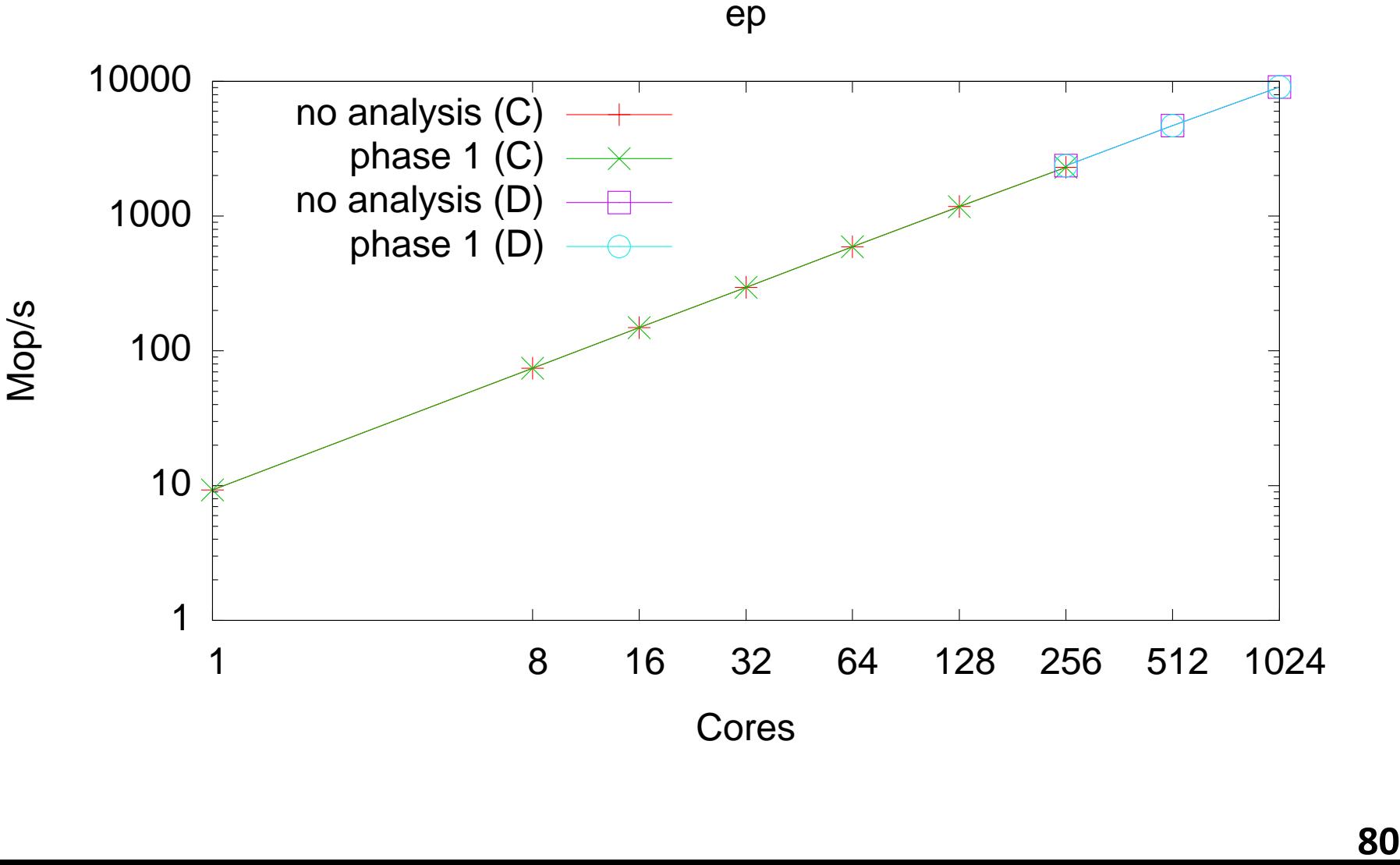

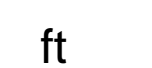

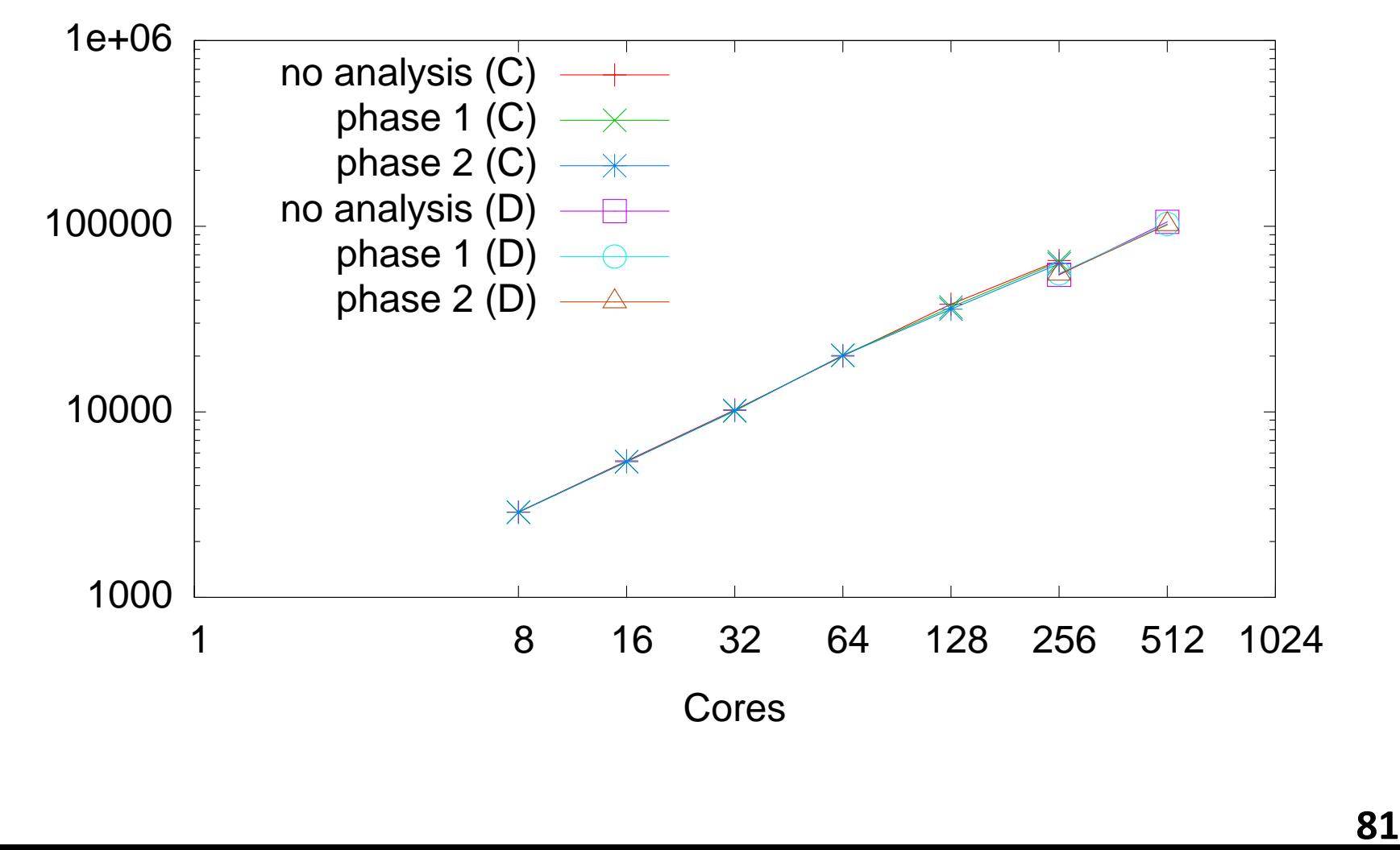

is

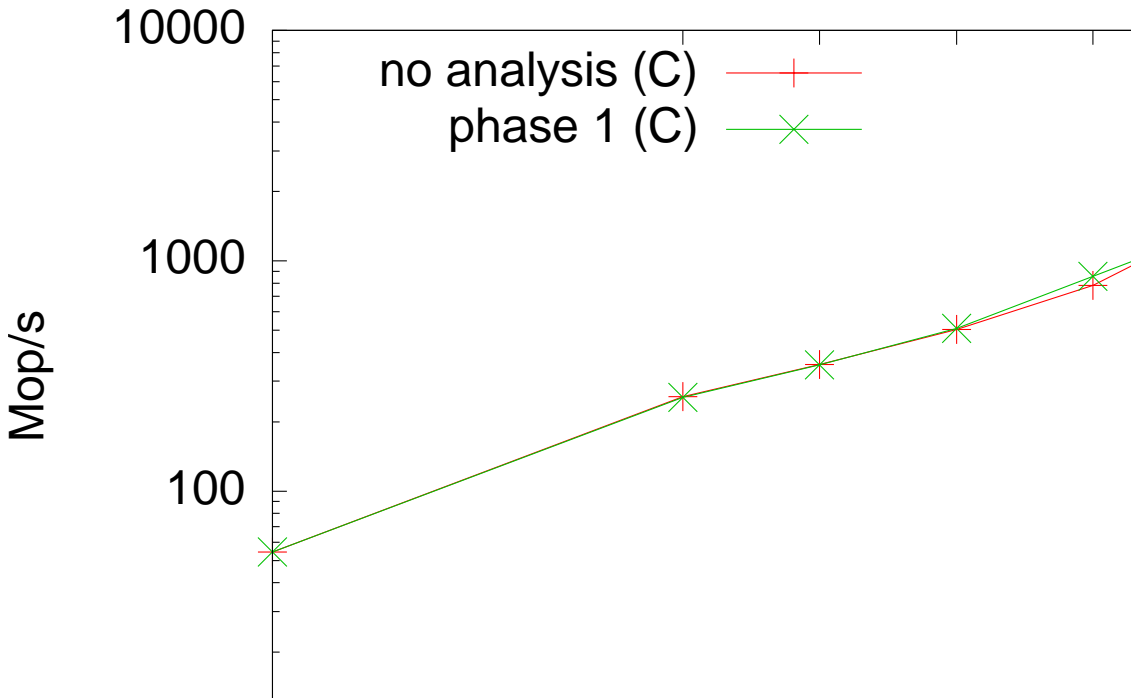

10 1 8 16 32 64 128 256 512 1024 Cores

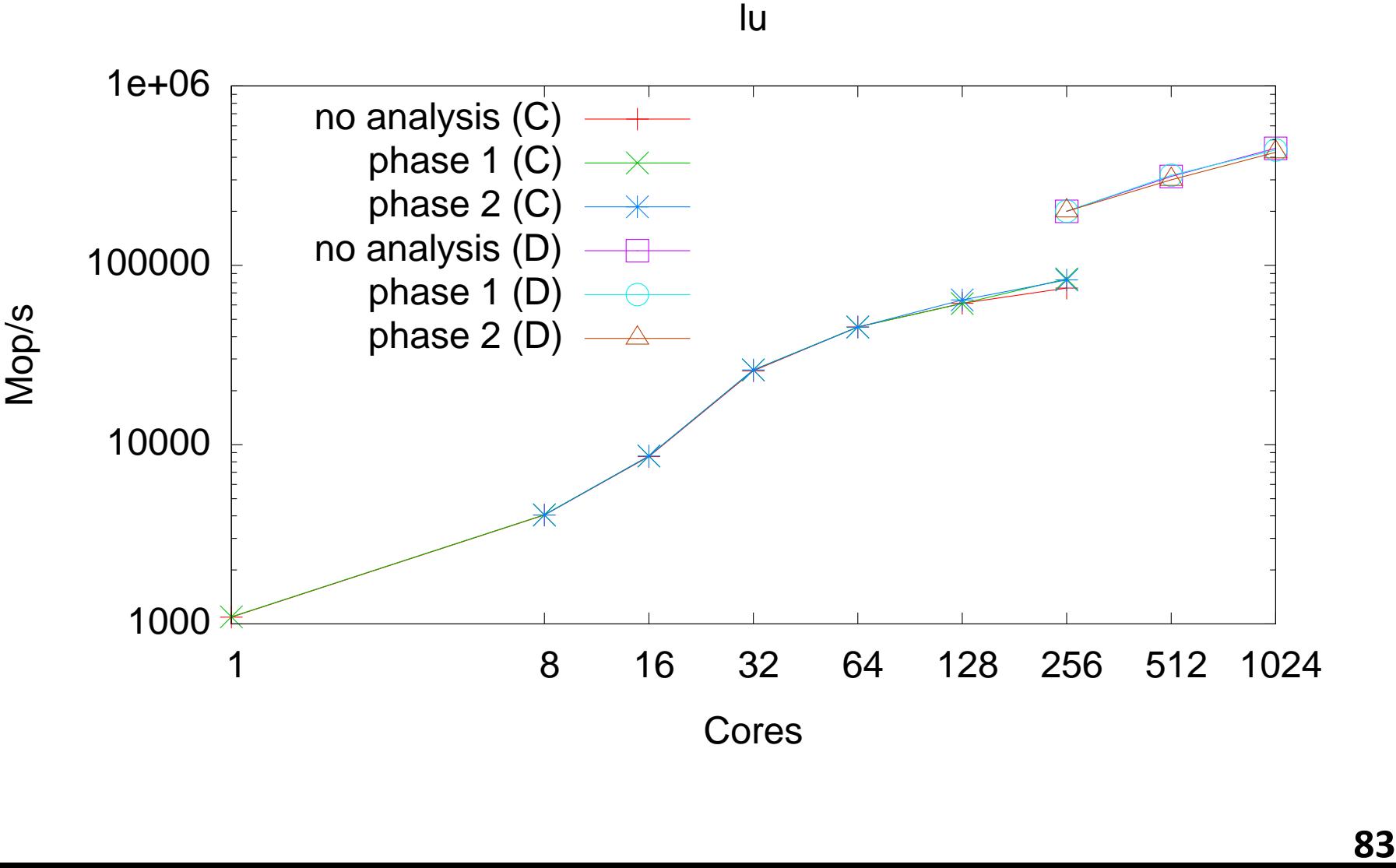

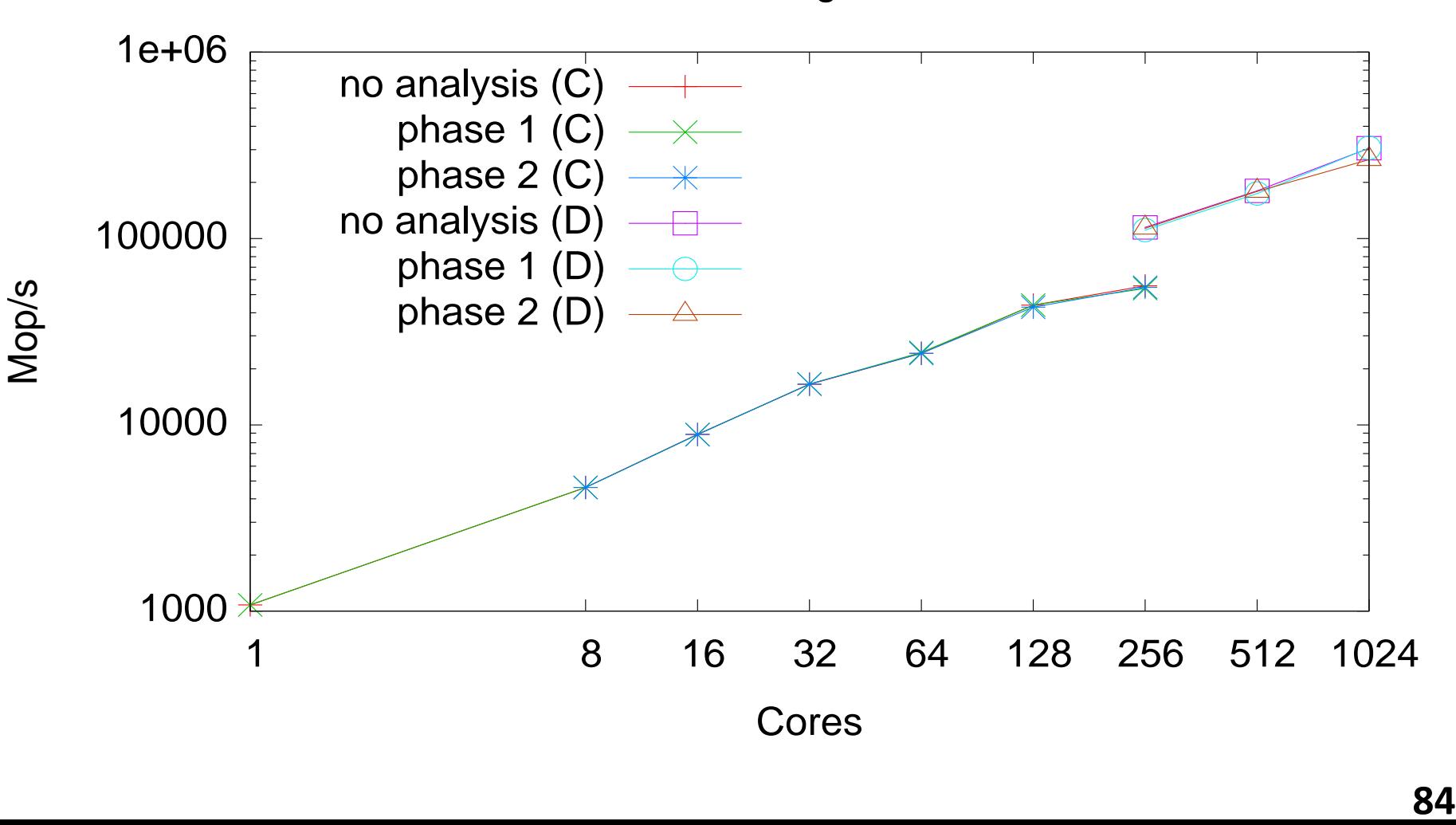

mg

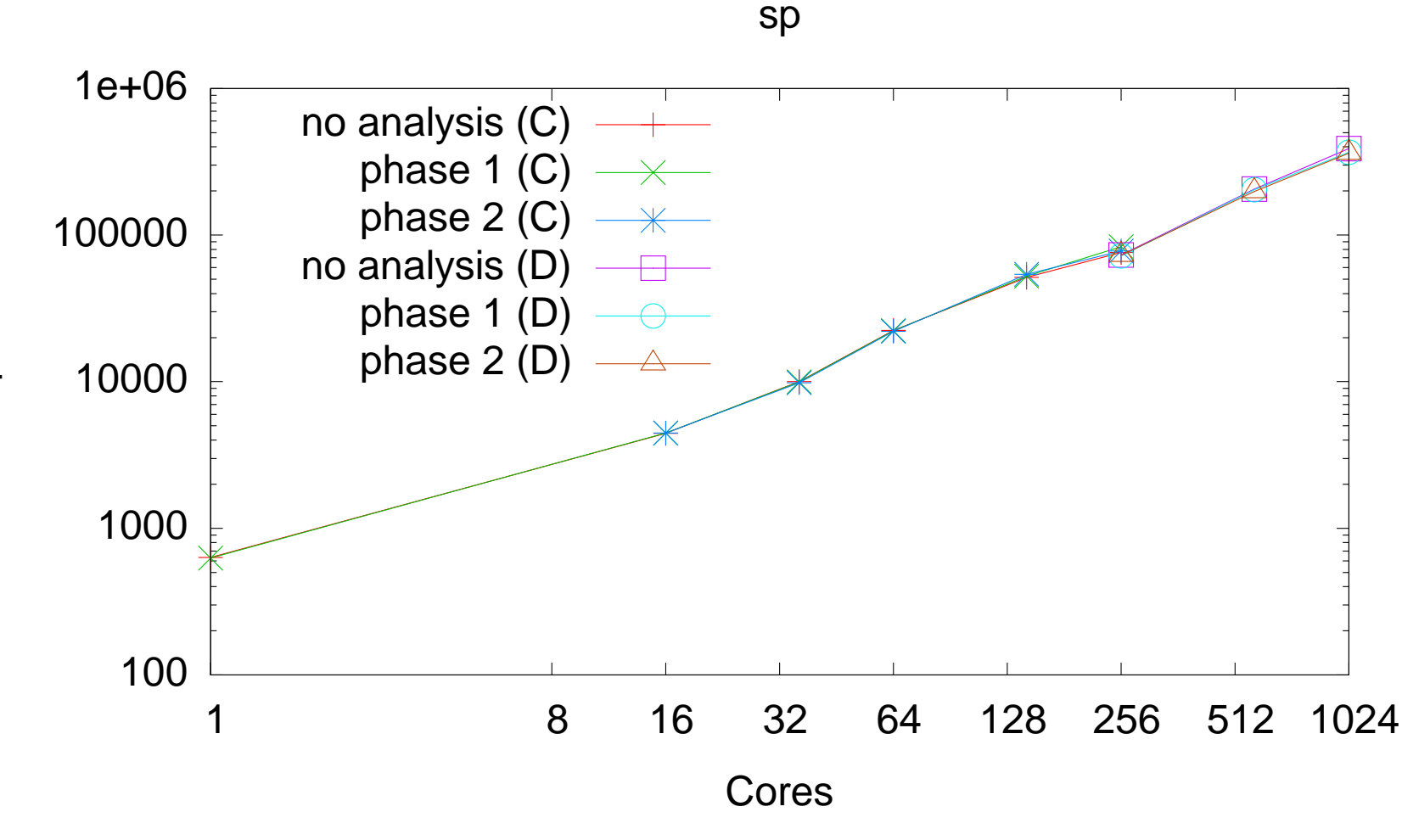

# **Active Testing Limitations**

- Run active testing on application + input.
- What if bug pattern occurs, but no crash? – Can't ask the user
	- Need **specification** from programmer.

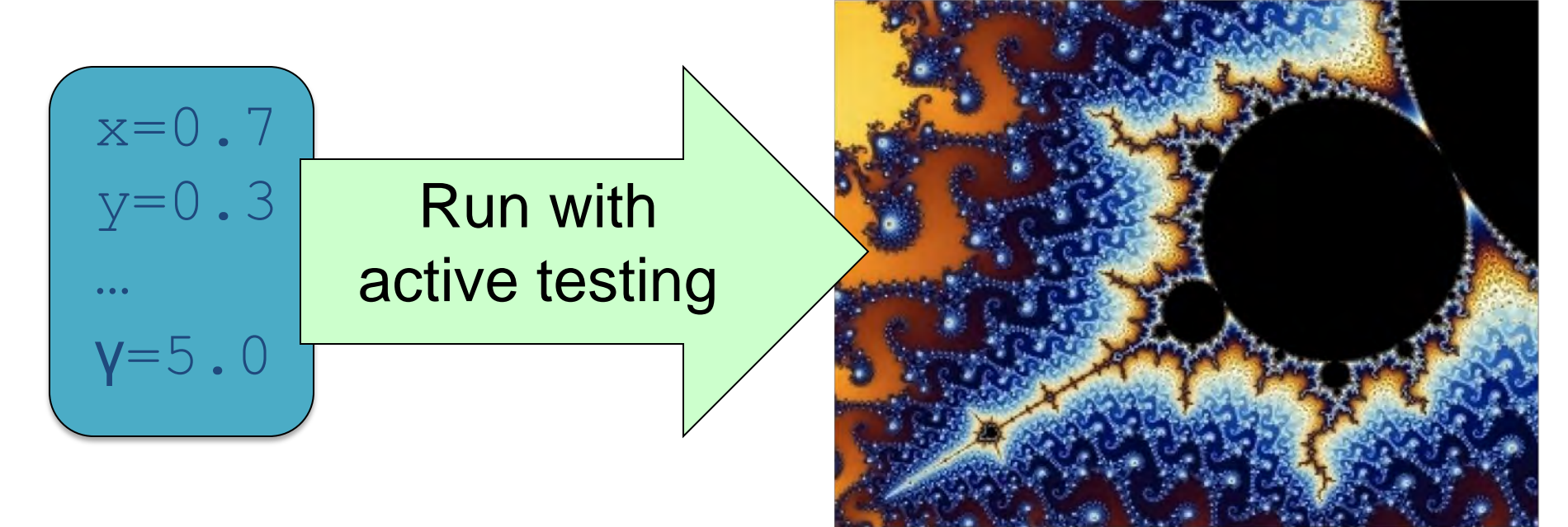

# **Parallel Specifications?**

- Traditional functional correctness specs.
	- Relate program's output to its input.
	- Generally complex and difficult to write:

$$
\int_{0 \leq x < width}
$$
\n
$$
\int_{\text{iter}} \max_{\text{iter}} |f_{\text{iter}} - f(0)| < 2 \text{ if } \max_{1 \leq j < i} |y| = 0
$$
\n
$$
\int_{0}^{1} \int_{\text{iter}}^{\text{maxiter}} |f_{\text{iter}}(0)|^{3} \, 2 \, 0 \quad \text{if } \max_{1 \leq j < i} |f_{\text{iter}}(0)| < 2
$$
\n
$$
\int_{\text{inter}} \max_{\text{iter}} |y| = \text{HSB} \Big( \frac{i}{\text{maxiter}} \Big( 0 \Big) \Big| < 2
$$
\n
$$
\int_{\text{inter}} \max_{\text{iter}} |y|^{3} \, 2 \, 0 \quad \text{if } \max_{1 \leq j < i} |f_{\text{iter}}(0)| < 2
$$
\n
$$
\int_{\text{inter}} \max_{\text{iter}} |f_{\text{iter}}(0)|^{3} \, 2 \, 0 \quad \text{if } \max_{1 \leq j < i} |f_{\text{iter}}(0)| < 2
$$
\n
$$
\int_{\text{inter}} \max_{\text{iter}} |f_{\text{iter}}(0)|^{3} \, 2 \, 0 \quad \text{if } \max_{1 \leq j < i} |f_{\text{iter}}(0)| < 2
$$
\n
$$
\int_{\text{inter}} \max_{\text{iter}} |f_{\text{iter}}(0)|^{3} \, 2 \, 0 \quad \text{if } \max_{1 \leq j < i} |f_{\text{iter}}(0)| < 2
$$

# **Parallel Specifications?**

- Traditional functional correctness specs.
	- Relate program's output to its input.

."0£*y*<sup>&</sup>lt; *height* .

"0£*x*<*width*

– Generally complex and difficult to write:

#### Is there an easier way to specify Is there an  $\epsilon$ <br>just the par *i* **asier way the intered**<br>**allel corre** . *f iter j* (0) < 2 just the **parallel correctness**?

where 
$$
f_{iter}(c) = c^2 + (xcenter + (xoff + x)/res)
$$
  
+  $i(ycenter + (yoff - y)/res)$ 

# **Lightweight Parallel Specs**

- **Goal: Lightweight** specifications for **parallel correctness**.
	- Easy for programmers to write.
	- With testing, effective in finding real bugs.
- Semantic determinism [CACM'10, FSE '09, ICSE'10].
- Semantic atomicity [ASPLOS '11].
- Nondeterministic sequential specifications for parallel correctness [HotPar'10, PLDI'11]

#### // Parallel fractal render mandelbrot(params, img);

- **Goal:** Specify deterministic behavior.
	- Same initial parameters => same image.
	- Non-determinism is internal.

```
deterministic { 
    // Parallel fractal render 
    mandelbrot(params, img);
}
```
• **Specifies**: Two runs from same initial program state have same result state for any pair of schedules

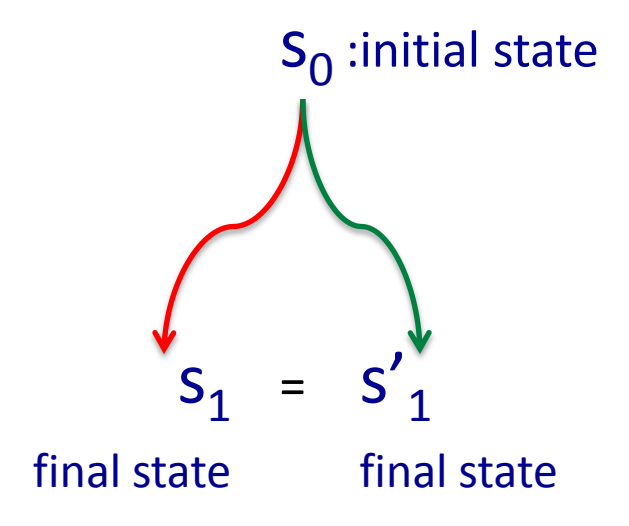

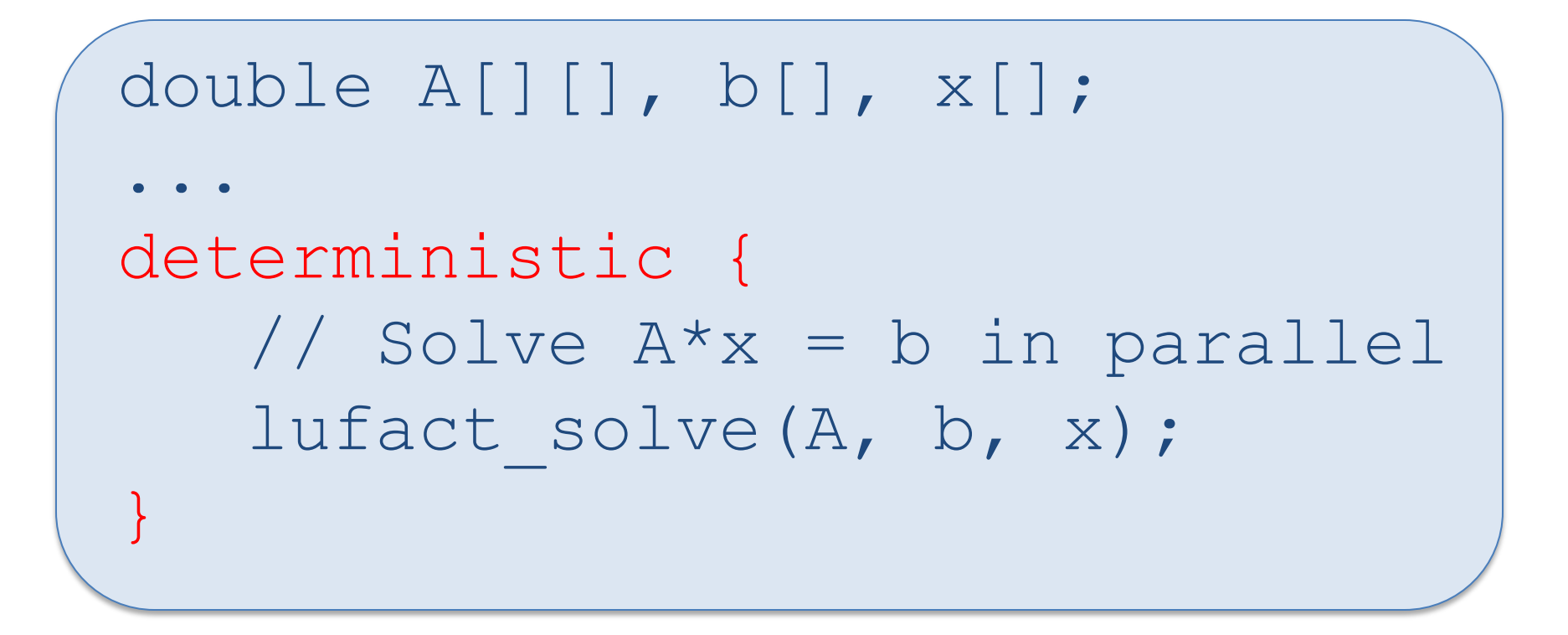

• Too restrictive – different schedules may give slightly different floating-point results.

set t = new RedBlackTreeSet(); deterministic { t.add(3) || t.add(5); }

• Too restrictive – internal structure of set may differ depending on order of adds.

• Too strict to require every interleaving to give exact same program state:

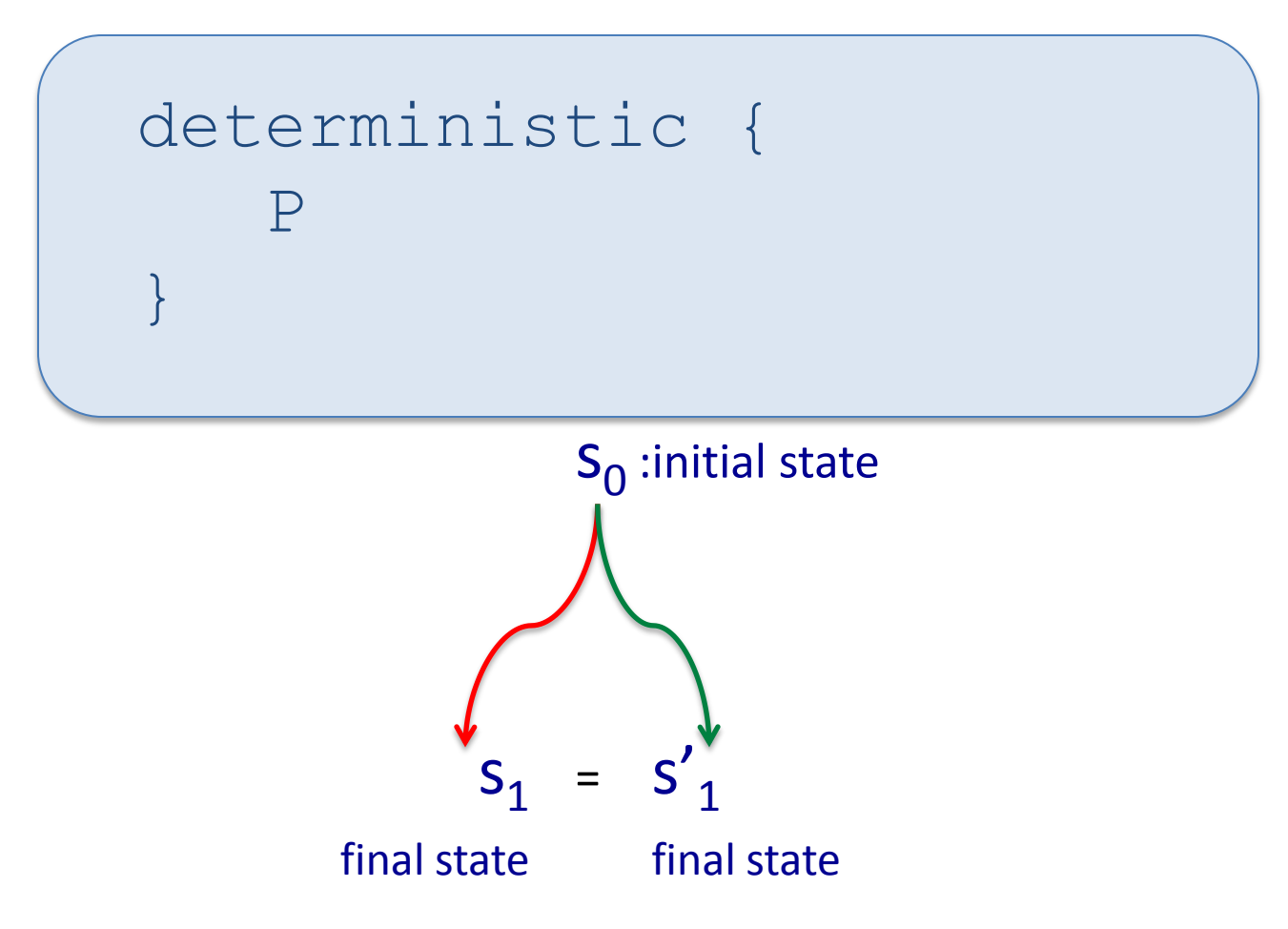

• Too strict to require every interleaving to give exact same program state:

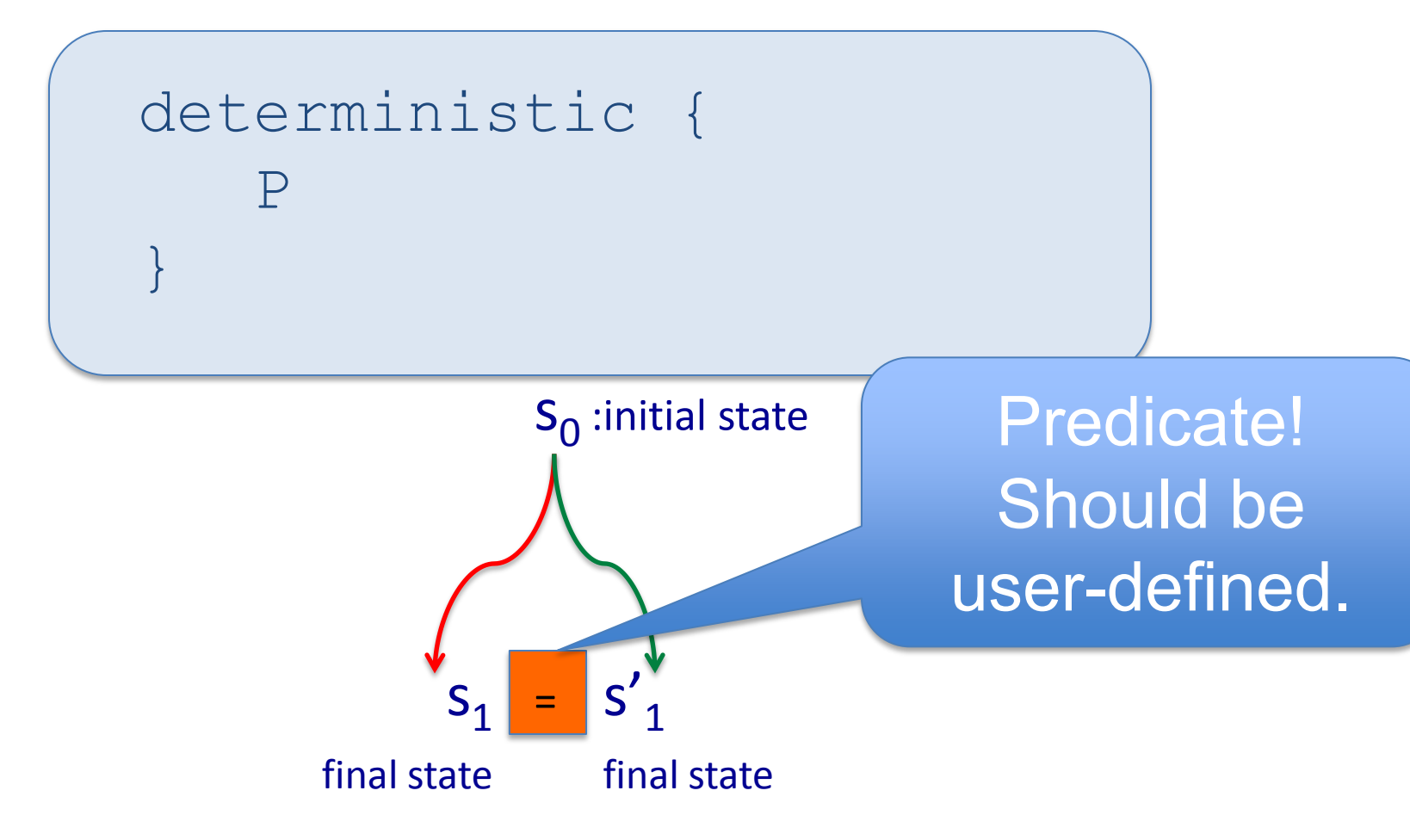

• Too strict to require every interleaving to give exact same program state:

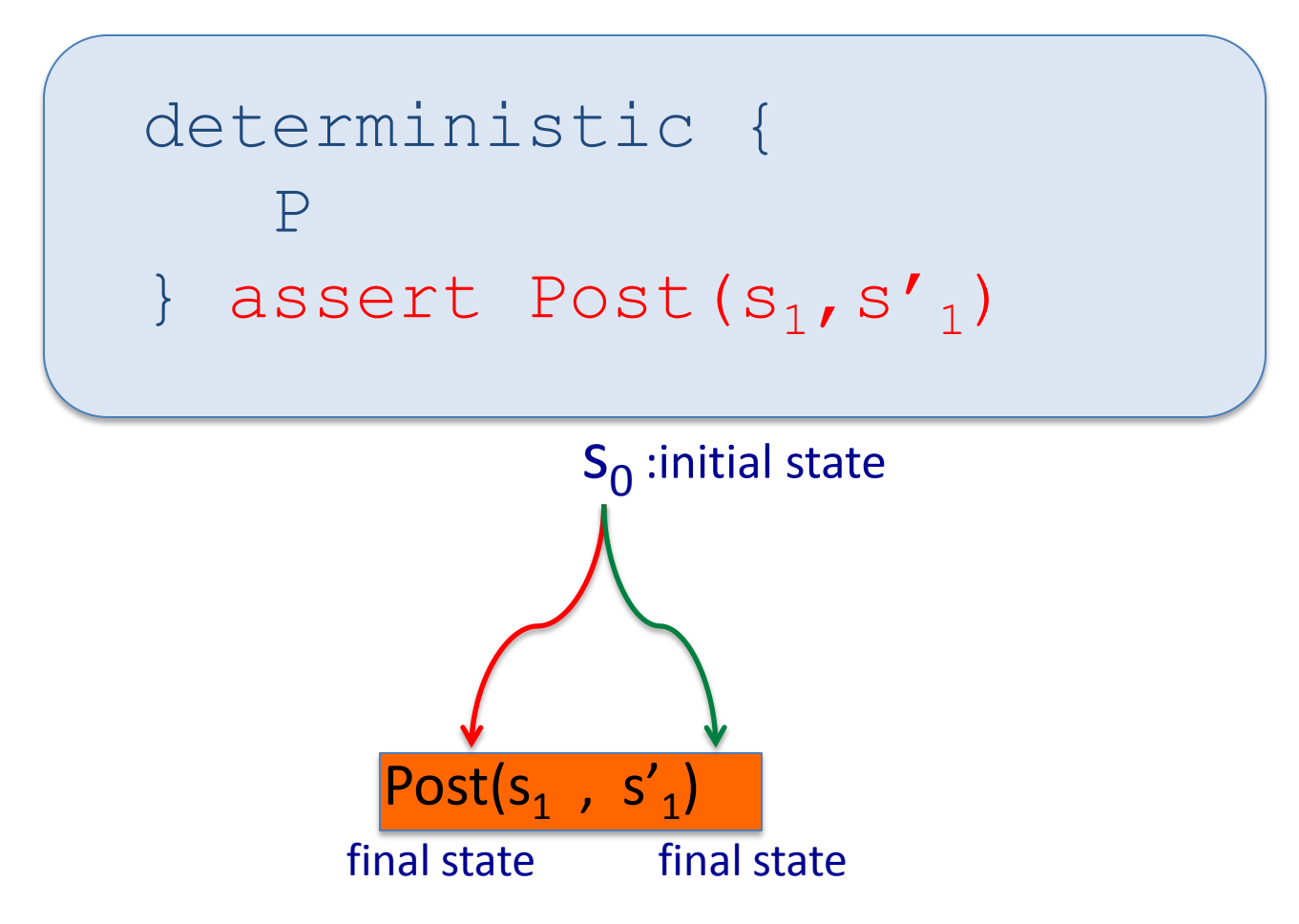

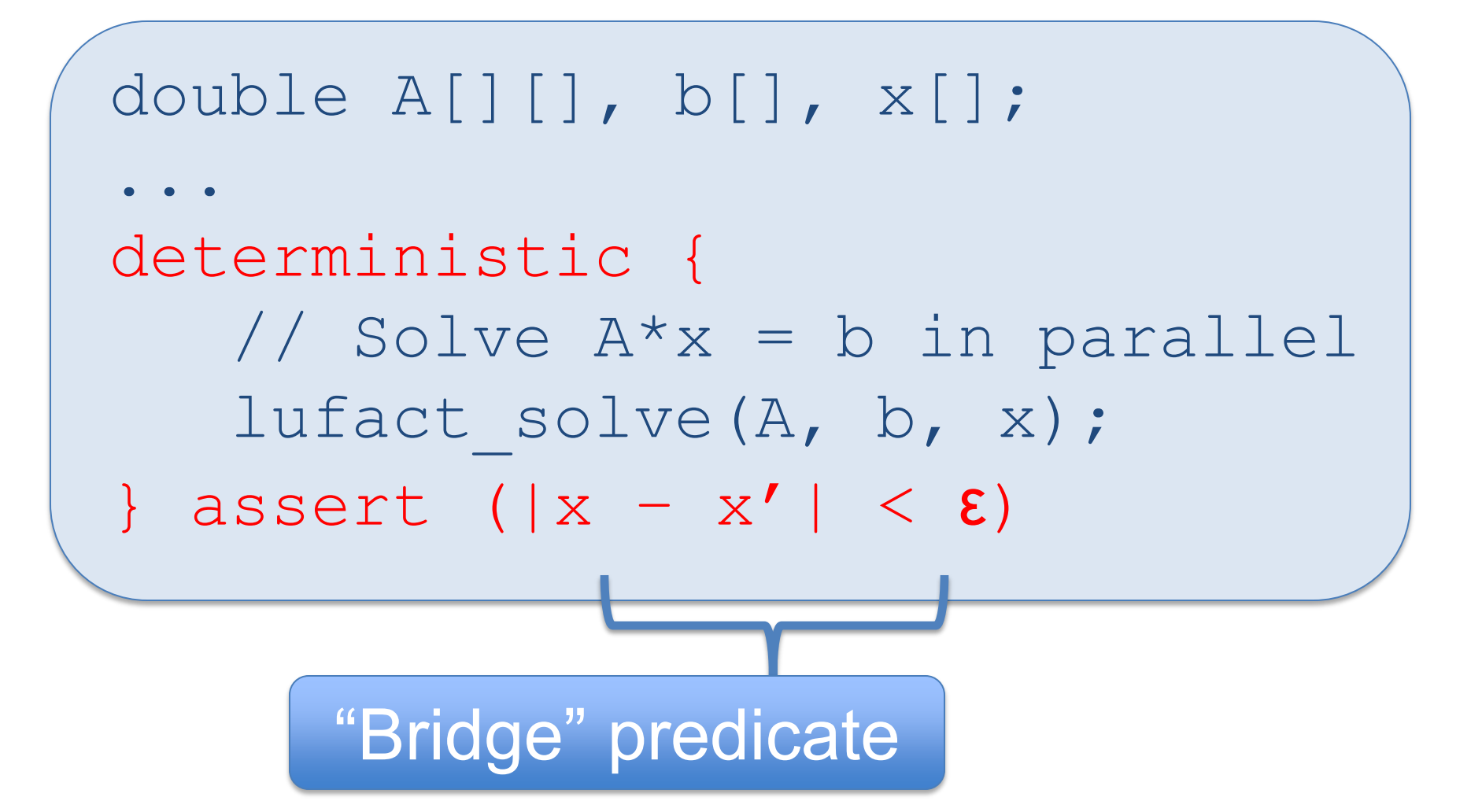

set t = new RedBlackTreeSet(); deterministic { t.add(3) || t.add(5); } assert (t.equals(t'))

• Resulting sets are *semantically* equal.

```
set t = ... deterministic {
    t.add(3) || t.add(5); 
 } assert (t.equals(t'))
…
 deterministic {
    t.add(4) || t.add(6); 
 } assert (t.equals(t'))
```
- Too strict initial states must be identical
	- Not compositional.

```
deterministic { 
    P 
} assert Post(s_1,s_1')
```
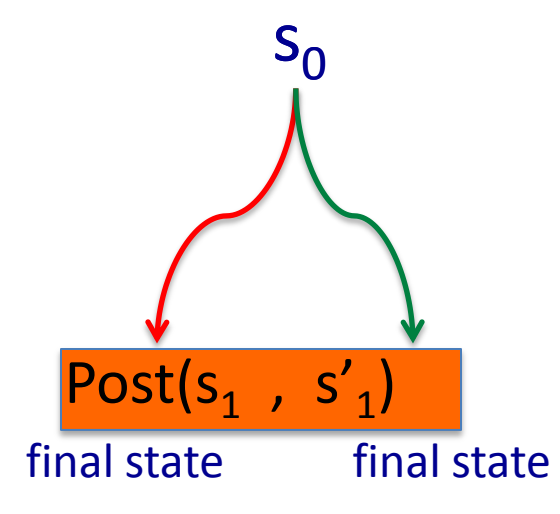

```
deterministic { 
    P 
} assert Post(s_1,s_1')
```
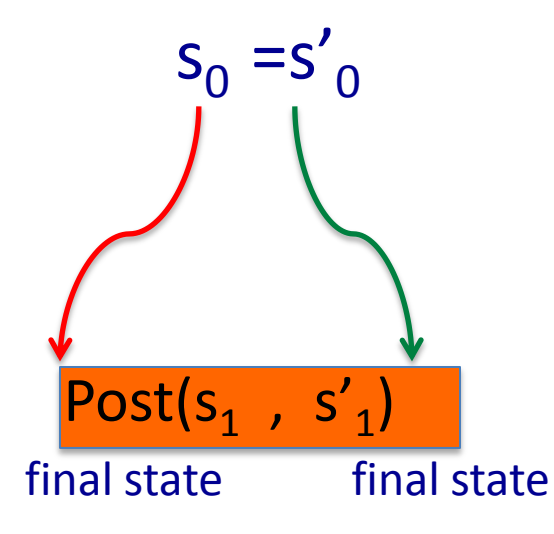

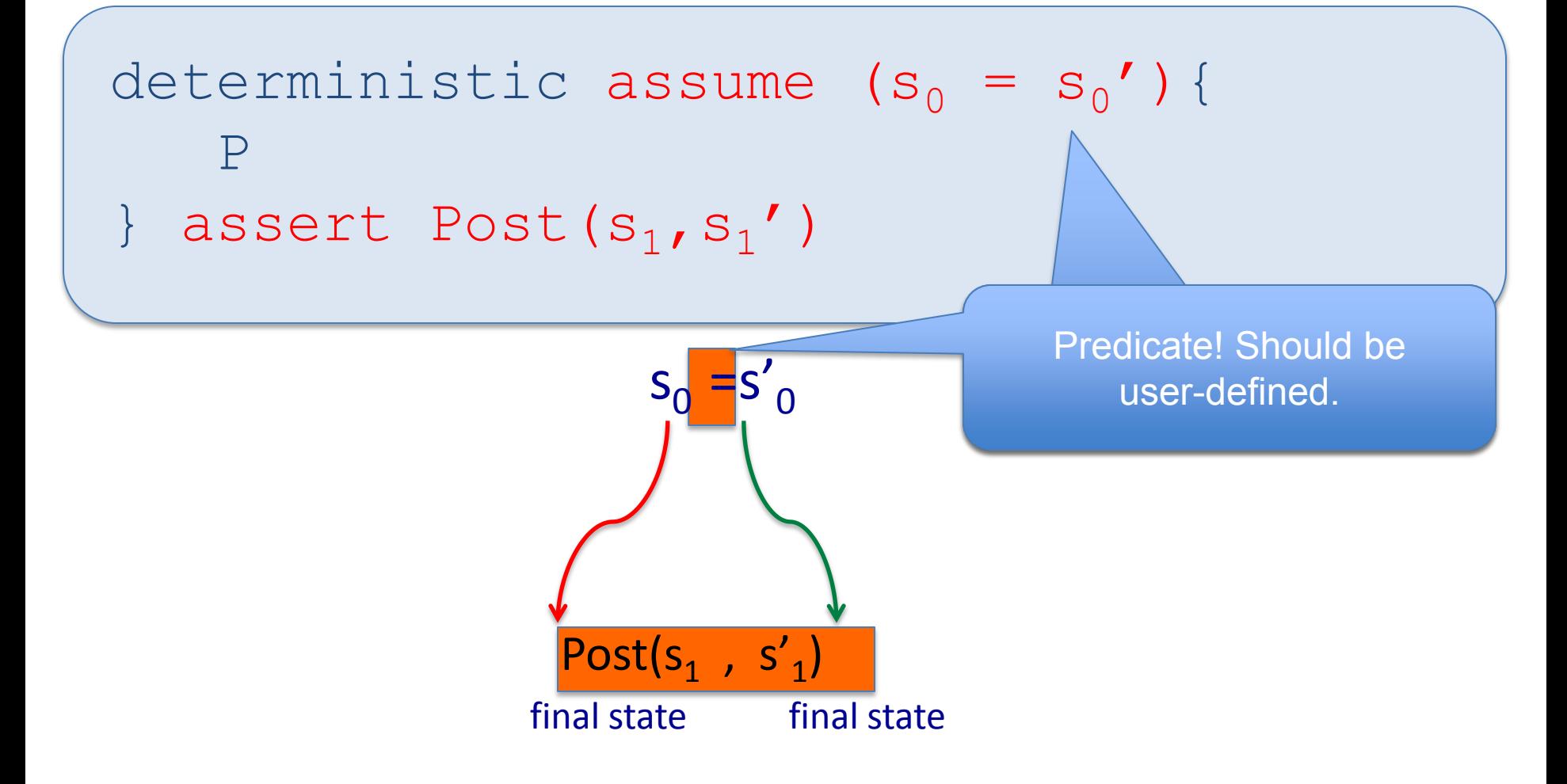

```
deterministic assume Pre(s_0, s_0'){
    P 
} assert Post(s_1,s_1')
```
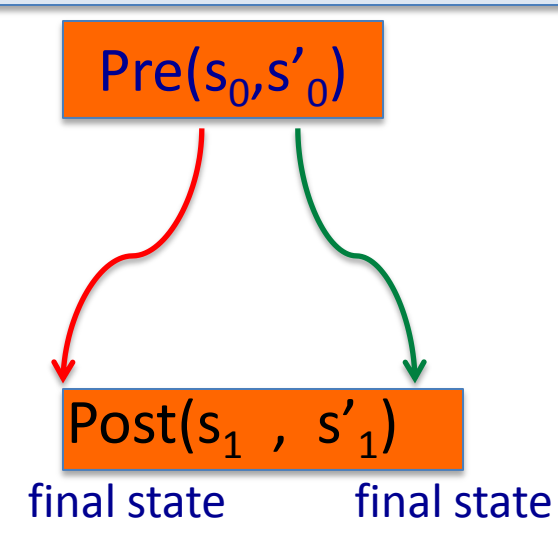

## **Bridge predicates/assertions**

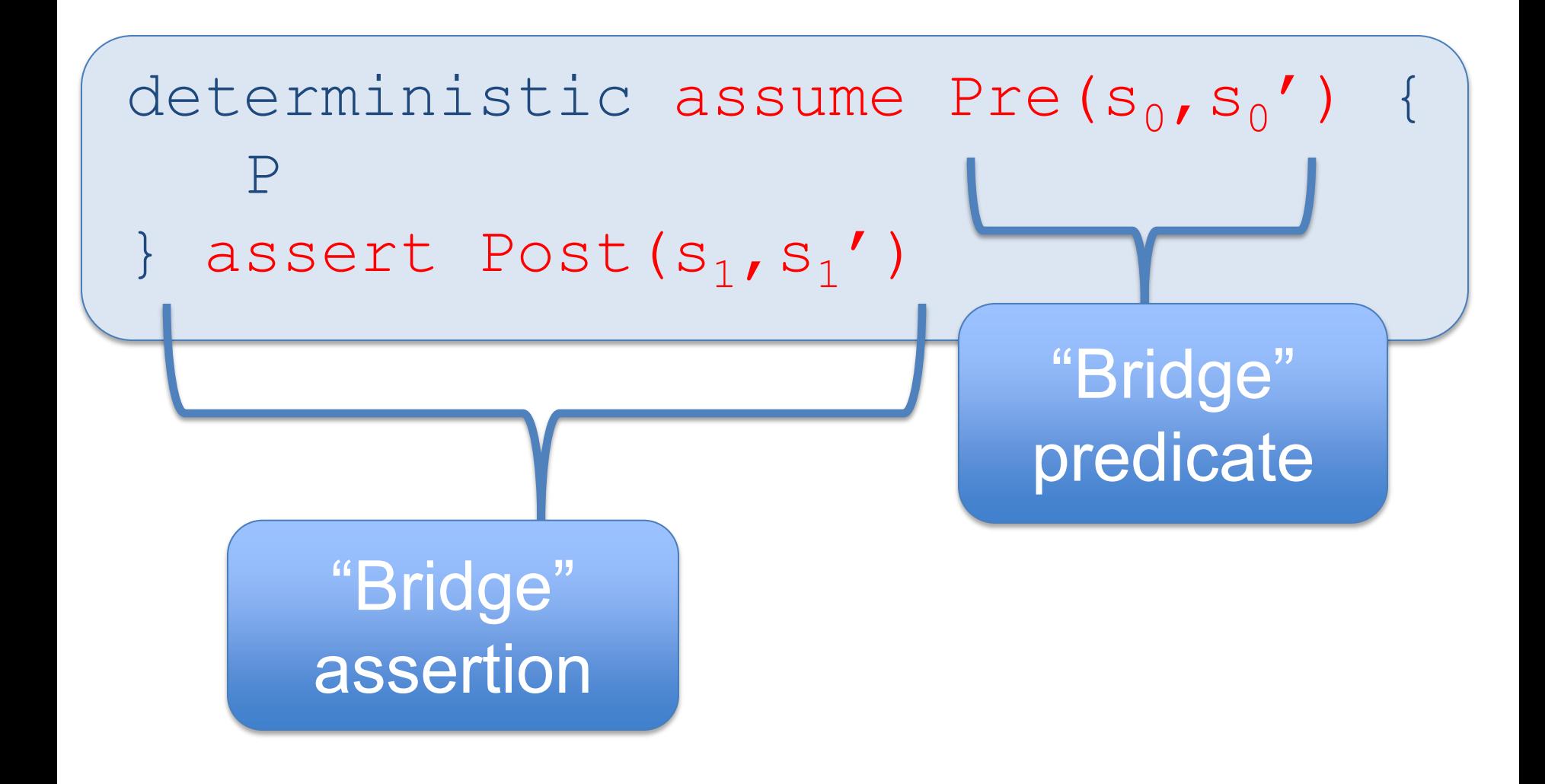

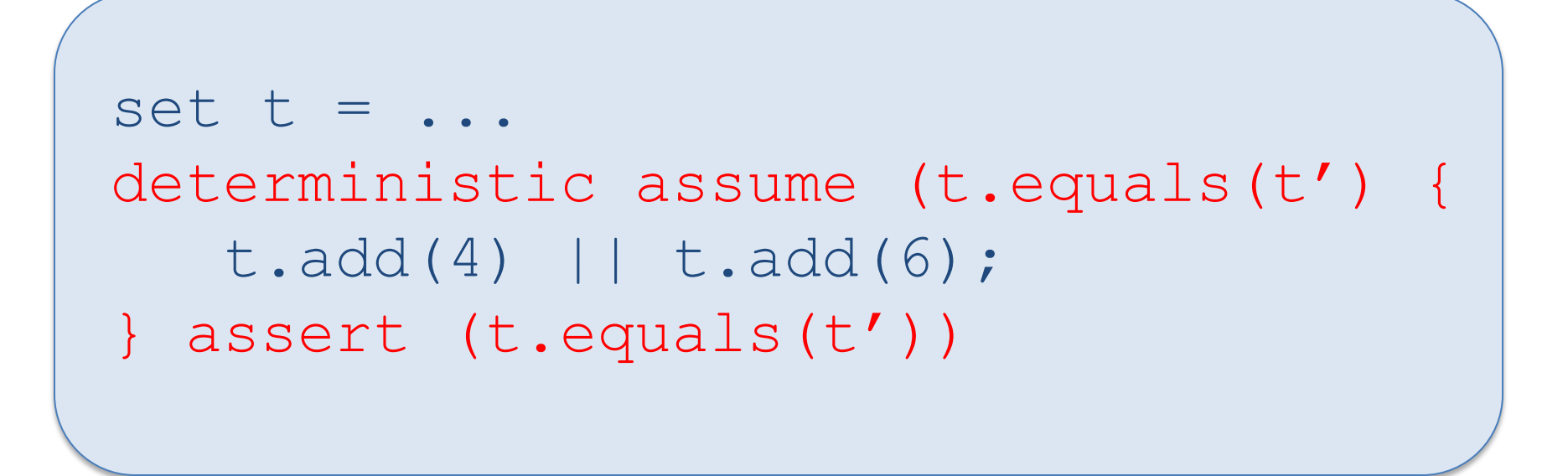

• **Specifies**: Semantically equal sets yield semantically equal sets.

# **Deterministic Specs**

- Can effectively test deterministic specs.
	- Added assertions to 13 benchmarks.
	- Used Active Testing to test if concurrency issues (data races, atomicity violations, etc.) could lead to violations of deterministic spec.
- Developed techniques for automatically inferring these specs
- See our CACM 10, FSE 09, ICSE 09, ASPLOS 11 papers for details

#### **Checking correctness of parallel programs**

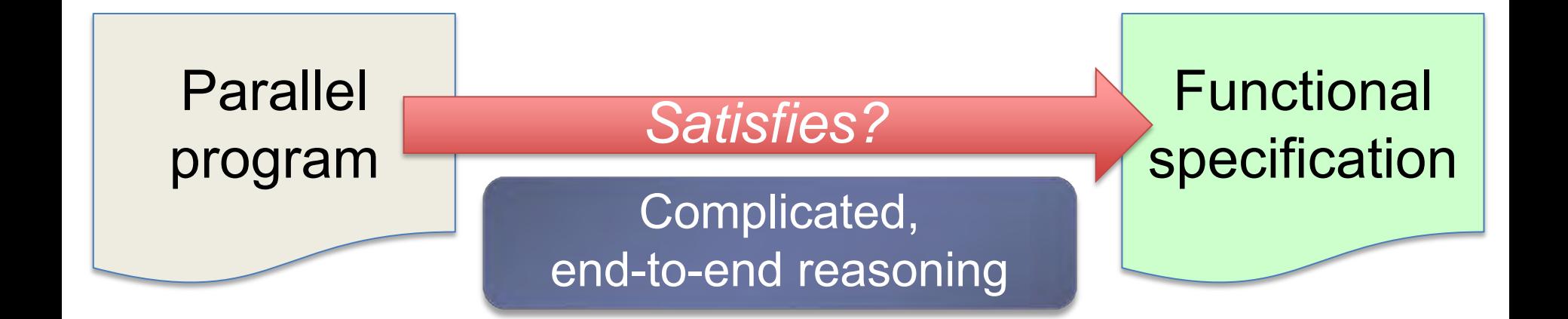

## **Our proposal: Separate reasoning about functional correctness and thread schedules**

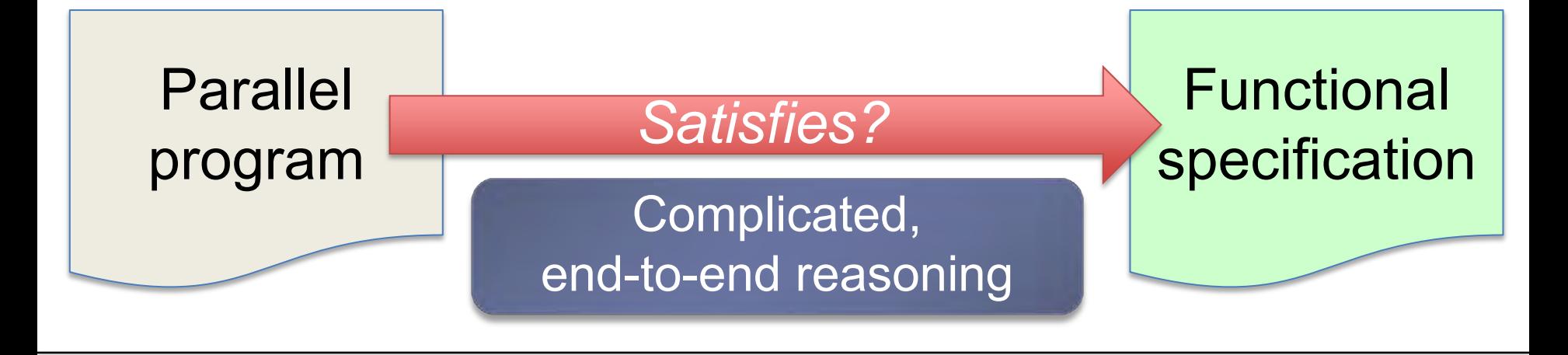

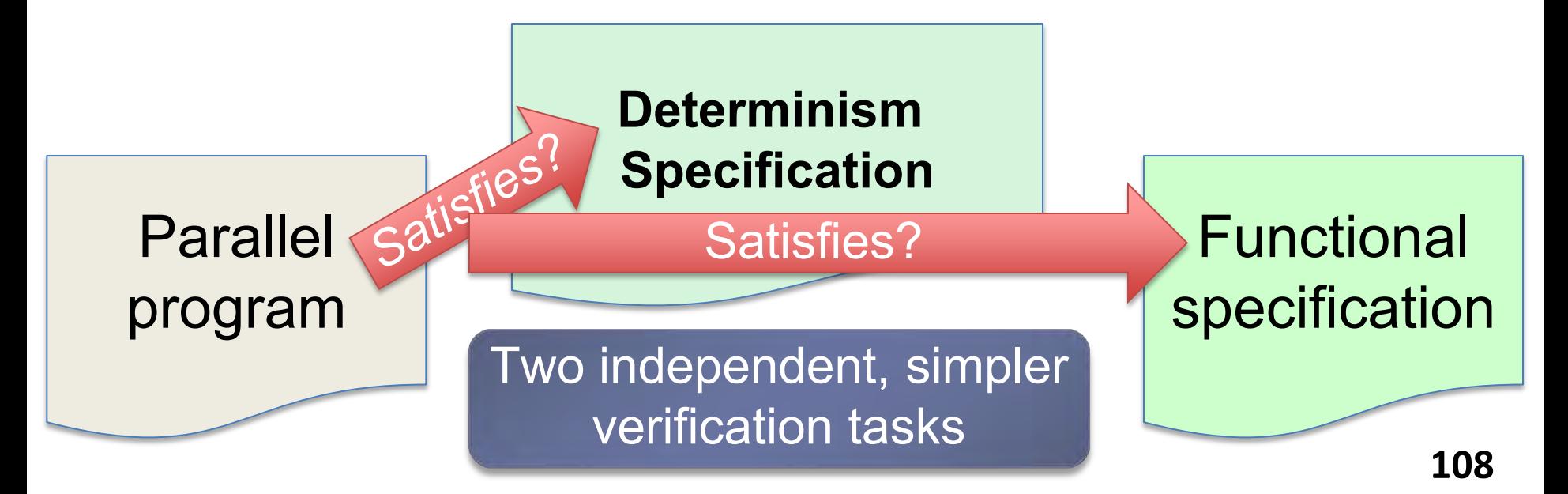
## **Our proposal: Separate reasoning about functional correctness and thread schedules**

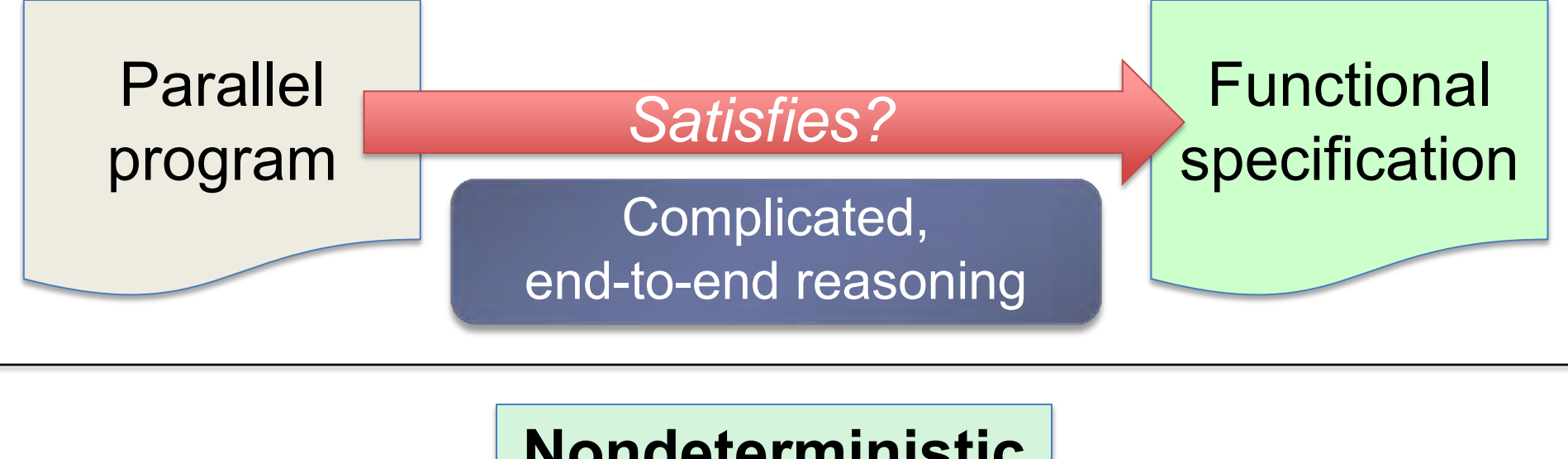

Parallel satisfies program **Functional specification Nondeterministic sequential** sequenual batter Two independent, simpler verification tasks

# **Goal: Decompose effort in addressing parallelism and functional correctness**

**Parallelism Correctness.** Handle independently of complex & sequential functional properties.

program

**Functional Correctness.** Reason about sequentially, without thread interleavings.

Nondeterministic **Nondeterministic**  Satisfies? sequential **sequential**Parallel Satisfies specification

Functional **specification ϕ** 

# **Goal: Decompose effort in addressing parallelism and functional correctness**

**1. NDSeq: easy-to-write spec for parallelism. 1. Runtime checking of NDSeq specifications.** 

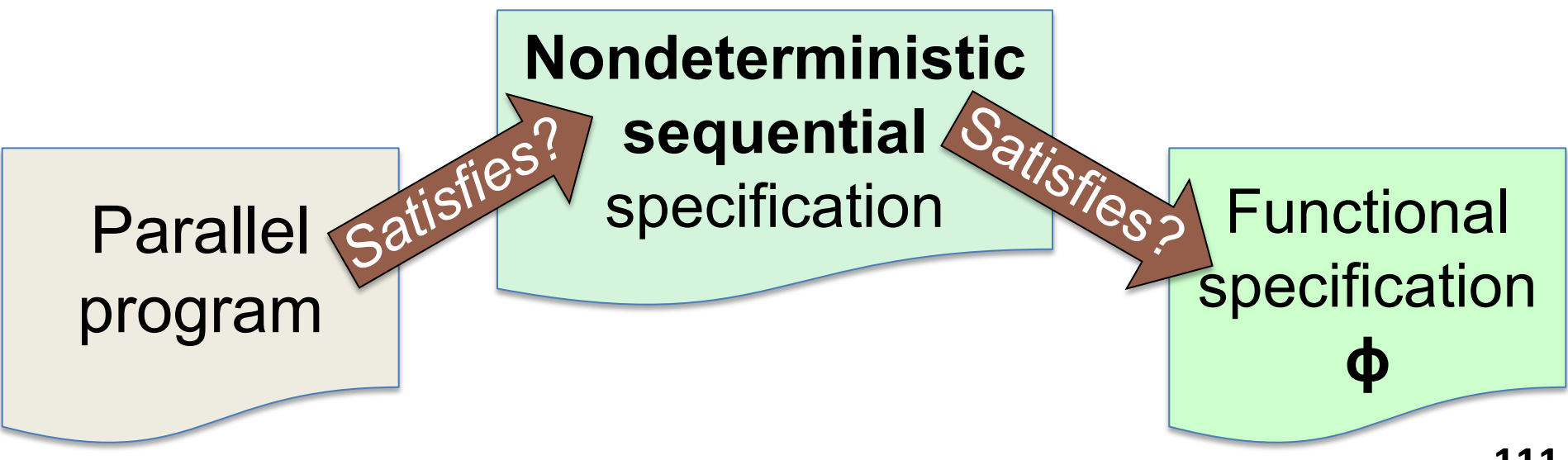

# **Motivating Example**

• **Goal:** Find minimum-cost item in list.

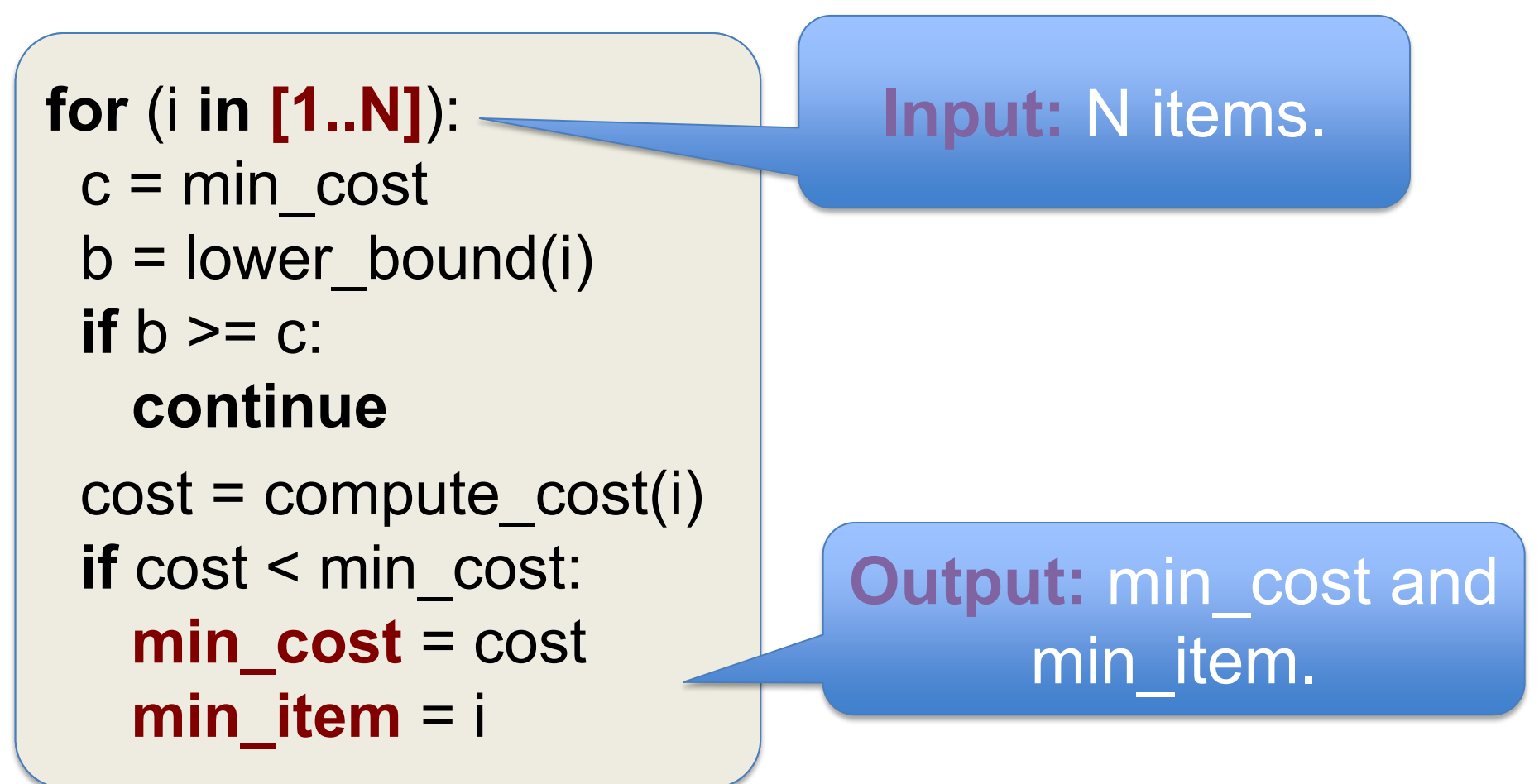

# **Motivating Example**

• **Goal:** Find minimum-cost item in list.

**for** (i **in** [1..N]):  $c = min$  cost b = lower\_bound(i) **lower\_bound(i) if** b >= c: **b >= c**: **continue**  cost = **compute\_cost(i) if** cost < min\_cost: min  $cost = cost$ min\_item =  $i$ 

Computes **cheap** lower bound on cost of **i**.

**Prune** when **i** cannot have minimum-cost.

Computes cost of item **i**. **Expensive.** 

# **Motivating Example**

• **Goal:** Find minimum-cost item in list.

```
for (i in [1..N]):
c = min \ costb =lower bound(i)
if b \geq c:
   continue 
cost = compute cost(i) if cost < min_cost: 
  min cost = costmin item = i
```
How do we parallelize this code?

# **Parallel Motivating Example**

• **Goal:** Find min-cost item in list, **in parallel**.

#### $\sqrt{2}$ **parallel-for** (i **in** [1..N]):

- $c = min$  cost
- $b =$ lower bound(i)
- if  $b \geq c$ :

#### **continue**

 $cost = compute cost(i)$  **synchronized** (lock): **if** cost < min\_cost:  $min$   $cost$  =  $cost$ min item  $=$  i

**Claim: Parallelization** is clearly correct.

 $L$  , and the contributions can be a set of  $\mathcal{L}$  , and  $\mathcal{L}$  is the contributions can be a set of  $\mathcal{L}$ 

correctness? How can we specify this parallel

**protected by lock.** 

# **Specifying Parallel Correctness**

• **Idea**: Use sequential program as spec.

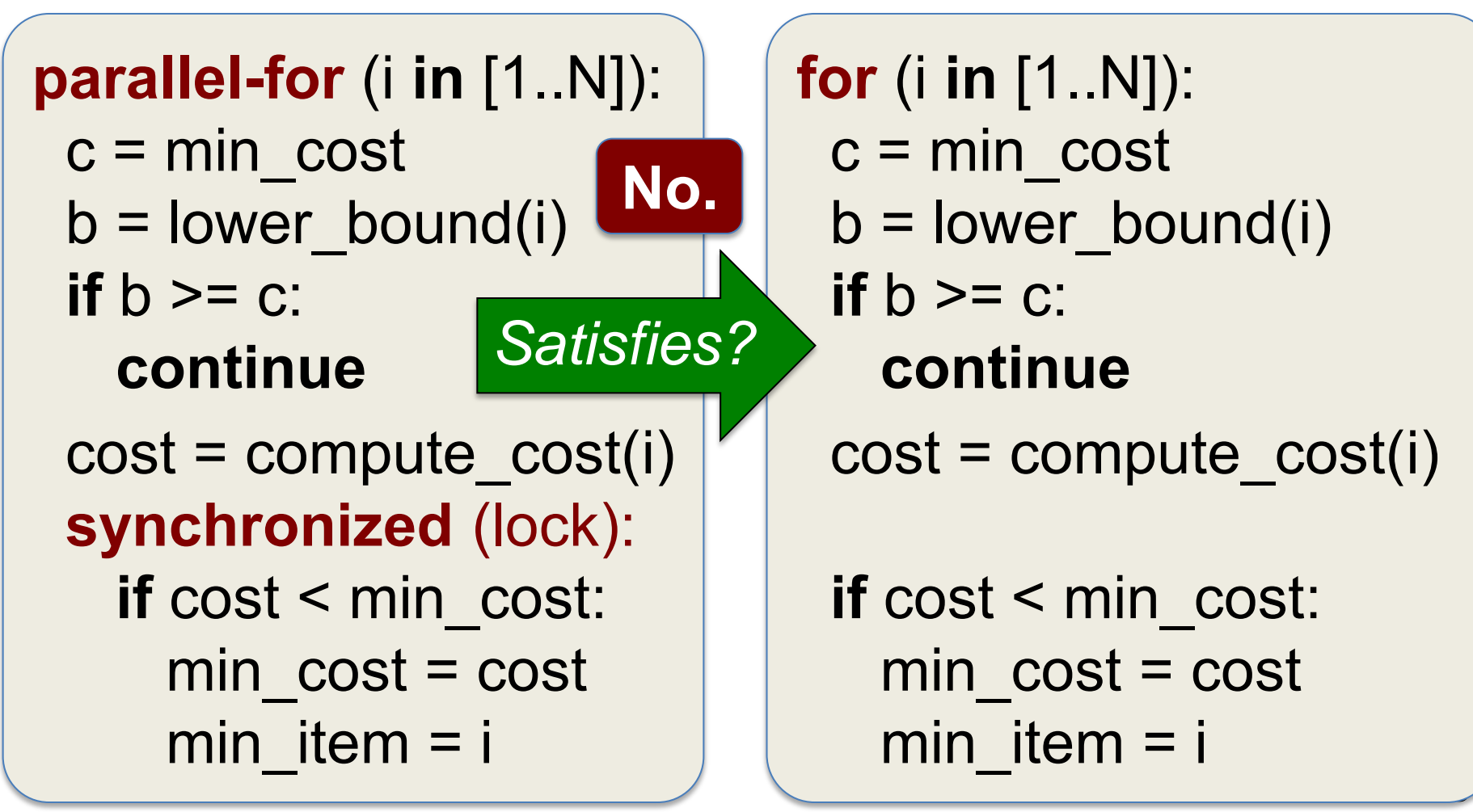

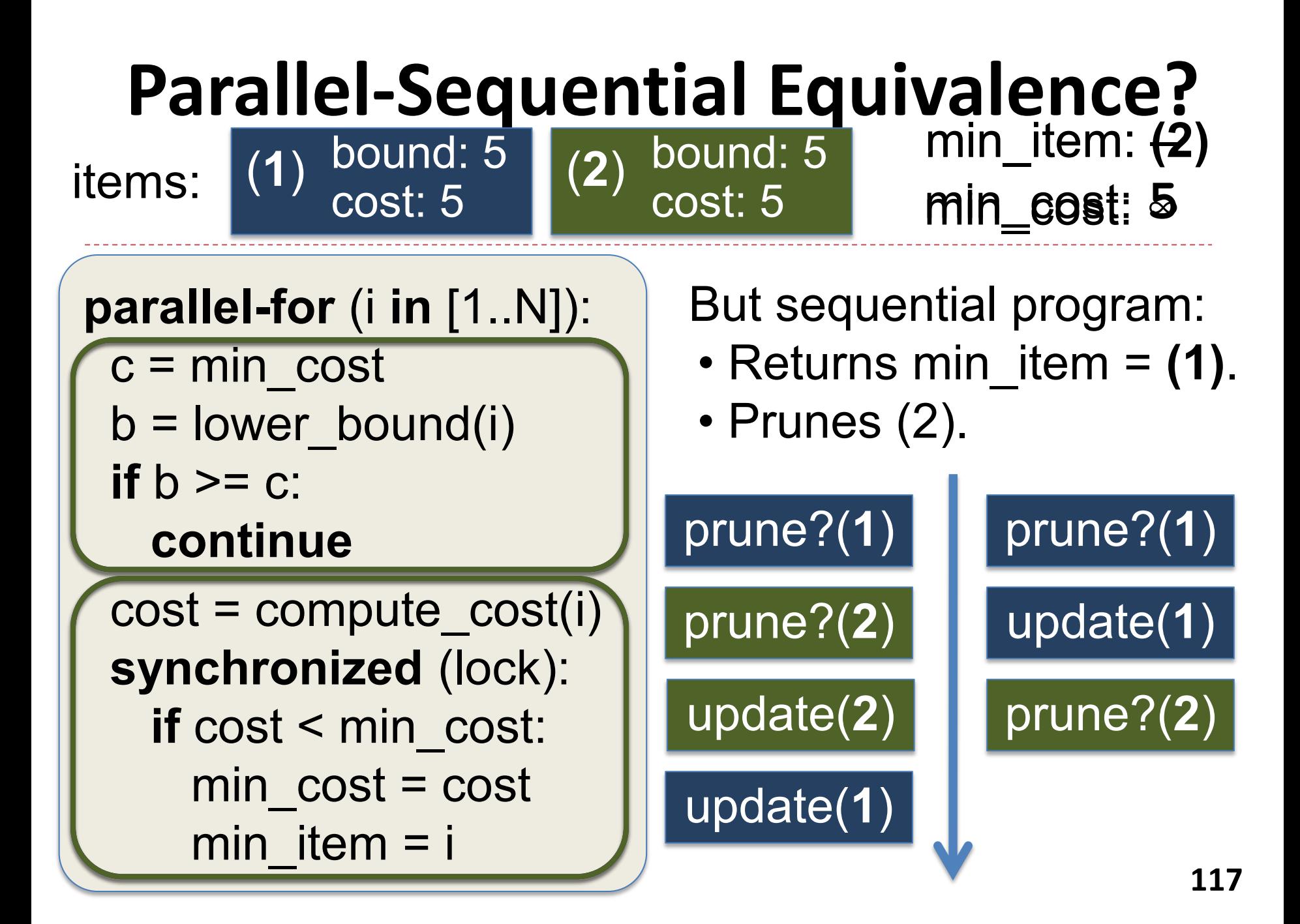

# **Specifying Parallel Correctness**

Must give sequential spec this freedom.

### **parallel-for** (i **in** [1..N]):

- $c = min \ cost$
- $b =$ lower bound(i)
- $\mathbf{if} \mathbf{b} \geq \mathbf{c}$ :

#### **continue**

 $cost = compute cost(i)$  **synchronized** (lock): **if** cost < min\_cost:  $min$   $cost$  =  $cost$ min item  $=$  i

### Process items in a **nondeterministic** order.

**Avoid pruning** by scheduling check before updates.

# **Nondeterministic Sequential Spec**

Runs iterations **in any order.** 

## **parallel-for** (i **in** [1..N]):

 $c = min$  cost  $b =$ lower bound(i) if  $b \geq c$ :

**continue** 

 $\Gamma$  concluded  $\Gamma$ **standing it of the synchronized (i) if if**  $\alpha$  is the motion of  $\alpha$  is the motion Can **choose not** to prune item.

> min  $cost = cost$ min item  $=$  i

**nd-for** (i **in** [1..N]):  $c = min \ cost$  $b =$ lower bound(i)  **if \* &&** b >= c: **continue**   $cost = compute cost(i)$ **if** cost < min\_cost:

min  $cost = cost$ min item  $=$  i

**119**

# **Nondeterministic Sequential Spec**

• Parallelism correct if no more nondeterminism:

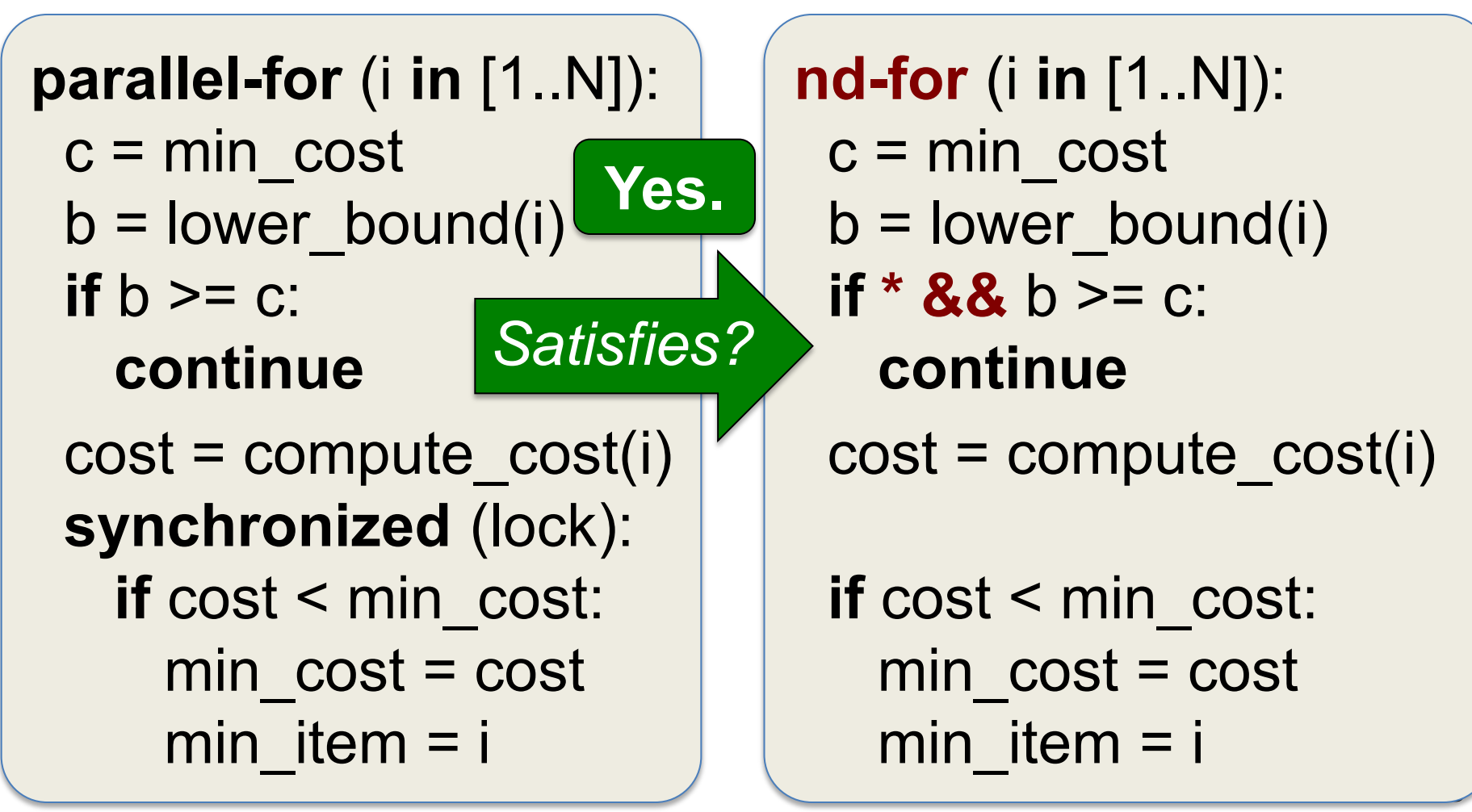

# **NDSeq Specification Patterns**

- Found three recipes for adding \*'s:
	- 1. Optimistic Concurrent Computation (optimistic work with conflict detection)
	- 2. Redundant Computation Optimization (e.g., pruning in branch-and-bound)
	- 3. Irrelevant Computation (e.g., updating a performance counter)
- With these recipes, fairly simple to write NDSeq specifications for our benchmarks.
- See our HotPar 10 and PLDI 11 papers

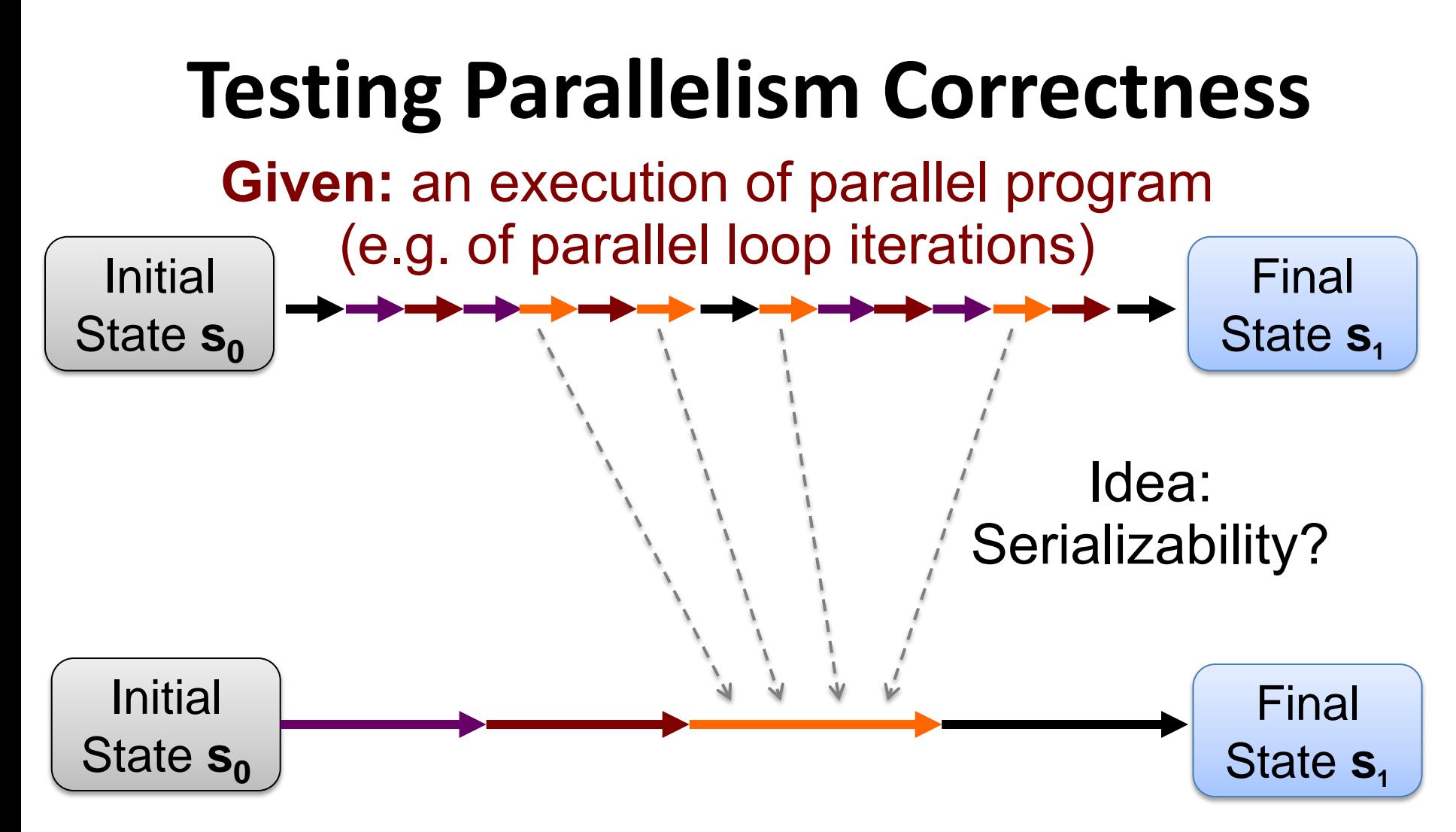

Is there an **equivalent** execution of NDSeq spec?

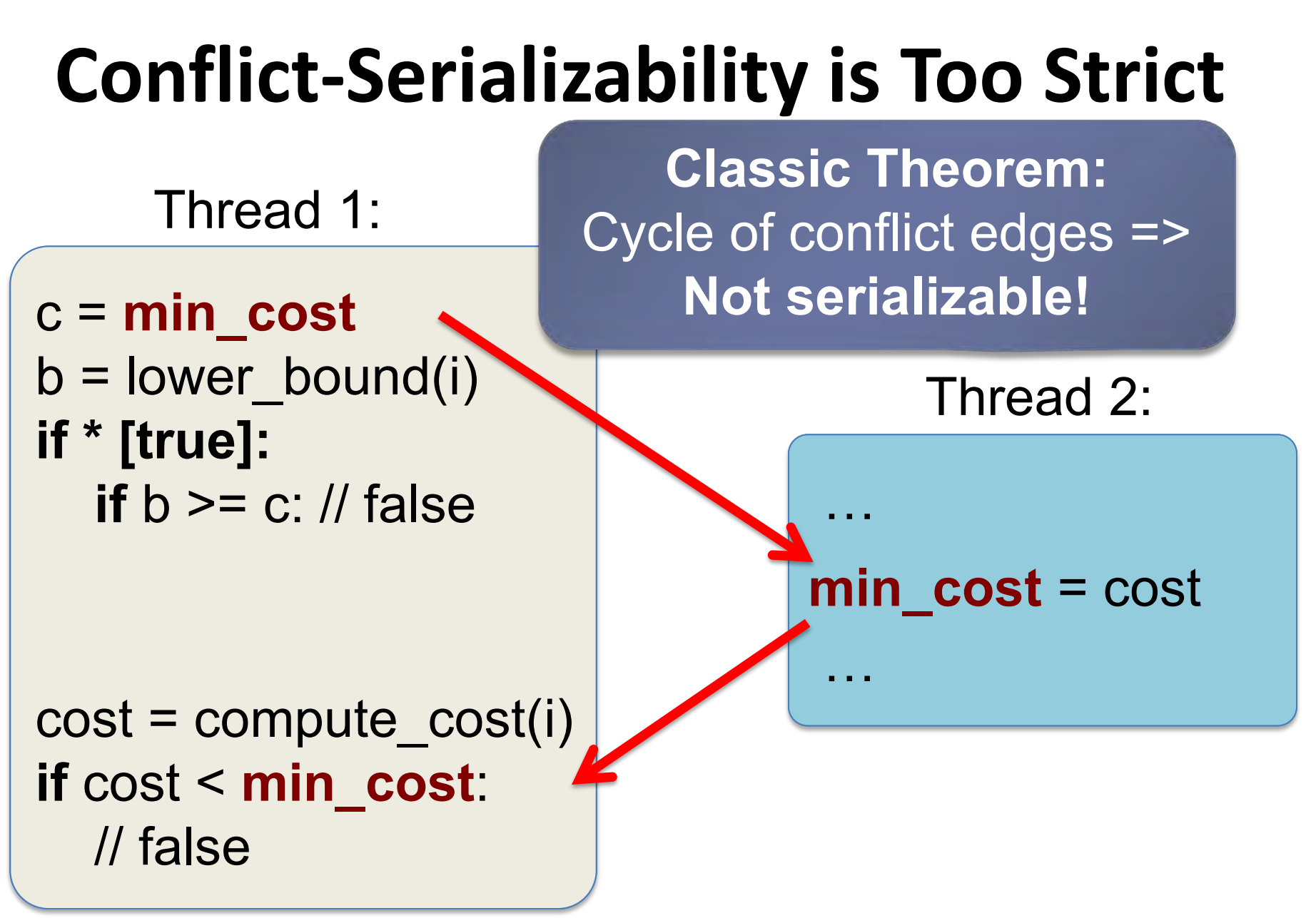

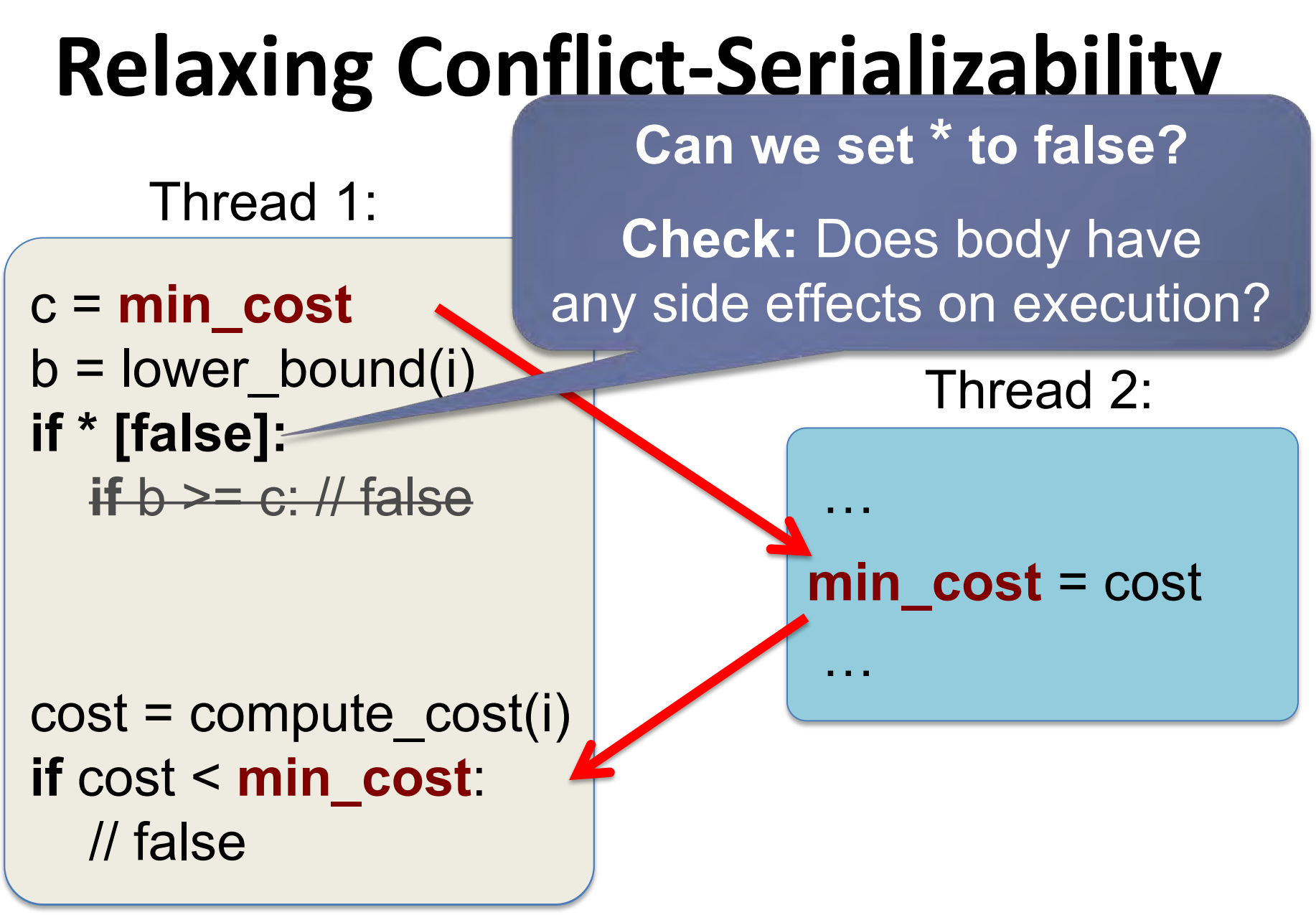

#### **Relaxing Conflict-Serializability c** = **min\_cost**  $b =$ lower bound(i) **if \* [false]:**   $\blacktriangleright$  if  $b \geq c$ : // false  $cost = compute cost(i)$ **if** cost < **min\_cost**: // false … **min\_cost** = cost ——<br>"…… Local c is no longer used, so conflicting read of min\_cost is **irrelevant.**  Thread 1: Thread 2: **Theorem.** No **relevant**  conflict cycles => **exists equivalent NDSeq run!**

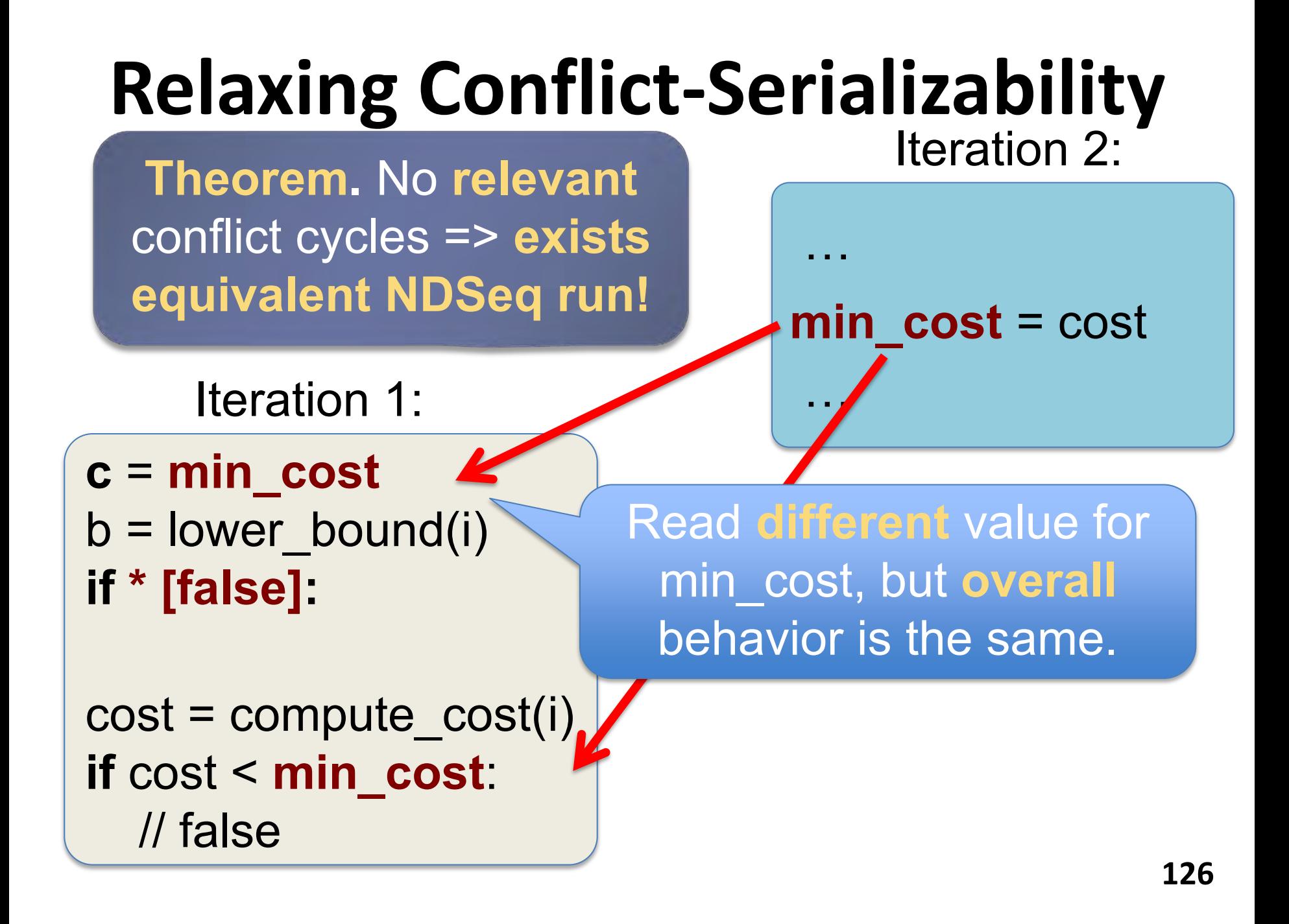

## **Traditional conflict serializability:**

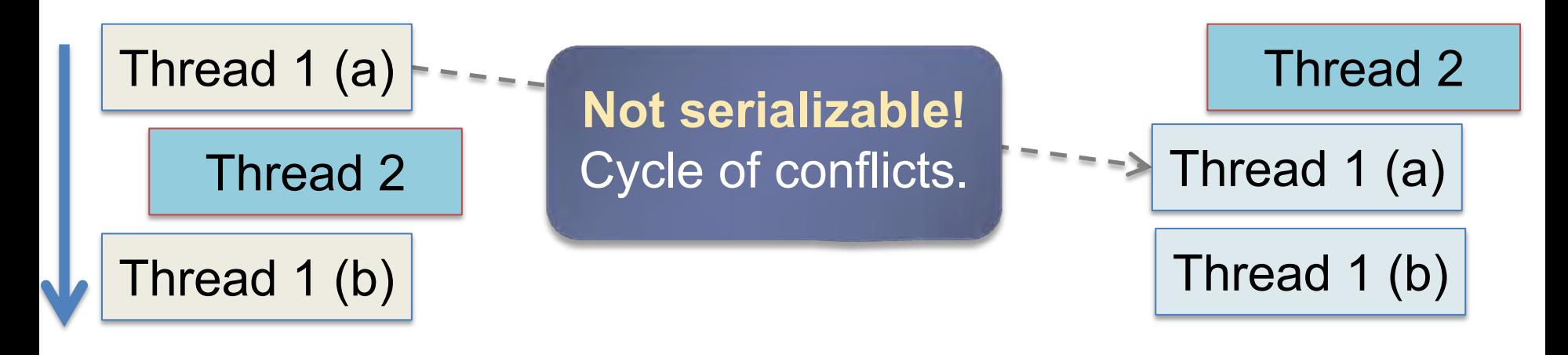

### **+ flipping \* + dynamic data dependence:**

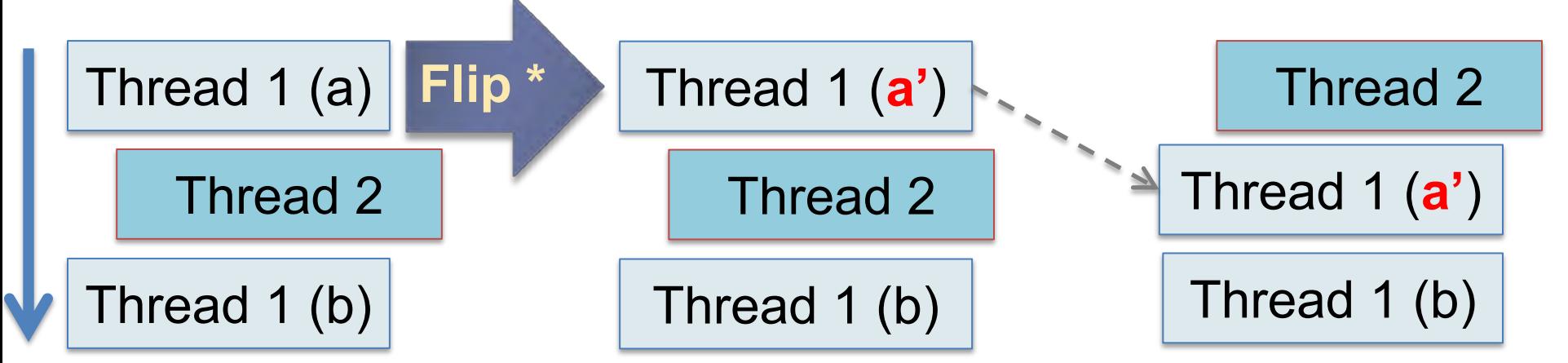

# **Experimental Evaluation**

- Wrote and tested NDSeq specifications for:
	- Java Grande, Parallel Java, Lonestar, DaCapo, and nonblocking data structure.
	- **Size:** 40 to 300K lines of code.
	- Tested 5 parallel executions / benchmark.

### • **Two claims:**

- 1. Easy to write NDSeq specifications.
- 2. Our technique serializes significantly more executions than traditional methods.

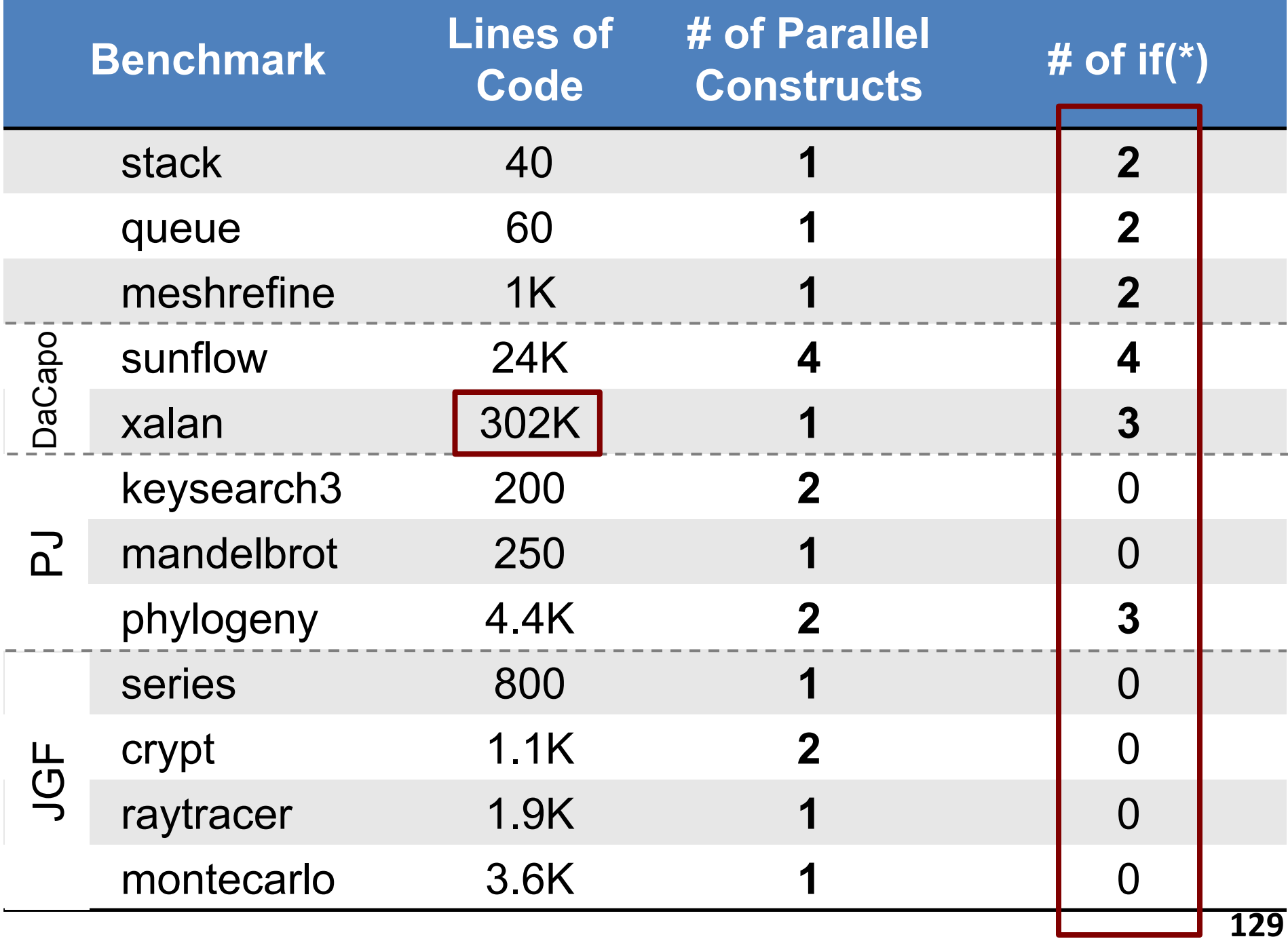

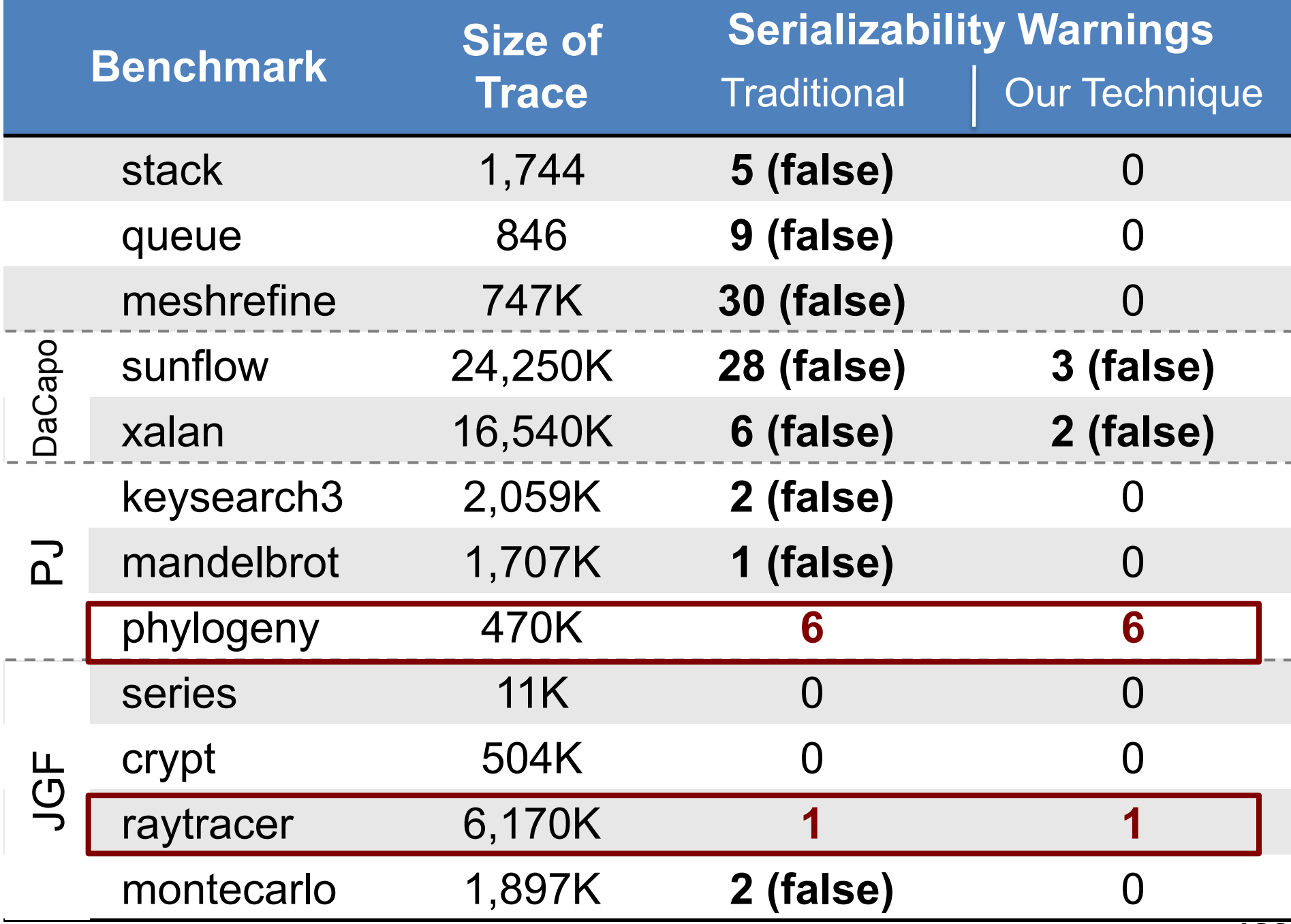

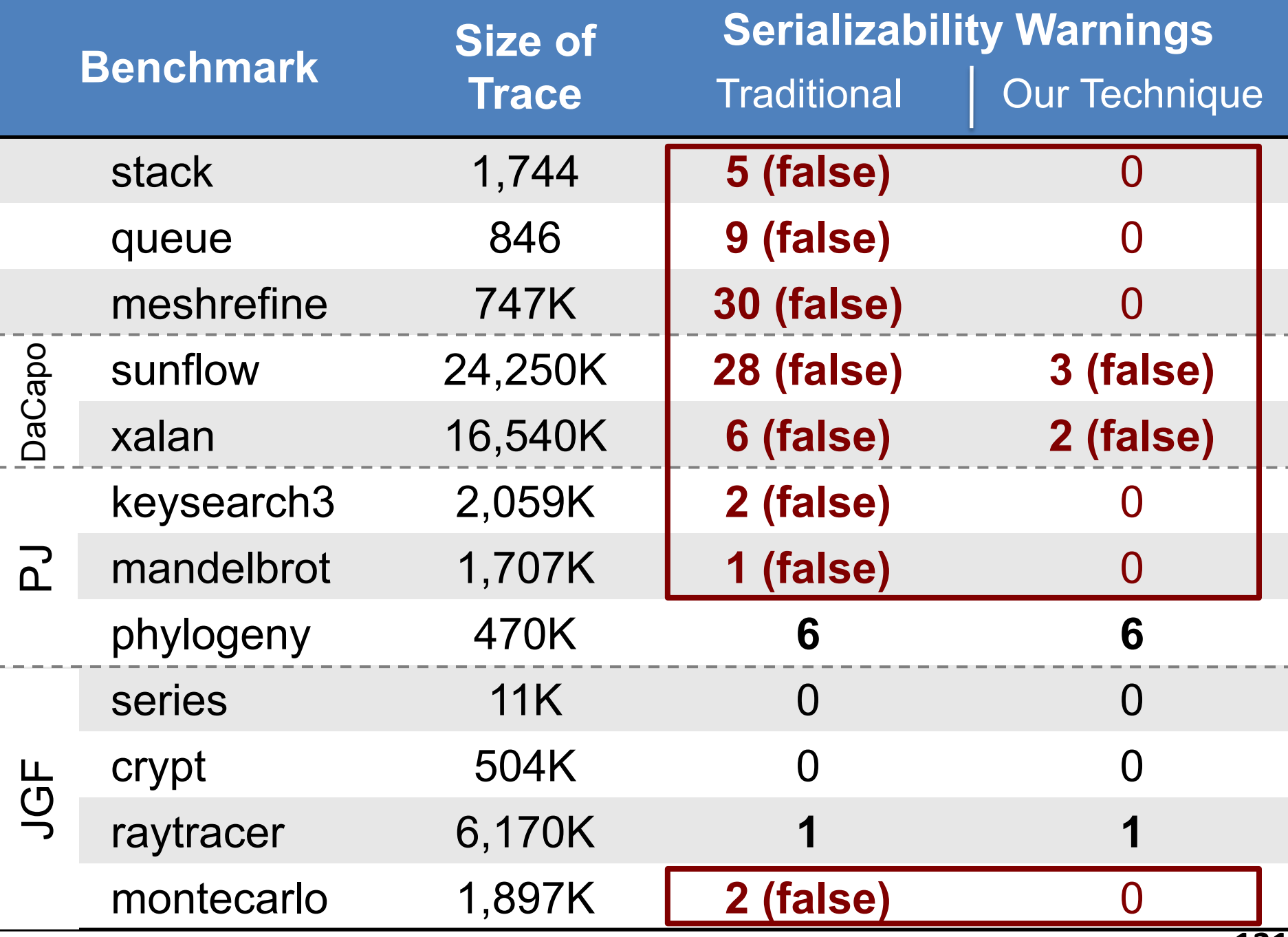

# **Conclusions**

- Build testing tools
	- Close to what programmers use
	- Hide program analysis under testing
- Develop light-weight specification mechanisms – Bridge predicates and NDSeq
- Claim: We have made enough progress in finding concurrency bugs
	- Our tools can find important bugs quickly
	- Time to focus on sequential test generation